# **1. ANTECEDENTES**

# **1.1. El problema.-**

La educación es un derecho humano fundamental y una herramienta decisiva para el desarrollo de las personas y las sociedades.

El Núcleo Naranjos perteneciente al Distrito Nº 1 del Municipio de Entre Ríos carece de infraestructura educativa adecuada para la enseñanza, debido a que algunos de estos ambientes son inadecuados, bajo cualquier punto de vista para la enseñanza.

Es importante considerar el incremento de la población estudiantil, que va creciendo conforme pasan los años y tomar en cuenta de que no existe una adecuada infraestructura para albergar a los estudiantes del nivel secundario.

## **1.1.1.-Planteamiento.-**

La tasa de escolaridad en las unidades educativas es uno de los problemas más preocupantes para la educación lo cual trae como consecuencia la dificultad en el proceso de aprendizaje, además genera problemas de atención y como consecuencia se distraen con facilidad.

Las principales causas de aglomeración se deben a:

- Elevada matriculación estudiantil.
- Falta de infraestructura.
- Falta de recursos económicos.

De mantenerse la situación actual los pronósticos que se prevén son:

- Deserción escolar.
- Educación deficiente.
- Incomodidad por parte de los alumnos.

Para lo cual se busca alternativas técnicas, las cuales son planteadas en base a un diseño arquitectónico, el cual está ligado a varios aspectos como ser: la superficie disponible, la topografía, la tecnología el aspecto cultural del lugar.

Dentro de este marco se plantean la construcción de una nueva infraestructura en el terreno dispuesto por la unidad educativa de manera que cumpla con los requerimientos mínimos para una buena educación y de calidad.

Para que de esta manera la educación pueda mejorar la vida y pueda acabar con el círculo de la pobreza que amenaza a la sociedad.

# **1.1.2. Formulación.-**

Con el objeto de poder cubrir la tasa de crecimiento estudiantil y brindar a los estudiantes una infraestructura eficiente, factible y calidad para una educación acorde a las nuevas tendencias educativas.

Es por lo cual con la elaboración del proyecto de un bloque de aulas completo, en el que se incluye un auditorio, sala de computación, biblioteca, dirección y otros, para beneficio de la comunidad de Naranjos se incrementar la calidad de vida y el desarrollo al asegurar a la juventud la educación y además mejorar la cobertura del servicio educativo alrededor de la comunidad que aumentará en un 40%.

# **1.1.3. Sistematización.-**

La falta de la construcción de una nueva infraestructura en el terreno del área de educación correspondiente al Núcleo Naranjos, que cumpla con los requerimientos mínimos para una buena educación que consta de una cercha metálica tipo Pratt, cubierta de calamina, losa de entre piso alivianada con viguetas prefabricadas, pórtico de HºAº conformado por vigas y columnas, escalera de HºAº, muros de ladrillos, cimientos de HºCº, zapatas.

Con todo esto se pretende beneficiar a todos los estudiantes del Distrito, para que todos cuenten con una mejor educación de calidad.

# **1.2. Objetivos.-**

# **1.2.1. General.-**

• Realizar el diseño estructural del bloque I "Núcleo Escolar Naranjos", realizando comparaciones entre dos tipos de losas de entre pisos para definir la más adecuada.

**1.2.2. Específicos.-**

Entre los objetivos específicos se plantean los siguientes:

- Analizar el suelo de fundación y de este determinar el tipo de cimentación a utilizar.
- Realizar el diseño estructural de los elementos de sustentación (estructura a porticada de HºAº).
- Realizar el diseño estructural de los elementos de cubierta (Cerchas metálica).
- Realizar el diseño estructural de los elementos de entrepiso (Losas alivianadas con viguetas prefabricadas y losas reticulares con complementos de poliestireno).
- Comparar técnica y económicamente las alternativas analizadas de losas.
- Aplicar el software CYPECAD para el cálculo estructura.
- Verificar los resultados de la estructura a porticada con la aplicación de ACI 318s-08.
- Plantear una estrategia para la ejecución del proyecto.

# **1.3. Justificación.-**

Unas de las aspiraciones de la población en si es poder contar con una infraestructura adecuada que cuente con ambientes cómodos de acuerdo a la necesidades actuales de la educación, considerando que esta beneficie en si a todo el distrito en general donde se encuentra. Para de esta manera poder incentivar a la educación a todos los niños y jóvenes, para mejorar su calidad de vida.

# **1.3.1. Académico.-**

Se profundizarán y desarrollarán todos los conocimientos adquiridos, para poder llevar a cabo en el campo práctico la aplicación de la teoría con la construcción de una nueva infraestructura en el terreno dispuesto por la unidad educativa.

# **1.3.2. Técnico.-**

Las condiciones de infraestructura serán de calidad y suficientemente útiles para sus funciones, cubriendo la demanda actual de del servicio educativo y cumpliendo con las siguientes necesidades pedagógicas y antropométricas reales, aumentando conocimientos prácticos y desarrollando actividades culturales que refuercen la educación.

# **1.3.3. Institucional y social.-**

Considerando que la educación es una necesidad primordial para el desarrollo de la sociedad, que toda persona necesita para poder desarrollar su conocimientos y habilidades por esto se pretende realizar el diseño estructural del bloque I núcleo escolar Naranjos tratando de logrando llegar a toda la comunidad estudiantil de la comunidad y comunidades aledañas de esta manera apoyar al municipio de Entre Ríos que tiene la capacidad técnicaadministrativalegal.

Con el diseño estructural del bloque I núcleo escolar Naranjos ayudando al desarrollo y la economía de los padres de familia ya que con nuevas aulas no tendrán que acudir a unidades educativas aledañas, así también disminuirá el índice de personas sin educación logrando un gran paso para la comunidad de naranjos.

## **1.4. Alcance del proyecto.-**

De acuerdo al análisis de alternativas desarrollado en el perfil se eligió la segunda alternativa de acuerdo a esta alternativa se definirá el alcance del proyecto a continuación.

## **1.4.1. Resultados a lograr.-**

Los resultados a lograr serán desarrollados en el transcurso del desarrollo del proyecto de grado que abarcara:

• Verificación del estudio de suelos realizado, se desarrollara para el diseño estructural, realizando un estudio de suelos (ensayo de penetración estándar) así determinar la capacidad portante del suelo, la cual debe ser suficiente para soportar el peso propio de la estructura.

Además con la capacidad portante, diseñar las fundaciones, la profundidad a la cual van a estar ubicadas, este estudio será realizado en el laboratorio de suelos de la U.A.J.M.S.

a base de muestras tomadas en el lugar de emplazamiento, "Núcleo Escolar Naranjos".

- Comparación técnica y costo de losa alivianada con viguetas prefabricadas y una losa reticular con casetones de poliestireno.
- Diseño cálculo de los elementos estructurales con secciones que cumplan con los esfuerzos establecidos en los "Requisitos de Reglamento para Concreto Estructural" (ACI 318s-08) y diseño

estructural de la cubierta que cumpla con las especificaciones de la AISC (360-10 para construcciones de acero).

- Métodos constructivos aplicables y especificaciones técnicas de los ítems necesarios para el aporte académico.
- Planos estructurales del diseño.
- Realización del presupuesto de la obra con cómputos métricos y precios unitarios de los ítems necesarios para el aporte académico.

## **1.4.2. Restricciones y limitaciones.-**

Estas restricciones fueron planteadas analizando el desarrollo del proyecto tomando en cuenta el tiempo de ejecución de la misma los cuales se indican a continuación:

- Sólo se realizará el diseño estructural del Núcleo Escolar Naranjos.
- Se recabarán los datos de ingeniería básica para elaboración del proyecto de la entidad promotora Gobierno Autónomo Municipal de Entre Ríos.
- El diseño de instalaciones (eléctricas, sanitarias, potables) no se lo realizara.
- No se realizará especificaciones técnicas de obra fina.
- No se realizará el presupuesto general de la obra solo de las partes que se necesiten en el aporte académico.

## **1.4.3. Aporte del estudiante.-**

Comparación técnica y costo de una losa alivianada con viguetas pre-fabricadas y una losa reticular con casetones de poliestireno.

## **1.5. Marco de referencia.-**

## **1.5.1. Espacial.-**

El presente proyecto, se realizará en la comunidad de Naranjos, perteneciente al Municipio de Entre ríos, Provincia O´Connor del Departamento de Tarija.

La comunidad de Naranjos, pertenece al cantón Moreta, que a su vez pertenece al Distrito N° 1 del Municipio de Entre Ríos, Provincia O'Connor, se encuentra aproximadamente a 8 Km de la capital del Municipio, Entre Ríos, una altitud de 1,219 m.s.m. y sus coordenadas son 21°31'60" N y 64°7'60" E en formato DMS (grados, minutes, segundos) o -21.5333 y 64.1333 (en grados decimales). Su posición UTM es LB81 y su referencia Joint Operation Graphics es SF20-06.

El Municipio de Entre Ríos, Primera y Única Sección de la Provincia O'Connor, se encuentra ubicado en la parte central del Departamento de Tarija, en la zona denominada Subandino, a 108 km de la ciudad capital. Limita al norte con el departamento de Chuquisaca, al sur con las Provincias Arce (municipio de Padcaya) y Gran Chaco (municipio de Caraparí), al este con la Provincia Gran Chaco (municipios de Caraparí y Villa Montes) y al oeste con la Provincia Cercado. La extensión territorial del municipio de Entre Ríos es de 6.406 km<sup>2</sup>, representando el 17,2% de la superficie departamental y el 0,5% del territorio nacional.

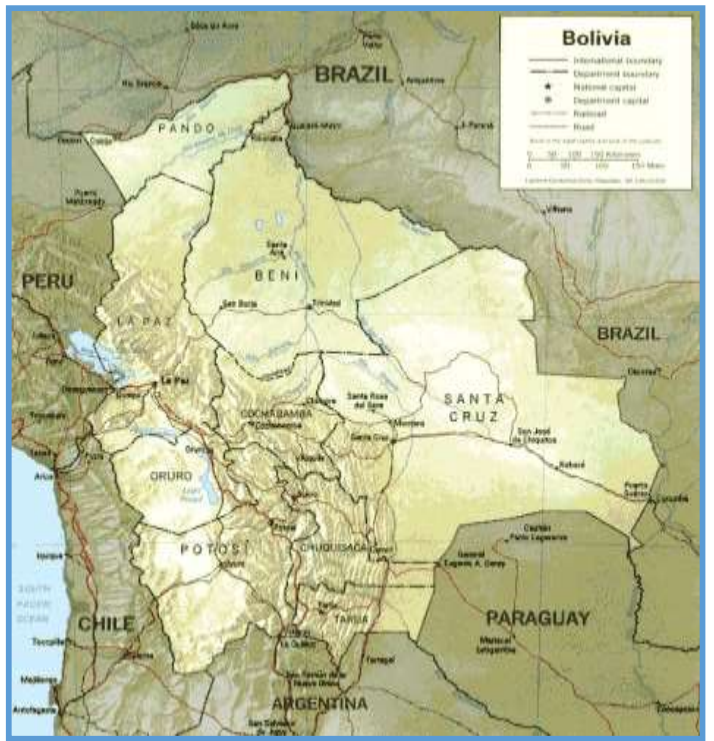

Ubicación geográfica del proyecto

**Figura 1.1**

Fuente: Mapas geográficos google

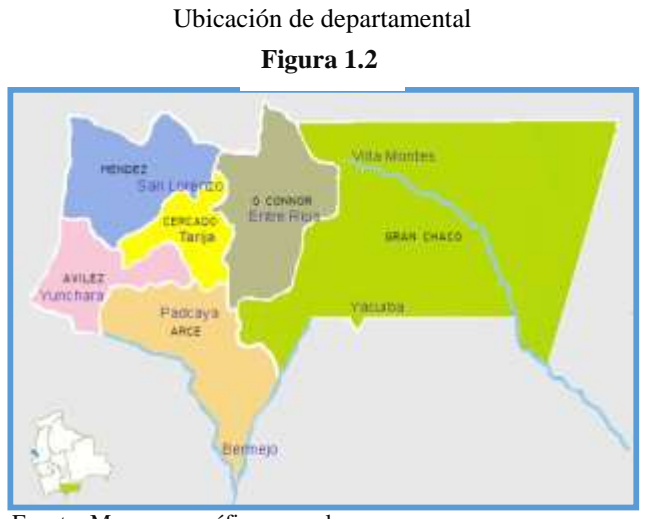

Fuente: Mapas geográficos google

Ubicación de Municipal

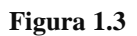

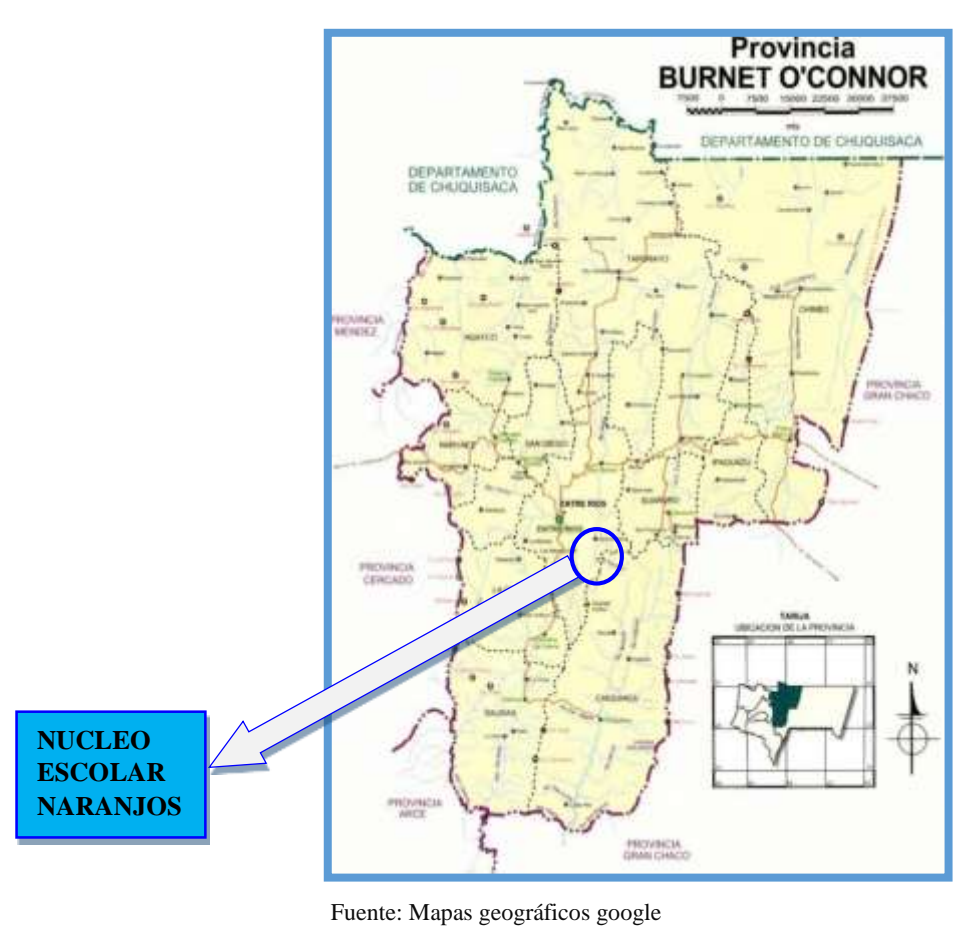

**1.5.2. Temporal.-**

En el diseño final del proyecto se considerará 30 años como vida útil del proyecto.

# **1.6. Información socio económica del área del proyecto.-**

# **1.6.1. Población del área de influencia.-**

El proyecto *"*Diseño estructural bloque I núcleo escolar Naranjos", comprende la comunidad de Naranjos, comunidad que será beneficiada de manera directa, con la ejecución del presente proyecto, por lo que es importante el análisis de todas las características tanto demográficas, socioculturales y productivas de la zona.

La población estudiantil de la zona se resume en la siguiente tabla:

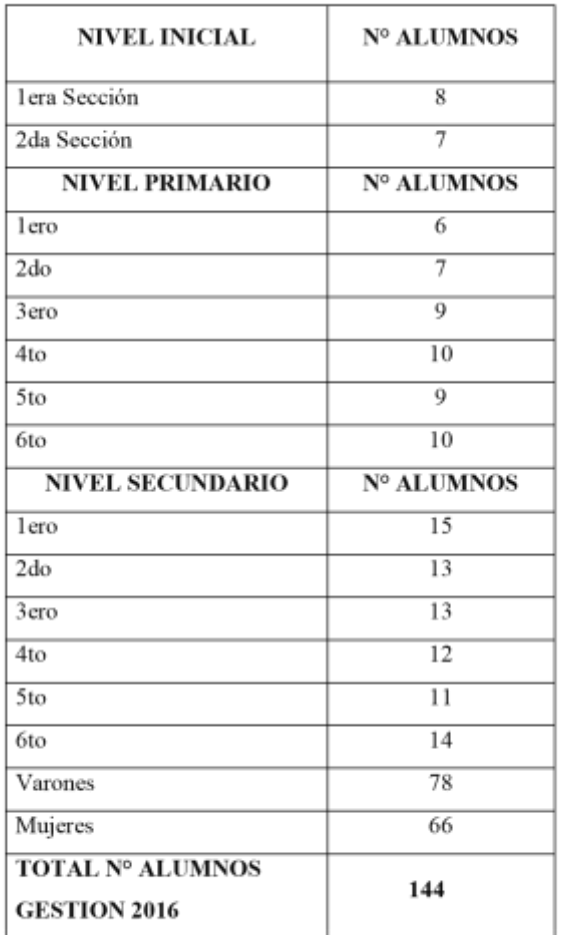

Población estudiantil de la zona.<br>Tabla 1.1

Fuente: Elaboración CCEDSE con datos Dir. Dist. Entre Rios 2016.

## **1.6.2. Lenguajes que habla la población.-**

Mediante la encuesta Comunal, se constata que el 100% de la población actual es de habla española.

Idiomas que hablan las familias de las comunidades beneficiarias con el proyecto

**Tabla 1.2** 

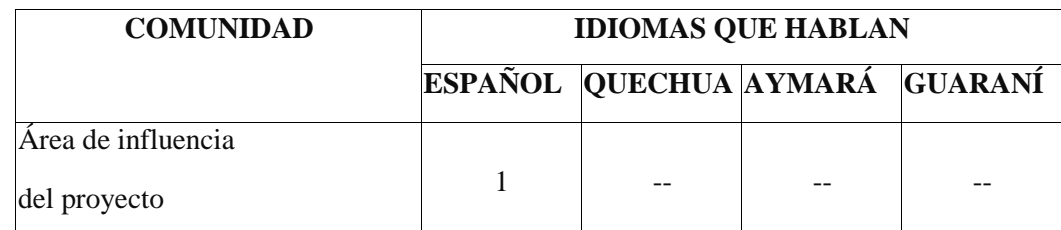

 Ref. 1= Toda la Población, 2= La mitad de la población y 3= La Minoría de la población. Fuente: Diagnostico realizada en el Municipio de Entre Ríos.

## **1.6.3. Principales actividades económicas.-**

Las principales actividades que se desarrollan y de las cuales dependen las familias de las comunidades beneficiarias con el Proyecto, son la agricultura y la ganadería.

En el siguiente gráfico se observa que la actividades más importantes de sobre vivencia son la agricultura y la ganadera, ya que el 55% de las familias se dedica a la actividad agrícola y el 45% a la ganadería.

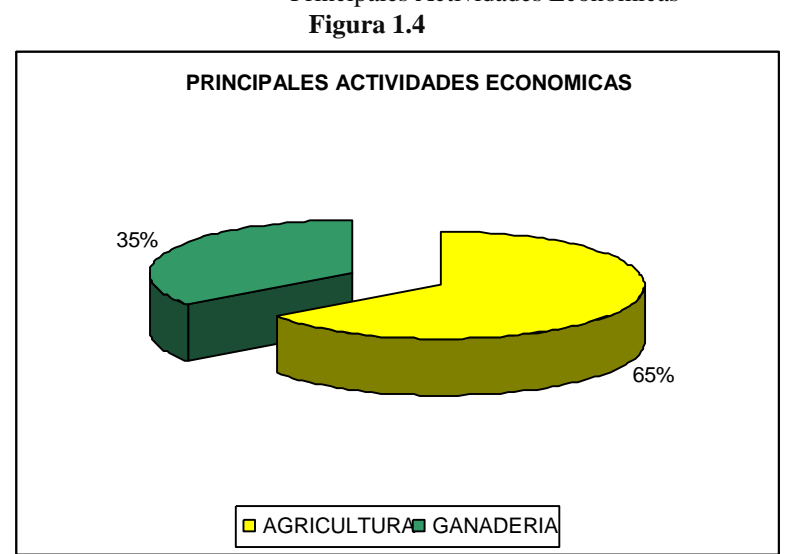

Principales Actividades Económicas

Fuente: Elaboración diagnóstico municipal Entre Ríos.

## **1.6.4. Servicios de educación.-**

De manera general, el Distrito Escolar de Entre Ríos cuenta con 10 núcleos o establecimientos centrales, conformados por 79 establecimientos o unidades educativas, 77 fiscales y 2 de convenio. Existen 7 unidades que brindan servicios educativos hasta el nivel secundario, ubicadas en el centro poblado de Entre Ríos y en las comunidades de Potrerillos, Ñaurenda, Chiquiacá, Salinas y Narváez. Aproximadamente 14 comunidades todavía no cuentan con servicio educativo, entre las que se pueden citar: San Josecito Sud, Fuerte Santiago, Huayco El Tigre, Santa Clara, Los Campos, Vallecito Marqués y Supitin.

La comunidad de Naranjos cuenta con una unidad educativa, ubicada dentro de la comunidad, donde se imparte educación desde pre-básico hasta sexto grado de secundaria, son 144 alumnos inscritos y que asisten al Núcleo en esta gestión 2016.

## **1.6.5. Acceso.-**

La comunidad de Naranjos, pertenece al cantón Moreta, que a su vez pertenece al Distrito N° 1 del Municipio de Entre Ríos, Provincia O'Connor, se encuentra aproximadamente a 8 km de la capital del Municipio, Entre Ríos:

| Tramo                 | <b>Distancia</b><br>(km) | Tiempo de<br>Viaje Min. | Estado de<br>conservación |
|-----------------------|--------------------------|-------------------------|---------------------------|
| Entre Ríos – Naranjos |                          | 10                      | <b>Bueno</b>              |
| Tarija - Entre Ríos   | 108                      | 120                     | <b>Bueno</b>              |

Distancia de los caminos a diferentes poblaciones **Tabla 1.3** 

Fuente: Diagnostico realizada en el Municipio de Entre Ríos.

## **1.6.6. Servicios básicos existentes.-**

Contar con los servicios básicos en cualquier comunidad, es de vital importancia. Los servicios con que debe contar la población son el agua potable, energía eléctrica, salud, educación y otros. Sin embargo, no todas las comunidades son atendidas por el gobierno central y/o municipal, debido a muchos factores tales como falta de recursos financieros, descuido de las autoridades centrales, entre otros factores. En este apartado se analiza si las comunidades del área de influencia del proyecto cuentan con los servicios anteriormente citados.

## **1.6.6.1. Servicios agua potable.-**

En la actualidad la comunidad cuenta con un sistema de Agua Potable por cañería, el cual el 95% cuentan con este servicio y el restante 5% no cuenta con este servicio, debido a diferentes motivos, pero esto mejorará en gran medida, con las acciones del Gobierno Autónomo Municipal de Entre Ríos.

## **1.6.6.2. Servicio de alcantarillado.-**

En ninguna de las Comunidades del área rural se cuenta con sistemas de alcantarillado sanitario, sin embargo, algunas familias cuentan con pozos ciegos o cámaras sépticas, que son los medios más usados para eliminar excretas.

Todas estas familias que no tienen la oportunidad de contar con un sistema de eliminación de excretas, se ven obligadas a hacer sus necesidades en campo abierto, lo que se convierte en un foco de contaminación y por tanto a una mayor exposición de enfermedades y parásitos, poniendo en riesgo la sanidad de las mismas familias, de los animales domésticos y el medio ambiente (agua de los ríos y aire).

## **1.6.6.3. Servicios de electricidad.-**

Actualmente la comunidad cuenta con este servicio.

### **1.6.6.4. Servicios de salud.-**

El municipio de Entre ríos cuenta con 25 establecimientos de salud, 1 hospital de segundo nivel ubicado en la capital del municipio, 2 centros de salud localizados en Potrerillos y Palos Blancos y 22 puestos sanitarios en diferentes comunidades, (ver tabla 1.4).

El personal de salud consta de 55 miembros: 5 doctores, 1 odontólogo, 6 enfermeras titulares y 26 auxiliares, 6 personeros de malaria y otros 5 trabajadores (choferes, etc.) Falta indicar, infraestructuras, equipamientos y calidad.

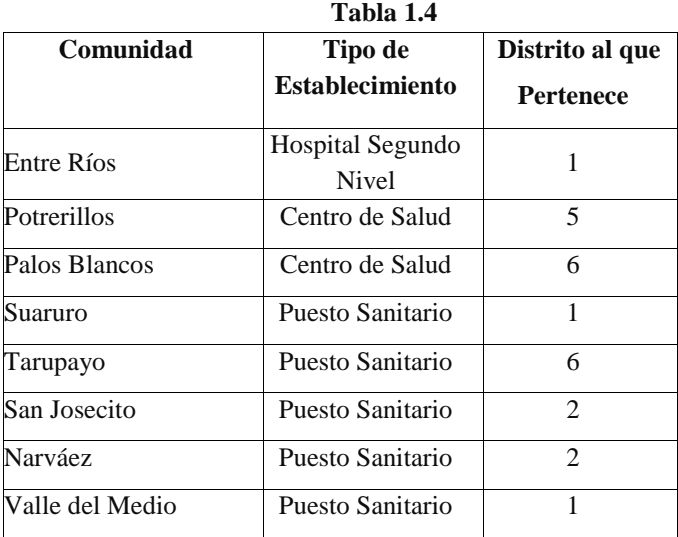

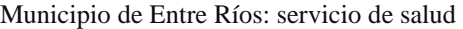

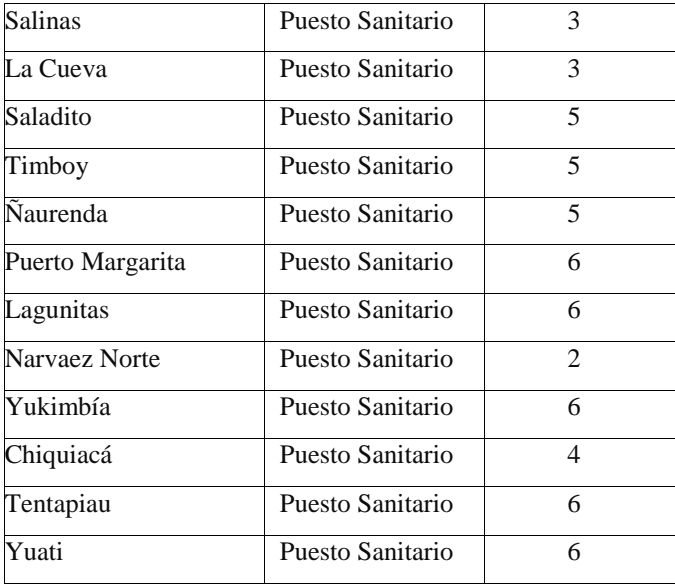

Fuente: Gerencia de Salud Entre Ríos

Finalmente, cabe citar algunos indicadores de salud del municipio de Entre Ríos:

- La esperanza de vida al nacer es de 59 años, menor al promedio departamental que es de 62 años.
- $\triangleright$  La tasa global de fecundidad es de 4.7%, mayor a la del departamento que es de 4.14%.
- La Tasa de mortalidad infantil es de 68 ‰, superior a la tasa promedio departamental que es de 49 ‰.
- La atención del último parto en un establecimiento de salud es de aproximadamente el 30%, menor al promedio departamental que es de 64%.

La comunidad de Naranjos no cuenta con un centro de salud o posta sanitaria, los habitantes deben recurrir al centro de salud de Entre Ríos donde se cuenta con un hospital de Segundo Nivel.

## **1.6.6.5. Recolección y disposición de residuos sólidos.-**

Los sistemas de recolección y tratamiento de basuras y residuos sólidos, no existen en ninguna de las Comunidades de área Rural, por lo que en la mayoría de los casos la basura es quemada, enterrada en los terrenos, sirve alimentación a los animales o lo tiran al aire libre.

## **1.6.7. Aspectos sociales.-**

**1.6.7.1. Composición étnica de la población.-**

"Históricamente y desde tiempos anteriores a la conquista Española, el pueblo Guaraní ha existido en gran parte de lo que actualmente es la Provincia O'connor, a partir de este momento y durante el proceso colonizador, su territorio se ha caracterizado por una constante disminución hasta llegar al área que actualmente se denomina Itikaguazu. Esta intervención ha provocado cambios traumáticos en la Cultura Guaraní derivando en la reducción de sus habitantes y la transformación de hábitos, costumbres y creencias.

No obstante los embates de la conquista, el sometimiento de las misiones religiosas, la tenacidad y persistencia de este pueblo les ha permitido sobrevivir preservando aún gran parte de su bagaje cultural; actualmente otros factores como la reforma agraria, diversas leyes del estado y tendencias como la globalización continúan afectando su entorno, forma de vida y estructura comunitaria.

El pueblo Guaraní se encuentra actualmente ubicado en dos de las seis Provincias del Departamento de Tarija, la mayor concentración humana se encuentra en la Provincia O'connor que alberga a 18 comunidades, las restantes que son en menor número se asientan en la Provincia Gran Chaco. La división política originaria correspondiente a la zona del Itikaguazu comprende tres capitanías sectoriales: Ñaurenda, Tentaguazu y Puerto Margarita, el espacio territorial ocupado se acerca al 50% del total de la Provincia.

La población Guaraní total en la Provincia O'connor alcanza a 2.398 habitantes de las cuales el 49,87% son varones y el 50,13% son mujeres. Las familias en promedio están conformadas por 6,2 miembros y viven agrupadas en pequeñas comunidades bastantes dispersas perteneciendo generalmente a la rama de una misma familia.

Los habitantes de las Comunidades campesinas son descendientes de blancos criollos y mestizos provenientes principalmente de diversas zonas del Valle Central de Tarija que en tiempos posteriores a la colonización comenzaron a emigrar hacia la Provincia en busca de espacios donde desarrollar actividades agropecuarias. Actualmente en diversas comunidades principalmente las que se encuentran próximas a la zona de Itikaguazu se ha comenzado a establecer un mestizaje entre criollos denominados en la zona "Carays" con los aborígenes Guaranies relación que viabilizará nuevas formas de convivencia.

En cuanto al área de influencia del proyecto, se puede decir que actualmente toda la población es de origen Mestizo/Criollo.

|                    | таша 1.5  |                            |         |                |  |  |  |  |
|--------------------|-----------|----------------------------|---------|----------------|--|--|--|--|
| <b>Comunidad</b>   | Número de | Población según etnias (%) |         |                |  |  |  |  |
|                    | familias  | Mestizo/criollo            | Guarani | Quechua/Aymara |  |  |  |  |
| Área de influencia |           |                            |         |                |  |  |  |  |
| del proyecto       | 90        | 100%                       | 0%      | $0\%$          |  |  |  |  |
| <b>Total</b>       | 90        |                            |         |                |  |  |  |  |
| Promedio           |           | 100%                       | 0%      | 0%             |  |  |  |  |

Población según etnias **Tabla 1.5** 

Fuente: Elaboración diagnostico municipal Entre Ríos.

#### **1.6.7.2. Costumbres.-**

En cada región y en cada lugar se tienen sus propias costumbres y tradiciones que lo identifican culturalmente a la población y por ende a la persona. Entre las costumbres más sobresalientes de las comunidades beneficiadas con el proyecto se tiene Año Nuevo, Navidad, Carnaval, San Santiago, Fiesta de la Virgen de Guadalupe y Todos Santos, en el cuadro siguiente se detallan estas costumbres.

Costumbres y calendario festivo **Tabla 1.6** 

| <b>Comunidad</b> |    |            |  | Calendario festivo                                                | Tipo de fiesta                                                             |  |  |
|------------------|----|------------|--|-------------------------------------------------------------------|----------------------------------------------------------------------------|--|--|
| Area<br>proyecto | de | influencia |  | del Enero, Febrero, Mayo, Julio,<br>Octubre, Noviembre, Diciembre | Año Nuevo, Carnaval, Fiesta de la<br>Cruz,                                 |  |  |
|                  |    |            |  |                                                                   | San Santiago, Fiesta de la Virgen de<br>Guadalupe, Todos Santos, y Navidad |  |  |

Fuente: Elaboración diagnostico municipal Entre Ríos.

# **2. MARCO TEÓRICO.-**

## **2.1. Levantamiento topográfico.-**

Los levantamientos topográficos se realizan con el fin de determinar la configuración del terreno y la posición sobre la superficie de la tierra. En un levantamiento topográfico, con la estación total, se toman los datos necesarios, para su posterior representación gráfica del área en estudio.

Una de las grandes ventajas de levantamientos con estación total es que la toma y registro de datos es automático, eliminando los errores de lectura, anotación, transcripción y cálculo; ya que con estas estaciones la toma de datos es automática (en forma digital) y los cálculos de coordenadas se realizan por medio de programas de computación incorporados a dichas estaciones.

## **2.2. Estudio del suelo.-**

Para la exploración de suelos, uno de los métodos más utilizados, es el S.P.T. además de ser muy económico.

El mismo que nos permite determinar las características, espesor y estratificación de los materiales que se encuentran en el subsuelo, así como también permite conocer la resistencia a la penetración en función del número de golpes (N) de los diferentes estratos que conforman el subsuelo a diversas profundidades. Está normalizado desde 1958 por la Norma D1586.

Este equipo tiene preferencia de uso, cuando se encuentran suelos finos, es decir limos y arcillas, en cambio, para suelos arcillosos, presenta bastantes dificultades de interpretación, no se lo recomienda para suelos granulares, que contengan gravas deberá de tenerse cuidado con la influencia que genere el tamaño de partículas del suelo. Se inspeccionara el sitio del ensayo, para prepararlo, limpiando el mismo y ubicando los puntos de estudio.

El valor normalizado de penetración N es para 30 cm, se expresa en golpes/pie y es la suma de los dos últimos valores registrados. Se dice que la muestra se rechaza si:

- N es mayor de 50 golpes.
- No hay avance luego de 10 golpes.

Luego se debe extraer el cono, se debe ampliar el hueco con las herramientas manuales y extraer una muestra de aproximadamente 1000 g. Aparte de una muestra de 50 g. para la medición de la humedad natural, y el posterior estudio de suelos.

#### **2.3. Diseño arquitectónico.-**

El diseño arquitectónico tiene como objetivo, satisfacer las demandas por espacios habitables, tanto estético, como tecnológico, además presenta soluciones técnicas, constructivas, para los proyectos. Sin embargo el diseño arquitectónico influye en el planteo estructural. Es por ello que para su diseño arquitectónico debe ser definido para de esta manera realizar el cálculo de la infraestructura.

El diseño arquitectónico debe satisfacer las necesidades de los espacios habitables para el ser humano, tanto en lo estético como en el tecnológico. Entendiendo al diseño como un proceso creativo encausado hacia una meta, existen ciertas bases que apoyen su desarrollo y su creatividad.

## **2.4. Idealización estructural.-**

Para un cálculo con relativa sencillez y exactitud en las diferentes partes de una estructura es necesario representar la estructura de una manera sencilla de análisis. Los componentes estructurales tienen ancho y espesor. Las fuerzas concentradas rara vez actúan en un punto aislado; generalmente se distribuyen sobre áreas pequeñas. Sin embargo, si estas características se consideran con detalle, el análisis de una estructura será muy difícil, sino que es imposible de realizar. El proceso de reemplazar una estructura real por un sistema simple susceptible de análisis se llama idealización estructural. Las líneas localizadas a lo largo de las líneas centrales de las componentes representan a las componentes estructurales. El croquis de una estructura idealizada se llama diagrama de líneas.

## **2.5. Sustentación de Cubiertas.-**

La cubierta es el elemento estructural que cierra la parte superior de un edificio y tiene la misión de proteger su interior contra las inclemencias atmosféricas (lluvia, viento, nieve, calor y frío). Su forma, su inclinación (pendiente) y material de cubrición, ejercen una influencia esencial sobre el aspecto de la edificación.

## **2.5.1. Cubierta Metálica**

Dentro del análisis de miembros, se detallan fórmulas y procedimientos para el dimensionado de las piezas, según los estados que se presenten.

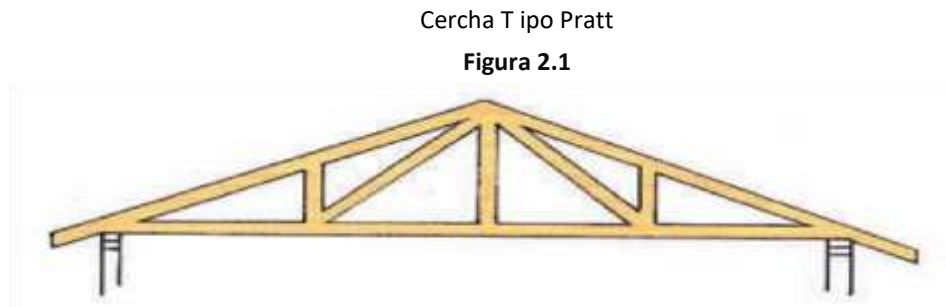

Fuente: Diseño de cerchas Synergy.

La cercha Pratt consta de montantes verticales que trabajan a la compresión y diagonales a la tracción. Los elementos diagonales encargados de resistir el esfuerzo de tracción son más largos que los sometidos a la compresión. Se recomienda su uso para pendientes entre 25° y 45° y luces de hasta 30 m. Alguna opción para poder determinar el material puede ser de calamina zincalum siguiendo la norma Astm-A-792-M para su producción. Como así también existen otras especificaciones de empresas que realizan las cubiertas metálicas como la empresa Becam de procedencia uruguaya, adecuando a los productos existentes en nuestro país, dicho esto la empresa importadora Campero fabrica una calamina con las mismas especificaciones de la empresa Becam tomando los datos que se necesitan para el diseño de la cubierta que se desarrollarán a continuación.

#### **2.5.1.1. Materiales y recubrimientos acero revestido.-**

El acero base utilizado para cubiertas metálicas, es un acero estructural de bajo contenido de carbono, de alta resistencia y ductilidad. Este acero es fabricado cumpliendo normas internacionalmente reconocidas conforme al país de procedencia del acero (Australia, Brasil, etc.).

Las características del material son las mostradas en la Tabla 2.1 y la Tabla 2.2.

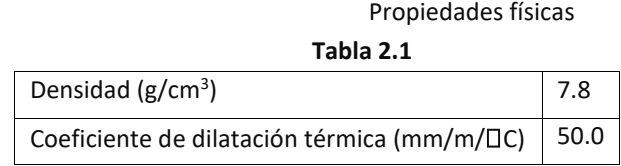

Fuente: Diseño de cubiertas metálicas Becam 1

Debido a las propiedades físicas del acero, debe tenerse en cuenta la variación de longitud de las chapas por efecto de las variaciones de temperatura.

Si bien depende de diversos factores, es usual adoptar para el diseño de los elementos de cubierta una diferencia térmica de 50°C.

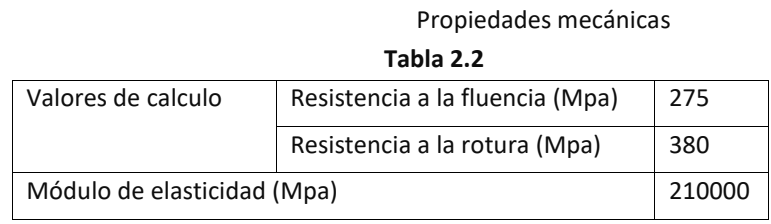

Fuente: Diseño de cubiertas metálicas Becam.

#### **Dimensiones, peso y propiedades de sección**

#### **Sinusoidal BC 18**

También llamado "acanalado común", es el más antiguo de los perfiles en el mercado. Es utilizado para cubiertas con separaciones entre apoyos entre 1.10/1.30m.

Dimensiones Sinusoidal BC 18

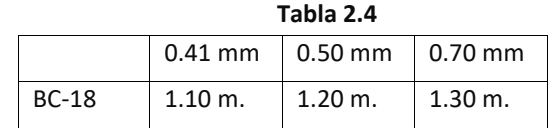

Fuente: Diseño de cubiertas metálicas Becam.

Dimensiones Sinusoidal BC 18

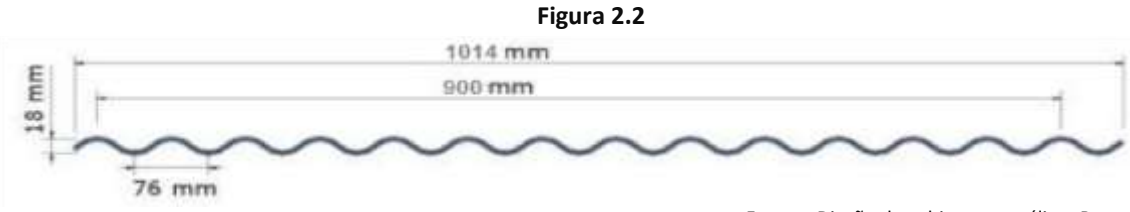

Fuente: Diseño de cubiertas metálicas Becam.

Los anchos útiles para el caso de la chapa BC 18, están establecidos asumiendo un solape de 1½ onda.

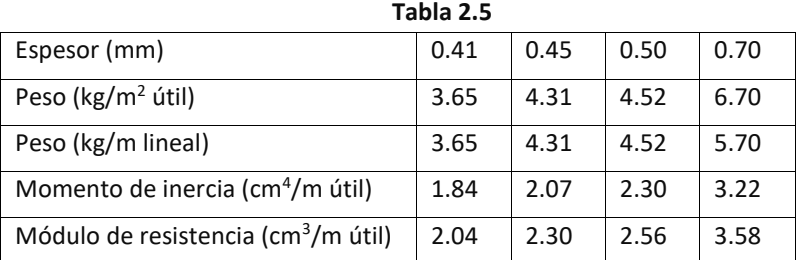

#### Información técnica de chapa de acero BC18

Fuente: Diseño de cubiertas metálicas Becam.

#### **Tablas de distancias admisibles entre apoyos**

Las tablas presentadas más adelante suministran la distancia entre apoyos máxima admisible sólo para el caso de carga uniforme. Las cargas uniformes surgen de integrar las cargas de viento y el peso propio de la chapa. Para cada modelo de chapa se presentan 2 tablas, una para el caso de la chapa en 2 apoyos y otra para el caso en que la chapa se disponga sobre más de 2 apoyos con separación entre apoyos uniforme. Para el cálculo presentado en las tablas se toman las siguientes restricciones:

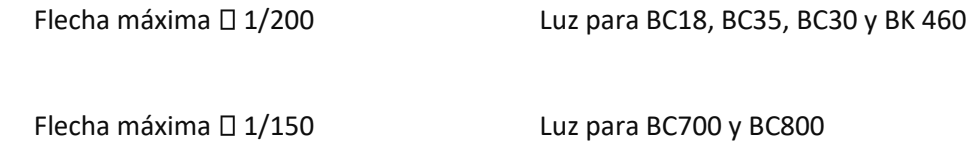

Tensión máxima  $\Box$  1750 kg/cm<sup>2</sup> para las chapas de acero revestido.

Las tensiones máximas tienen en cuenta que la carga uniforme la conforma prácticamente en su totalidad el viento, por lo que se mayoraron las tensiones admisibles en un 25%.

Distancias admisibles entre apoyos

|                                                                                                    |     |                           | simple apovo |      |      |                                 | con continuidad |      |      |
|----------------------------------------------------------------------------------------------------|-----|---------------------------|--------------|------|------|---------------------------------|-----------------|------|------|
|                                                                                                    |     | Vano máximo para 2 apovos |              |      |      | Vano máximo para 3 o más apoyos |                 |      |      |
|                                                                                                    |     | Espesor (mm)              |              |      |      | Espesor (mm)                    |                 |      |      |
|                                                                                                    |     | 0.41                      | 0.45         | 0.50 | 0.70 | 0.41                            | 0.45            | 0.50 | 0.70 |
|                                                                                                    | 40  | 1.55                      | 1.61         | 1.67 | 1.87 | 1.91                            | 1.99            | 2.06 | 2.31 |
|                                                                                                    | 50  | 1.44                      | 1.49         | 1.55 | 1.73 | 1.78                            | 1.85            | 1.91 | 2.14 |
|                                                                                                    | 60  | 1.35                      | 1.41         | 1.46 | 1.63 | 1.67                            | 1.74            | 1.80 | 2.01 |
|                                                                                                    | 75  | 1.26                      | 1.31         | 1.35 | 1.51 | 1.55                            | 1.61            | 1.67 | 1.87 |
|                                                                                                    | 90  | 1.18                      | 1.23         | 1.27 | 1.42 | 1.46                            | 1.52            | 1.57 | 1.76 |
| CARGA UNIFORME (Kg/m2)                                                                                                    | 100 | 1.12                      | 1.17         | 1.21 | 1.35 | 1.39                            | 1.44            | 1.49 | 1.67 |
|                                                                                                    | 120 | 1.07                      | 1.12         | 1.16 | 1.29 | 1.33                            | 1.38            | 1.43 | 1.60 |
|                                                                                                    | 140 | 1.02                      | 1.06         | 1.10 | 1.23 | 1.26                            | 1.31            | 1.36 | 1.52 |
|                                                                                                    | 160 | 0.98                      | 1.01         | 1.05 | 1.18 | 1.21                            | 1.25            | 1.30 | 1.45 |
|                                                                                                    | 180 | 0.94                      | 0.98         | 1.01 | 1.13 | 1.16                            | 1.21            | 1.25 | 1.40 |
|                                                                                                    | 200 | 0.91                      | 0.94         | 0.98 | 1.09 | 1.12                            | 1.16            | 1.21 | 1.35 |
| Luz límite para que el vano máximo este dado por la limitación de la flecha, a partir de la cual la<br>condicionante a tensión |     |                           |              |      |      |                                 |                 |      |      |
|                                                                                                    |     |                           |              | 0.52 |      |                                 |                 | 0.98 |      |

Tabla 2.6

Fuente: Diseño de cubiertas metálicas Becam.

En general existen dos aspectos a considerar en el dimensionamiento inicial de una cercha o armadura:

Las deformaciones deben limitarse para que la estructura o elemento cumpla con su función adecuadamente.

**Pendiente.-** La pendiente de una armadura se define como la inclinación de sus aguas, es decir el ángulo que hace la cobertura con la horizontal.

Pendiente =  $h/L$  h = altura de la armadura L = longitud del tramo horizontal considerado

**Espaciamiento.-** Es conveniente usar el mayor espaciamiento entre armaduras porque en el diseño resulta más económico, generalmente, se debe utilizar aquel espaciamiento igual a la máxima luz que cubran las correas más económicas.

## **2.5.1.2. Diseño de miembros en Tensión**

El diseño de un miembro a tensión implica encontrar un miembro con áreas total y neta adecuadas.

Si el miembro tiene una conexión atornillada, la selección de una sección transversal adecuada

requiere tomar en cuenta el área perdida debido a los agujeros. Para un miembro con una sección transversal rectangular, los cálculos son relativamente directos.

Una medida más precisa es la relación de esbeltez L/r, donde L es la longitud del miembro y r es el radio de giro mínimo del área de la ``sección transversal.

El problema central de todo diseño de miembros, incluido el diseño de miembros en tensión, es encontrar una sección transversal para la cual la suma de las cargas factorizadas no exceda la resistencia del miembro; es decir,

# $\Box$  $\Box$ *iQ*<sup>*i*</sup> $\Box$ *R<sub>n</sub>*

Para miembros en tensión, esta expresión toma la forma

 $P_u \Box \Box_t P_{n} \odot \Box_t P_n \Box P_u$ 

Donde P<sub>u</sub> es la suma de las cargas factorizadas. Para prevenir fluencia,

$$
\begin{array}{cc}\nP_u\\ \nA\\ \nP_u \Box & 0.90F_y A_{g0} & 0.90F_y\n\end{array}
$$

Para evitar la fractura,

*P*  $P_u \Box 0.75F_u A_{e} \Omega_e A_e \Box 0.90_u F_u$ 

La limitación de la relación de esbeltez será satisfecha si

$$
r \mathop{\Box}\limits_{300}
$$

Donde r es el radio de giro mínimo de la sección transversal y L es la longitud del miembro.

**2.5.1.3. Miembros a Compresión** 

Los miembros en compresión son elementos estructurales sometidos a fuerzas axiales de compresión; es decir, las cargas son aplicadas a lo largo de un eje longitudinal que pasa por el

centroide de la sección transversal del miembro y el esfuerzo puede calcularse con $f^{c}\Box_{P/A}$  ,  $f^{c}$ 

se considera uniforme sobre toda la sección transversal. La flexión no puede despreciarse donde si existe un momento flexionante calculable.

#### **Requisitos del AISC**

La relación entre cargas y resistencia toma la forma.

$$
P_u \,\square\, \square_c P_n
$$

Donde

 $P^{\mu}$ <sup> $\square$ </sup> Suma de las cargas factorizadas.

$$
P^n\overset{\square}{\Box}
$$
Resistencia nominal por compresión = A<sup>g</sup> F<sup>cr</sup> F<sup>cr</sup>

Esfuerzo crítico de pandeo.

*<sup>c</sup>*Factor de resistencia para miembros en compresión = 0.85

Parámetro de esbeltez.

$$
\frac{KL}{\prod_{r \sqcup E} F_y}
$$

Puede entonces obtenerse una solución directa, evitándose así el enfoque de tanteos inherentes en el uso de la ecuación del módulo tangente. Si la frontera entre columnas elásticas e inelásticas se

toma como  $\Box$  <sup>c</sup><sup>1</sup>1.5 , las ecuaciones AISC para el esfuerzo crítico de pandeo pueden resumirse como sigue.

Para 
$$
\Pi
$$
  $c^{\Pi}$  1.5 [Columnas Inelásticas]

\n $F_{cr} \Pi (0.658_{\Pi^2c}) F_y$ 

Para  $\Box$ <sup>c</sup> $\Box$ 1.5 [Columnas Elásticas] 0.877  $F_{cr} \Box$   $_2 F$   $_$ 

 $\Box$ 

Se recomienda la relación de esbeltez máxima KL/r de 200 para miembros en compresión. Aunque se trata de un límite sugerido, este límite superior práctico porque las columnas con mayor esbeltez tendrán poca resistencia y no serán económicas.

#### **2.5.1.4. Miembros sometidos a Flexión**

Las vigas son miembros estructurales que soportan cargas transversales y quedan por lo tanto sometidas principalmente a flexión. Las vigas están usualmente orientadas horizontalmente y sometidas a cargas verticales, pero no es necesario siempre el caso. Se considera que un miembro estructural es una viga si está cargado de manera que se genera flexión en él.

#### **Clasificación de perfiles**

"El AISC clasifica las secciones transversales de los perfiles como compactas, no compactas, o esbeltas, dependiendo de los valores de las razones ancho – espesor. Para los perfiles I y H, la razón  $b^f/2t$ <sup>*f*</sup>

para el patín proyectante (un elemento atiesado) es y la razón para el alma (un elemento

*h*/*t <sup>w</sup>*. La clasificación de los perfiles se encuentra en norma AISC, llamada "pandeo atiesado) es local".

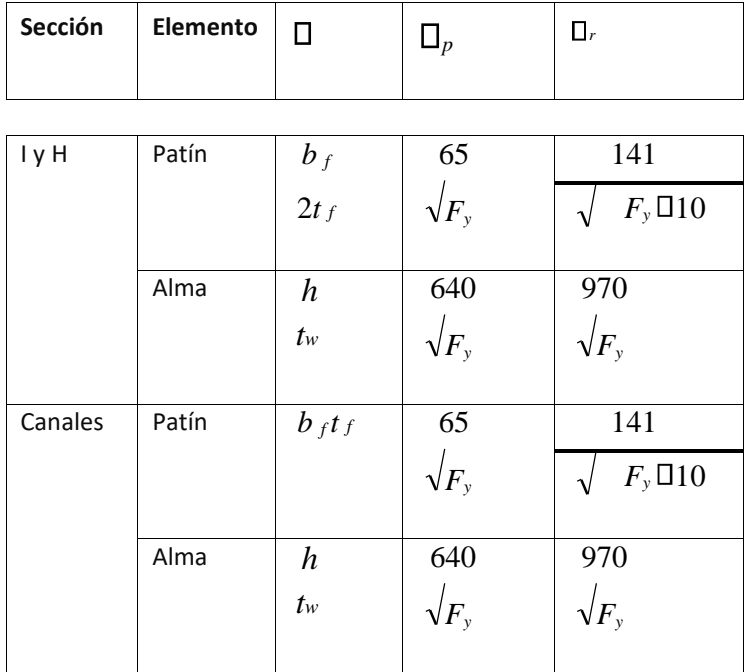

#### Parámetros Ancho – Espesor **Tabla 2.7**

Fuente: William T. Segun "Diseño de Estructuras de acero con L R F D

Ésta puede resumirse como sigue. Sea:

 $\square^\square$ Razón ancho – espesor.

# $\Box_p \Box$

Límite superior para la categoría de compactas.

*<sup>r</sup>*Límite superior para la categoría de no compactas.

## Entonces,

# *p*

Si y el patín está conectado en forma continua al alma, la sección es compacta;

Si  $\Box$  <sup>*p*</sup>  $\Box$  $\Box$  $\Box$ <sup>*r*</sup>, la sección es no compacta.

Si <sup>ODD</sup><sup>,</sup>, la sección es esbelta.

La categoría se basa en la peor razón ancho – espesor de la sección transversal. Por ejemplo, si el alma es compacta y el patín es no compacto, la sección se clasifica como no compacta.

## **2.5.1.5. Diseño de apoyos**

Dependiendo del tipo de apoyo su diseño está basado en las solicitaciones a cortante o a tracción en este caso los pernos solicitados a compresion no es necesario calcularlos, calculando los pernos por tracción y corte en los apoyos.

## **Diseño de la placa de asiento para el apoyo**

En los extremos de la cercha se apoya directamente sobre elementos de hormigón o mampostería, es necesario distribuir las reacciones de las cerchas por medio de placa de asiento o apoyo.

Se supone que la reacción se disminuye uniforme a través de la placa sobre la mampostería y que la mampostería reacciona contra la placa con una presión uniformé igual a la reacción factorizadas Ru dividida entre el área de A de la placa.

## **Diseño de los pernos de anclaje**

El diseño del perno de anclaje se lo hace considerando algunas precauciones propuestas por la AISC quien sugiere, una tabla según el tipo de acero utilizado, las longitudes mínimas a las que se deben embeber o anclar los pernos, según la siguiente tabla:

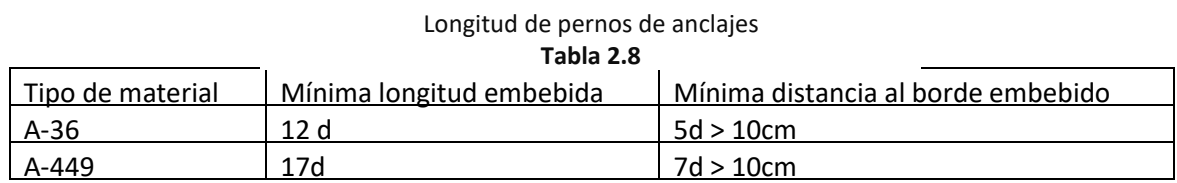

Fuente: Especificación ANSI-AISC360-10

## **Diseño de los pernos a cortante para los apoyos**

La condición que se debe cumplir es que la solicitación Fv ≤ FvRd que es la resistencia a cortante de un perno siendo:

А

$$
Fv_{Rd} = n * 0.5 * f_{ub} * \frac{1}{\gamma_{M2}}
$$

Donde:

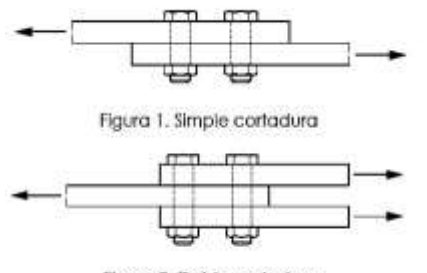

Figura 2. Doble cortadura Fuente: Especificación ANSI-AISC360-10

FvRd= Fuerza de corte que resiste el perno n= Numero de planos de corte Fub= tensión ultima de los pernos A= area del perno

> 1,25 Coeficientes de minoración del acero para uniones

 $YM2=$ 

## **2.6. Sustentación de la edificación**

### **2.6.1. Hormigón y hormigón armado.-**

El hormigón en masa presenta una buena resistencia a compresión, pero ofrece muy escasa resistencia a la tracción; por lo que resulta inadecuado en piezas que sea solicitada a flexión o tracción. Pero si se refuerza el hormigón en masa, disponiendo barras de acero en las zonas de tracción, el material resultante llamado hormigón armado, está en condiciones de resistir los distintos esfuerzos que se presentan en las construcciones. El concreto debe dosificarse para que proporcione una resistencia promedio a la compresión, fcr′, y debe satisfacer los criterios de durabilidad del Capítulo 4. El concreto debe producirse de manera que se minimice la frecuencia de resultados de resistencia inferiores a fc′. Para el concreto diseñado y construido de acuerdo con el reglamento, fc′ no puede ser inferior a 17.5 MPa. Los requisitos para fc′ deben basarse en ensayos de cilindros, hechos y ensayados. A menos que se especifique lo contrario fc′ debe basarse en ensayos a los 28 días. Si el ensayo no es a los 28 días, la edad de ensayo para obtener fc′ debe indicarse en los planos o especificaciones de diseño.

#### **Dosificación del concreto**

La dosificación de los materiales para el concreto debe establecerse para lograr:

- (a) Trabajabilidad y consistencia que permitan colocar fácilmente el concreto dentro del encofrado y alrededor del refuerzo bajo las condiciones de colocación que vayan a emplearse, sin segregación ni exudación excesiva.
- (b) Resistencia a exposiciones especiales, según lo requerido en Aci 318-05.
- (c) Conformidad con los requisitos del ensayo de resistencia.

Cuando se empleen materiales diferentes para distintas partes de la obra propuesta, debe evaluarse cada una de las combinaciones.

La dosificación del concreto debe establecerse de acuerdo con las alternativas cumpliendo las exigencias correspondientes.

#### **2.6.2. Losas.-**

Las losas son elementos estructurales bidimensionales, en los que la tercera dimensión es pequeña, comparada con las otras dos dimensiones básicas. Las cargas que actúan sobre las losas son esencialmente perpendiculares al plano principal de las mismas, por lo que su comportamiento está dominado por la flexión. Las losas alivianadas son las más populares en nuestro país pero a pesar de que los códigos de diseño prácticamente no las toman en consideración. Los alivianamientos, se pueden conseguir mediante mampuestos aligerados de hormigón (son los de mayor uso en nuestro medio), cerámica aligerada, formaletas plásticas recuperables o formaletas de madera.

Las losas alivianadas están compuestas por viguetas prefabricadas de hormigón pretensado, hormigón y como complemento, plastoformo. No se realiza el cálculo de la losa alivianada, porque en nuestro medio existen viguetas pretensadas, el proveedor será el encargado del dimensionamiento en función del tipo de estructura.

#### **Sistemas de losa en dos direcciones**

En un sistema de losas apoyado en columnas o muros, las dimensiones *c*1, *c*<sup>2</sup> y *c<sup>n</sup>* deben basarse en un área de apoyo efectiva definida por la intersección de la superficie inferior de la losa, o del ábaco si lo hubiera, con el mayor cono circular recto, pirámide recta, o cuña, cuyas superficies estén localizadas dentro de la columna y el capitel o ménsula, y que estén orientadas a un ángulo no mayor de 45° con respecto al eje de la columna.

El espaciamiento del refuerzo en las secciones críticas no debe exceder de 2 veces el espesor de la losa, excepto para aquellas porciones de la superficie de la losa nervadas o celulares.

Para elementos monolíticos o totalmente compuestos, una viga incluye la parte de losa que está situada a cada lado de la viga, a una distancia igual a la proyección de la viga hacia arriba o hacia abajo de la losa, la que sea mayor, pero no mayor que 4 veces el espesor de la losa.

#### **Refuerzo de la losa**

El área de refuerzo en cada dirección para sistemas de losas en dos direcciones debe determinarse a partir de los momentos en las secciones críticas, pero no debe ser menor que la requerida. El refuerzo para momento positivo perpendicular a un borde discontinuo debe prolongarse hasta el borde de la losa y tener una longitud embebida recta o en gancho, de por lo menos 150 mm en las vigas, muros o columnas perimetrales.

El refuerzo para momento negativo perpendicular a un borde discontinuo debe doblarse, formar ganchos o anclarse en las vigas, muros o columnas perimetrales, para que desarrolle su capacidad a tracción en la cara del apoyo, de acuerdo con las disposiciones.

## **Detalles del refuerzo en las losas sin vigas**

El refuerzo en las losas sin vigas debe tener las extensiones mínimas prescritas en la Fig. 9

Cuando las luces adyacentes no sean iguales, la prolongación del refuerzo para momento negativo más allá del borde del apoyo, como se describe en la Fig. 2.3, debe basarse en los requisitos de la luz mayor.

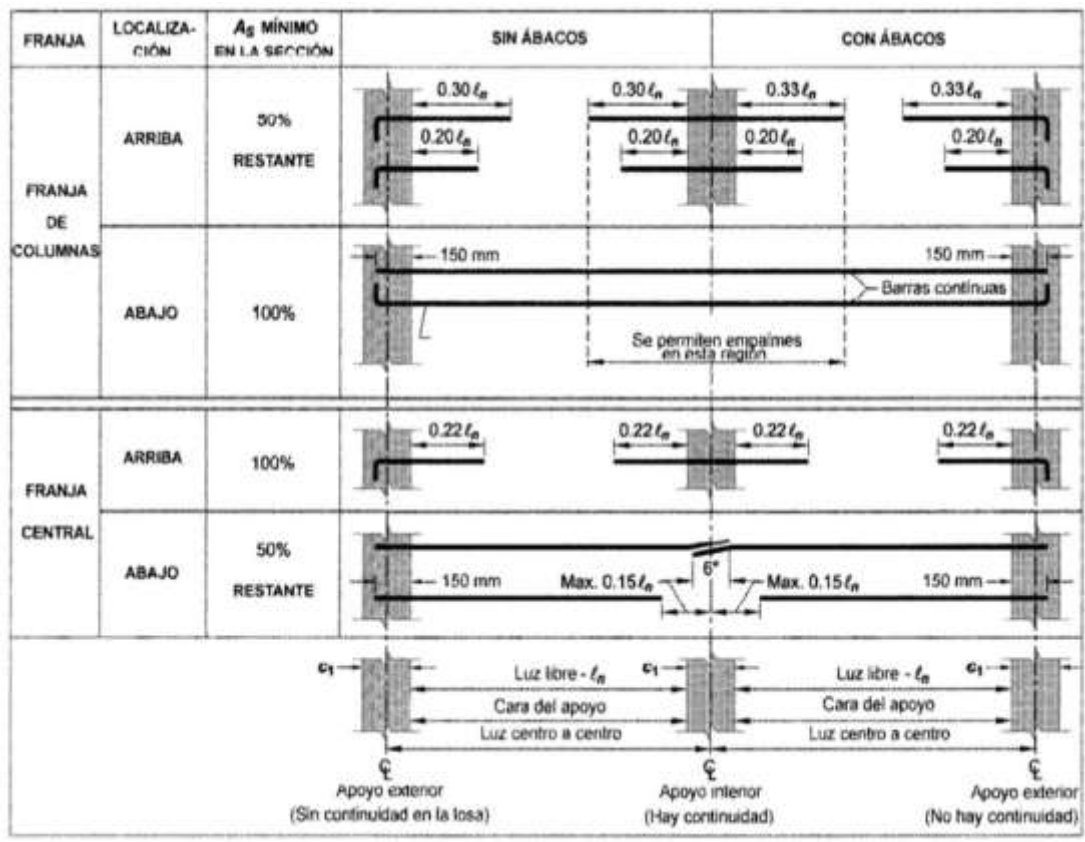

Extensiones mínimas del refuerzo en losas sin viga

**Fig. 2.3 Figura 2.3** Fuente: Aci 318-05 diseño de losas bidireccionales

## **2.6.3. Vigas.-**

Generalmente las vigas están sometidas a flexión simple, no obstante, las ecuaciones en esta sección apuntan al caso de flexo compresión que es más general.

Para el caso de flexión simple, basta con reemplazar Pu=0.

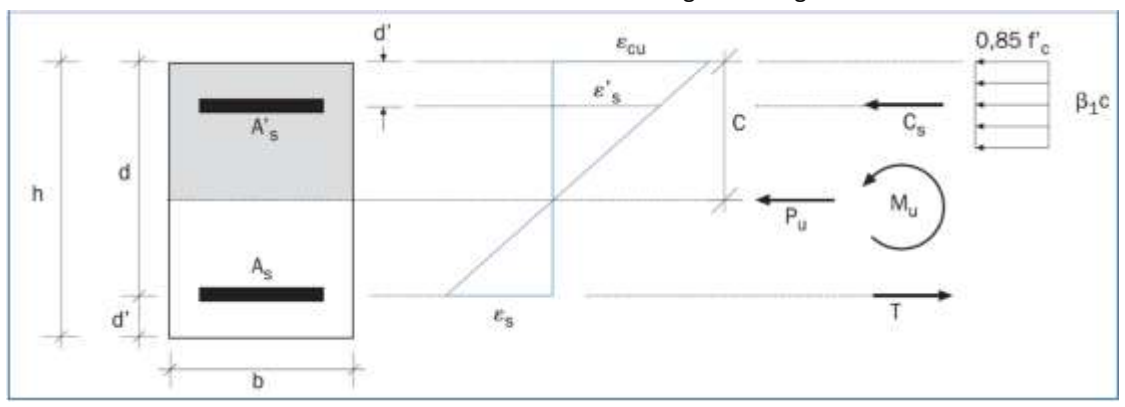

Flexión en vigas rectangulares

Fuente: Aci 318-08 diseño de vigas **Figura 2.4** 

h: altura total de la sección d: altura útil de la sección d´: recubrimiento de la armadura b: ancho de la sección c:

profundidad de la línea neutra

Ɛs: deformación unitaria al nivel del centroide de la armadura traccionada

Ɛ´s: deformación unitaria al nivel del centroide de la armadura comprimida

Ɛcu: deformación unitaria de la fibra extrema en compresión, en estado último

As: área de armadura longitudinal traccionada A´s: área

de armadura longitudinal comprimida f´c: resistencia

especificada a la compresión del hormigón

Mu: momento solicitante mayorado

ΦMn: momento nominal resistente

Meu: momento equivalente mayorado con respecto al centroide de armaduras traccionada

Pu: esfuerzo axial solicitante mayorado (compresión)

ΦPn: resistencia nominal a la compresión

T=As\*fy: tracción que resiste el acero

Cc= 0,85\*f´c\*b\*β1\*c: compresión que resiste el hormigón

Cs= A´s\*f´s: compresión que resiste el acero

**Condiciones de diseño** 

#### Meu ≤ ΦMn

$$
Pu \leq \Phi Pn
$$

Dónde: Meu= Mu + Pu (d\* h/2): es el momento equivalente con respecto al centroide de la armadura traccionada

**Equilibrio de cargas axiales.-**

$$
Pu = \Phi(Cc + Cs - T)/:\Phi
$$
  

$$
\frac{Pu}{\phi} = 0.85fc b \beta 1 c + A's fs - As fy \ / \ \mathbb{Z}(0.85 fc b d)
$$

Suponiendo f´s=fy. Lo cual ocurre la mayoría de los casos la ecuación queda:

$$
\nu = \beta 1\xi + \omega' - \omega
$$

#### **Equilibrio de Momentos (respecto al centroide de la armadura traccionada)**

$$
Meu = \Phi\{Cc\left(d - \frac{\beta 1c}{2}\right) + Cs(d - d')\}
$$

$$
Meu = \Phi\{0,85 f'c b \beta 1 c\left(d - \frac{\beta 1c}{2}\right) + A's f's(d - d')\} /: (\Phi Uc d)
$$

Manteniendo el supuesto que f´s=fy:

$$
\frac{Meu}{\phi Ucd} = \beta 1 \frac{c}{d} \left( 1 - \frac{\beta 1c}{2d} \right) + \frac{A's\,fy}{Uc} * (1 - \frac{d'}{d})
$$

Definiendo además:

$$
\delta' = \frac{d'}{d}; \mu = \frac{Meu}{\phi Ucd}
$$

(Reemplazando Meu por Mu en el caso de flexión simple) La

ecuación queda:

$$
\mu = \beta 1 \xi \left( 1 - \frac{\beta 1 \xi}{2} \right) + \omega' (1 - \delta')
$$

#### **Deformaciones Unitarias**

Del diagrama de deformaciones (ver figura 3-1) y considerando ecu = 0,003 (en estado último), se puede establecer que:

$$
\frac{0.003}{c} = \frac{\varepsilon s}{d - c} = \frac{\varepsilon' s}{c - d} / \sqrt[4]{\frac{1}{\frac{1}{d}}}
$$

$$
\frac{0.003}{c} = \frac{\varepsilon s}{1 - \xi} = \frac{\varepsilon' s}{\xi - \delta'}
$$

De donde sacamos las siguientes relaciones:

$$
\xi = \frac{0,003}{0,003 + \text{Es}}
$$

$$
\varepsilon's = \frac{0,003(\xi - \delta')}{\xi}
$$

$$
\varepsilon s = \frac{0,003(1 - \xi)}{\xi}
$$

Para verificar si la armadura a compresión está fluyendo o no, usamos la ley de Hooke:

$$
f's = Es \; \mathcal{E}'s \leq fy \; (Mpa) \; \text{Donde:}
$$

Es: es la elasticidad del acero; = 200.000 MPa.

**Armadura mínima para vigas sometidas a flexión.-** En cualquier sección sometida a flexión, el área de acero a tracción proporcionada As no debe ser menor a:

$$
Asmin = \frac{\sqrt{f'c}}{4fy} \, bw \, d \ge \frac{1.4}{fy} \, bw \, d
$$

Si se trata de un elemento en voladizo con sección **T** y momento negativo (ala traccionada), As debe ser igual o mayor al menor de los valores dados por:

$$
Asmin = min \begin{cases} \frac{\sqrt{f'c}}{2fy}bw \ d \geq \frac{1.4}{fy}bw \ d \\ \frac{\sqrt{f'c}}{4fy}b \ d \geq \frac{1.4}{fy}bw \ d \end{cases}
$$

Donde b es el ancho del ala.

En las expresiones anteriores, f' e y fy deben estar expresados en MPa. Además, las disposiciones anteriores no necesitan ser aplicadas si:

As proporcionada = 1,33 As requerida

**Diseño a cortante.-**

$$
Vu \leq \Phi V n \text{ Donde:}
$$

Vu: es el esfuerzo de corte solicitante mayorado en la sección.

Vn: es la resistencia nominal al corte.

**Componente de la resistencia nominal.-**

$$
Vn=Vc+Vs
$$

Donde:

Vc: es la resistencia al corte proporcionado por el hormigón.

Vs: es la resistencia al corte proporcionando por el acero.

#### **Reducción de Vu cerca de los apoyos.-**

Se permite diseñar las secciones con un corte Vu, calculado a una distancia "d" desde la cara del apoyo,

siempre y cuando se cumpla las siguientes condiciones de apoyo (ver figura 12).

(1) Elementos apoyados sobre soportes en la base del elemento.

(2) Elementos enmarcados monolíticamente con otro elemento.

#### **Figura 2.5**

#### **Resistencia al corte proporcionado por el hormigón**

(1) Para elementos sometidos únicamente a corte y flexión:

$$
Vc = \frac{\sqrt{f'c}}{6}bw * d
$$

(2) Para elementos sometidos a compresión axial:

$$
Vc = \left(1 + \frac{Nu}{14Ag}\right) \frac{\sqrt{f'c}}{6} bw * d
$$

(3) Para elementos sometidos a tracción axial simplificada:

$$
Vc = \left(1 + \frac{0.3Nu}{Ag}\right) \frac{\sqrt{f'c}}{6} bw * d
$$

También es permitido despreciar Ve, cuando existe un esfuerzo axial de tracción en la sección. En las tres ecuaciones anteriores, √f´c va expresado en Mpa al igual que la razón Nu/Ag En el caso de tracción axial, Un/Ag es negativo, además el valor √f´c no debe ser mayor a 8,3 Mpa. **Resistencia al corte proporcionado por el acero.-** Consideraremos el caso de armaduras perpendiculares al eje del elemento, en este caso:

$$
Vs = \frac{Av}{s} f y * d \le \frac{2}{3} \sqrt{f'c} bw d
$$

Av: área de la armadura por corte

S: espaciamiento de la armadura por corte, medida en dirección paralela a la armadura longitudinal **Límites para espaciamientos.-** Considerando la armadura por corte, perpendicular al eje del elemento y este de hormigón no pretensado:

$$
s\leq min\,(\frac{d}{2};60cm)
$$

Si 
$$
Vs > \frac{\sqrt{f'c}}{3}
$$
 bw d; entonces:  $s \le \min(\frac{d}{4}; 30cm)$ 

**Armadura mínima para corte.-** Cuando el esfuerzo de corte mayorado Vu excede la mitad de la resistencia al corte proporcionado por el hormigón ºVc; se debe disponer de las siguientes armaduras mínimas:

$$
Avmin = 0.0625\sqrt{f'c} \frac{bwS}{fy} \ge 0.35 \frac{bwS}{fy} (cm^2)
$$

Según ACI 318s-08

$$
Avmin = \frac{bwS}{3fy} (cm^2)
$$

#### **2.6.4. Columnas.-**

Los efectos de esbeltez hacen que el momento Mu sea amplificado, con lo cual al diseñar una columna sometida a flexocompresión debe hacerse para:

- Un esfuerzo axial Pu
- Un esfuerzo de momento Mu amplificado por efectos de esbeltez

#### **Análisis de segundo orden**

Para el diseño de elementos en compresión, este debe estar basado en las fuerzas y momentos mayorados obtenidos a partir de un análisis de segundo orden. En tal análisis se debe considerar:

- La no-linealidad del material.
- El agrietamiento del hormigón.
- La curvatura del elemento.
- El desplazamiento lateral.
- La duración de las cargas.
- La retracción y la fluencia lenta.
- La interacción con las fundaciones.

Las dimensiones de la sección transversal de cada elemento, usadas en éste análisis, no deben diferir en más del 10% de las dimensiones definitivas.

**Análisis aproximado.-** Al hacer un análisis elástico de primer orden, un piso de una estructura de hormigón armado se considera sin desplazamiento lateral si:

$$
Q = \frac{\sum Pu \, \Delta o}{Vu \, lc} \le 0.05
$$

Donde:

ΣPu: carga vertical mayo rada en el piso

V u: corte en el piso

Δo: desplazamiento relativo de primer orden entre la parte superior e inferior del piso le: longitud del elemento vertical medida entre los nudos del marco Se define la esbeltez como:

$$
\lambda = \frac{K \, lu}{r}
$$

Donde:

k: factor de longitud efectiva para elementos en compresión

lu: longitud del elemento vertical, sin apoyo lateral, de un elemento en compresión

r: radio de giro de la sección, dependiendo del eje al cual se analiza Dependiendo del valor de Q de determinará si el marco está:

 $\checkmark$  Sin desplazamiento lateral

 $\checkmark$  Con desplazamiento lateral

Si para un elemento individual λ >100, se debe usar el método de la sección 6.1. para determinar fuerzas y momentos en el elemento.

Para determinar el factor k en marcos, contamos con los ábacos de alineamiento de Jackson y Moreland.

$$
\Psi = \frac{\sum \left(\frac{El}{lc}\right) columns}{\sum \left(\frac{El}{l}\right) vigas}
$$

Ψ debe ser calculado para un nudo, considerando las columnas y vigas que concurran en el. Las vigas consideradas deben estar dentro del plano donde se realiza el pandeo.

Si el nudo está unido a un apoyo empotrado Ψ=0

Para una columna dada, se calculan para cada extremo de ésta sus respectivos valores de Ψ<sub>A</sub> y Ψ<sub>B</sub>. Con los cuales trazamos una recta en el respectivo ábaco de alineamiento, sobre la columna de los valores de k, Así obtenemos una estimación de éste factor.

#### **Figura 2.6**

#### **2.7. Fundaciones.-**

La fundación está de acuerdo al tipo de suelo que se tiene en el lugar de emplazamiento y es criterio del ingeniero escoger entre zapatas, pilotes, cimientos que sean más adecuados para la estructura tomando en cuenta si existen colindantes o no.

#### **Cargas y reacciones**

Las zapatas deben diseñarse para resistir las cargas mayorados y las reacciones inducidas, de acuerdo con los requisitos de diseño apropiados y conforme a lo dispuesto en la norma.

El área base de la zapata o el número y distribución de pilotes debe determinarse a partir de las fuerzas y momentos no mayorados transmitidos al suelo o a los pilotes a través de la zapata, y debe determinarse mediante principios de mecánica de suelos la resistencia admisible del suelo o la capacidad admisible de los pilotes. El cálculo de los momentos y esfuerzos de cortante para zapatas apoyadas sobre pilotes puede basarse en la suposición de que la reacción de cualquier pilote está concentrada en el centro del mismo.

#### **Cortante en zapatas**

La resistencia al cortante de zapatas apoyadas en suelo o en roca, debe cumplir con lo estipulado en las disposiciones especiales para losas y zapatas según ACI 318s-08. La ubicación de la sección crítica para cortante de acuerdo con la cortante y torsión debe medirse desde la cara de la columna, pedestal o muro. Para zapatas que soporten una columna o un pedestal con platina de acero de base, la sección crítica debe medirse a partir del punto.

#### **Momentos en zapatas**

El momento externo en cualquier sección de una zapata debe determinarse pasando un plano vertical a través de la zapata, y calculando el momento de las fuerzas que actúan sobre el área total de la zapata que quede a un lado de dicho plano vertical. El momento máximo mayorada, Mu, para una zapata aislada debe calcularse en la forma prescrita en las secciones críticas localizadas como se indica a continuación:

(a) En la cara de la columna, pedestal o muro, para zapatas que soporten una columna, pedestal o muro de concreto.

(b) En el punto medio entre el eje central y el borde del muro, para zapatas que soporten muros de albañilería.

#### **Altura mínima de las zapatas**
La altura de las zapatas sobre el refuerzo inferior no debe ser menor de 150 mm, para zapatas apoyadas sobre el suelo, ni menor de 300 mm. en el caso de zapatas apoyadas sobre pilotes.

#### **2.8. Diseño estructural**

#### **2.8.1. Programas de cálculo estructural.-**

CYPECAD es un programa de cálculo de estructuras desarrollado por CYPE ingenieros S.A. Existe un elevado número de aplicaciones adjuntas al programa, que cubren las funciones típicas del diseño de edificios y obra civil, tales como generadores de precios, de presupuestos (programa Arquímedes), programas de ayuda para el cumplimiento de la normativa, cálculo de instalaciones, etc. Pero la función principal del programa CYPECAD es el cálculo de estructuras de hormigón armado mediante método matricial. El programa es capaz de proponer una tabla de armado para las piezas que puede ser editado por el calculista, así como de exportar a planos los resultados.

También es capaz de importar estructuras en formato DWG o DXF.

#### • **Datos generales**

Se eligen las acciones de viento y sismo (análisis modal espectral), seleccionando las características según lo descrito en las normas. En los dos casos puede realizar la consideración de efectos de segundo orden (P-delta). Dispone de libre definición del número de hipótesis. Cargas lineales, superficiales y puntuales, en cualquier posición. Genera automáticamente el peso propio de todos los elementos. El programa genera automáticamente cualquier combinación de hipótesis definida por el usuario de acuerdo con las premisas que indique (compatibles, incompatibles o simultáneas). Por ejemplo, se genera automáticamente la combinación de hipótesis correspondiente a una situación de cargas compuesta por una sobrecarga genérica y la actuación de un carro de cargas con distintas posiciones.

#### • **Entrada de datos. (Geometría de la estructura)**

La introducción geométrica de una obra en CYPECAD se realiza en las vistas en planta de los diferentes niveles de la estructura, del mismo modo que se visualizan los planos en obra evitando de esta manera la introducción de datos en tres dimensiones que resulta más compleja.

Con CYPECAD puede introducir los datos de una estructura de tres modos diferentes:

- Introducción automática de obras. Esta modalidad está disponible en un módulo de CYPECAD que se adquiere por separado. Dicho módulo ha sido concebido para la generación automática de la estructura (pilares, distribución de plantas, cargas generales, vigas de contorno y vigas de huecos interiores). Todo esto es posible tras la solicitación al usuario de los datos generales que definen la estructura y la interpretación por parte del programa de los planos de arquitectura en formato DXF o DWG.
- Con ayuda de DXF o DWG usados como plantillas. Puede introducir los soportes y las vigas de la estructura ayudándose de un dibujo en formato DXF o DWG. En esta modalidad es posible utilizar las capturas a los elementos del dibujo en formato DXF.
- DWG de modo que se ajusten a las posiciones que tienen en estos ficheros con una precisión máxima de milímetros.

#### • **Cálculo**

El análisis de las solicitaciones se realiza mediante un cálculo espacial en 3D, por métodos matriciales de rigidez, formando todos los elementos que definen la estructura: pilares, pantallas de hormigón armado, muros, vigas y forjados. Al finalizar el cálculo puede consultar los errores de los diferentes elementos. **Resultados** 

Dispone de numerosas herramientas que permiten comprobar todos los resultados gráficos en pantalla. Tras el cálculo es posible visualizar la deformada de la estructura en 3D (con escala de colores), producida por las hipótesis simples o por combinaciones de hipótesis, incluyendo en estas combinaciones al sismo. También es posible observar una animación del proceso de deformación que produce la combinación de hipótesis seleccionada. Puede modificar los armados de todos los elementos con la consiguiente comprobación en zapatas, encepados, vigas, pilares y forjados de viguetas. Con el editor de armado de vigas obtendrá la visualización completa del pórtico y podrá modificar gráficamente los resultados, añadir, borrar, unir, dividir barras longitudinales y estribos, así como modificar las longitudes y las patillas.

### • **Planos**

Los planos de proyecto se pueden configurar en diferentes formatos y tamaños de papel, ya sean estándar o definidos por el usuario. Además, se pueden dibujar por impresora, plotter o exportar a formato DXF y DWG. En los planos de planta es posible incluir los DXF o DWG que se han utilizado para definir la obra. Se pueden integrar en su totalidad o solamente las capas que se deseen, como por ejemplo las escaleras.

En las plantas de la propia obra dispone de un editor de dibujo, que permite utilizar múltiples recursos: añadir cotas, textos, secciones del edificio, detalles constructivos en formato DXF, secciones de forjado, modificar la situación de textos, etc. Estas modificaciones se graban con el proyecto.

#### • **Listados**

Obtendrá con gran facilidad los listados de todos los datos introducidos y de los resultados: listado de datos de obra, combinaciones usadas en el cálculo, de cimentación, ménsulas cortas, envolventes, armados y medición de todos los elementos, cuantías de obra, cargas horizontales de viento, coeficientes de participación (sismo), efectos de segundo orden, etc.

Todo ello se obtiene en pantalla o por impresora, pero también puede crear ficheros en formato HTML, DXF, DWG, RTF, PDF.

#### **2.8.2. Cargas.-**

Se distinguen dos tipos de fuerzas actuando en un cuerpo: las externas y las internas.

Las externas son las actuantes o aplicadas exteriormente y las reacciones o resistentes que impiden el movimiento.

Las internas son aquellas que mantienen el cuerpo o estructura como un ensamblaje único y corresponden a las fuerzas de unión entre sus partes.

Las actuantes son aquellas cargas a las que se ve sometida la estructura por su propio peso, por la función que cumple y por efectos ambientales. En primera instancia se pueden subdividir en cargas gravitacionales, cargas hidrostáticas y fuerzas ambientales (sismo, viento y temperatura). Las gravitacionales son aquellas generadas por el peso propio y al uso de la estructura y se denominan gravitacionales porque corresponden a pesos. Entre ellas tenemos las cargas muertas y las cargas vivas.

### **2.8.2.1. Cargas permanentes.-**

Para la determinación de las cargas permanentes se usarán los pesos de los materiales y elementos constructivos a emplear en la edificación. En ausencia de una información más precisa se pueden adoptar los valores indicados en la tabla. Estos son los valores más probables de los pesos de los materiales de construcción, materiales almacenables y elementos constructivos.

### **2.8.2.1.1. Pesos de la tabiquería**

Cuando el peso de los tabiques que actúa sobre las losas o placas no excede 900 kg/m, puede estimarse su influencia como una carga equivalente, uniformemente distribuida en el área de losa o placa sobre la cual actúa. La carga distribuida equivalente así estimada no ser menor de 150 kg/m<sup>2</sup> sobre la losa o placa. Cuando los tabiques a usar son del tipo liviano, con un peso unitario menor de 150 kg/m, la carga distribuida equivalente podrá reducirse a 100 kg/m².

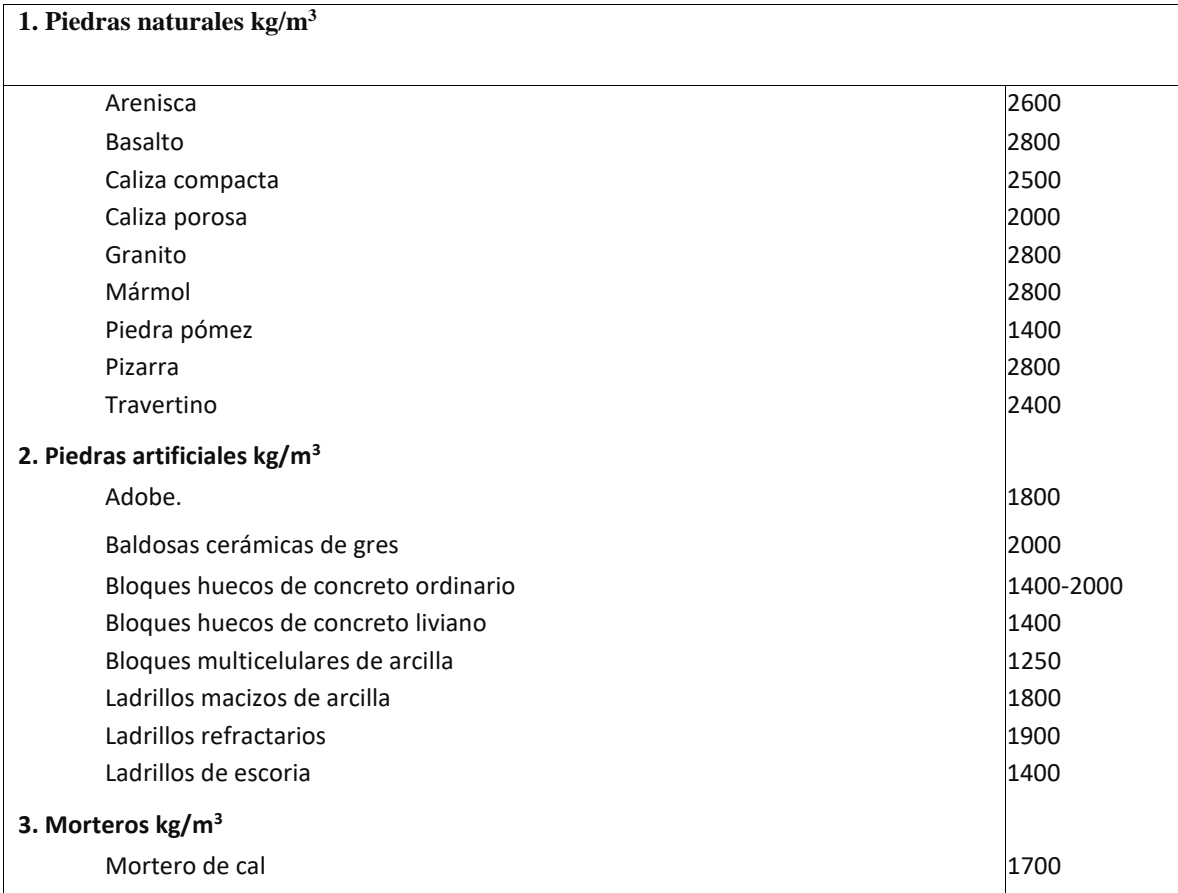

Pesos unitarios probables de materiales de construcción

**Tabla 2.9** 

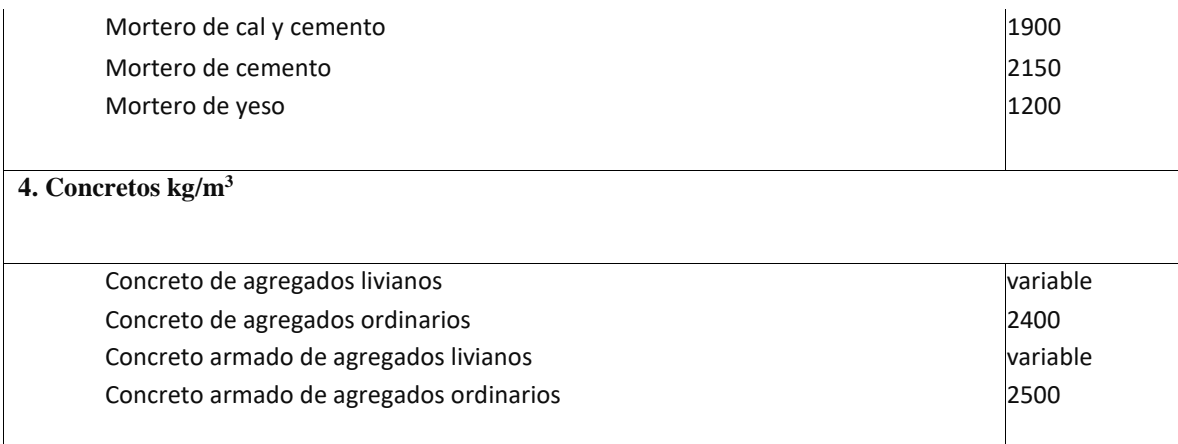

Fuente: Covenin (1988). Covenin 2002-88 "Criterios y acciones mínimas para el proyecto de edificaciones".

#### Pesos unitarios probables de elementos constructivos tabiques y paredes de mampostería

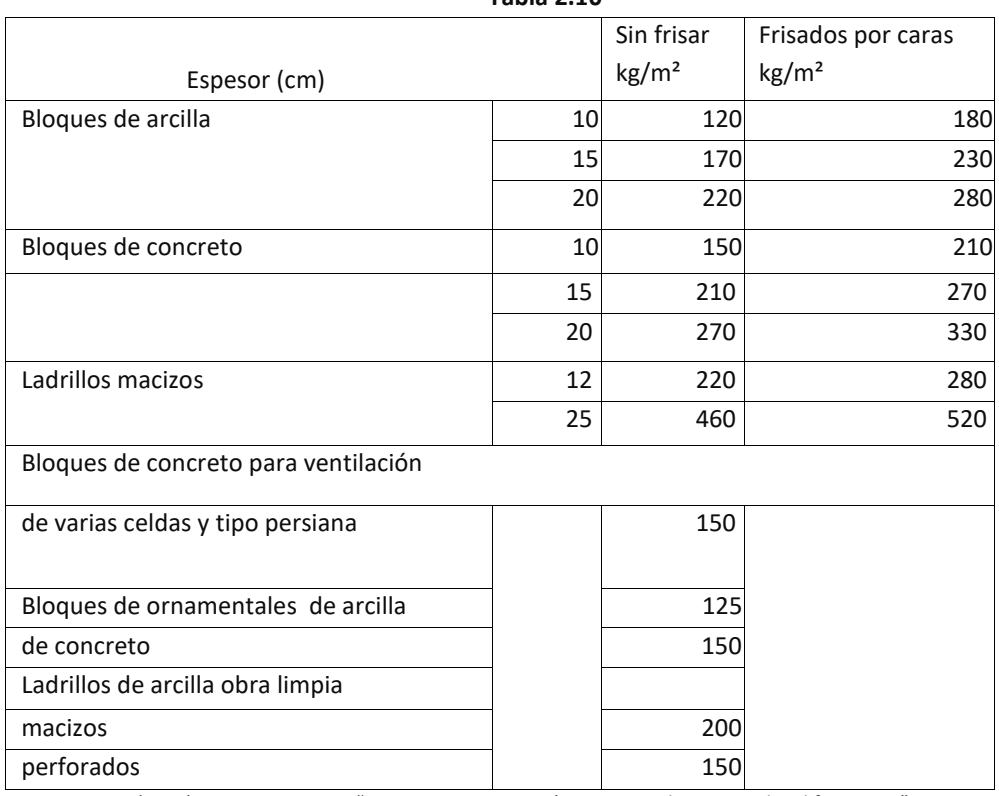

**Tabla 2.10** 

Fuente: Covenin (1988). Covenin 2002-88 "Criterios y acciones mínimas para el proyecto de edificaciones".

### **2.8.2.1.2. Losas para entrepisos y techos**

#### **Losas macizas**

Las cargas permanentes de los entrepisos formados por losas macizas, armadas en una o dos direcciones, se calcularán multiplicando su espesor por el peso unitario del concreto armado.

#### **Losas reticulares**

Las cargas permanentes de los entrepisos formados por losas reticulares se calcularán tomando en consideración las separaciones y anchos de los nervios, el espesor de las alas y la altura total de la losa, incluyendo los elementos prefabricados si los hubiere (bloques huecos de arcilla o concreto, formaletas metálicas o plásticas, etc).

#### **Losas nervadas**

Los entrepisos nervados formados por loseta superior de 5 cm de espesor, nervios de 10 cm de ancho con separación de 50 cm de eje a eje y rellenos de bloques de arcilla o de concreto de agregados livianos que cumplen las normas Covenin, tienen los siguientes pesos:

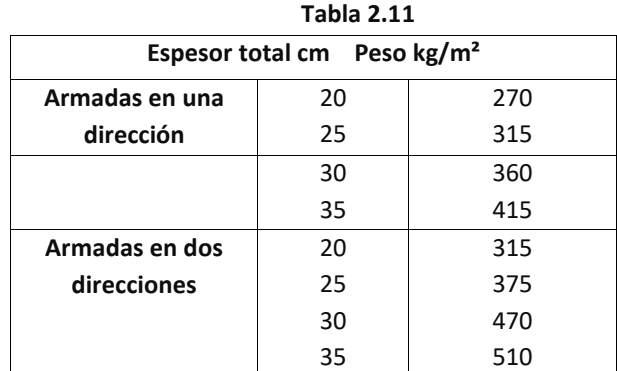

Losas nervadas

Fuente: Covenin (1988). Covenin 2002-88 "Criterios y acciones mínimas para el proyecto de edificaciones".

#### **Revestimientos de techos**

Tejas:

Peso Kg/m<sup>2</sup>

Tejas curvas de arcilla (2 kg/pza; 30 pza/m²)

- **-** sin mortero de asiento 50
- **-** con mortero de asiento 100
- Tejas de cemento 60
- Tejas asfálticas 8

Laminas corrugadas:

Peso Kg/m<sup>2</sup> Acero galvanizado (según dimensiones y espesores entre 0,20 y 0,60 mm)  $2-6$ Acero recubierto con asfalto y aluminio en ambas caras 7 Aluminio (según dimensiones y espesores entre 0,3 y 0,7 mm) 1.15 – 2.65 Asbesto – cemento 15 Plástico 2

Impermeabilizaciones:

Peso kg/m²

Acabado de gravilla 60

Acabado de panelas 80

Fieltros de emulsión asfáltica: por cada capa de fieltro 5

Manto asfáltico en una sola capa, reforzada interiormente y con acabado exterior:

2mm de espesor 3; 3mm de espesor 4; 3mm de espesor 5; 3mm de espesor 6.

#### **2.8.2.2. Cargas variables**

Las cargas variables se determinarán mediante estudios estadísticos que permitan describirlas probabilísticamente. Cuando no se disponga de estos estudios o de una información más precisa, se podrá usar valores no menores a los indicados en la Tabla 18, la cual está organizada según los usos de la edificación y sus ambientes.

#### **Azoteas o terrazas destinadas a un uso determinado**

Las cargas variables verticales serán las que corresponden al uso, pero no menores de 100 kg/m<sup>2</sup>.

#### **Techos inaccesibles salvo con fines de mantenimiento**

Techos metálicos livianos con peso propio menor de 50 kg/m² y 40 kg/m².

Los elementos de techos livianos, como las correas, deben verificarse para una carga concentrada de 80 kg ubicada en la posición más desfavorable. Esta carga no debe considerarse actuando simultáneamente con la carga uniforme indicada.

Otros tipos de techos con peso propio igual o mayor de 50 kg/m²:

Pendiente igual o menor del 15% - 100 kg/m².

Pendiente mayor del 15 % - 50 kg/m².

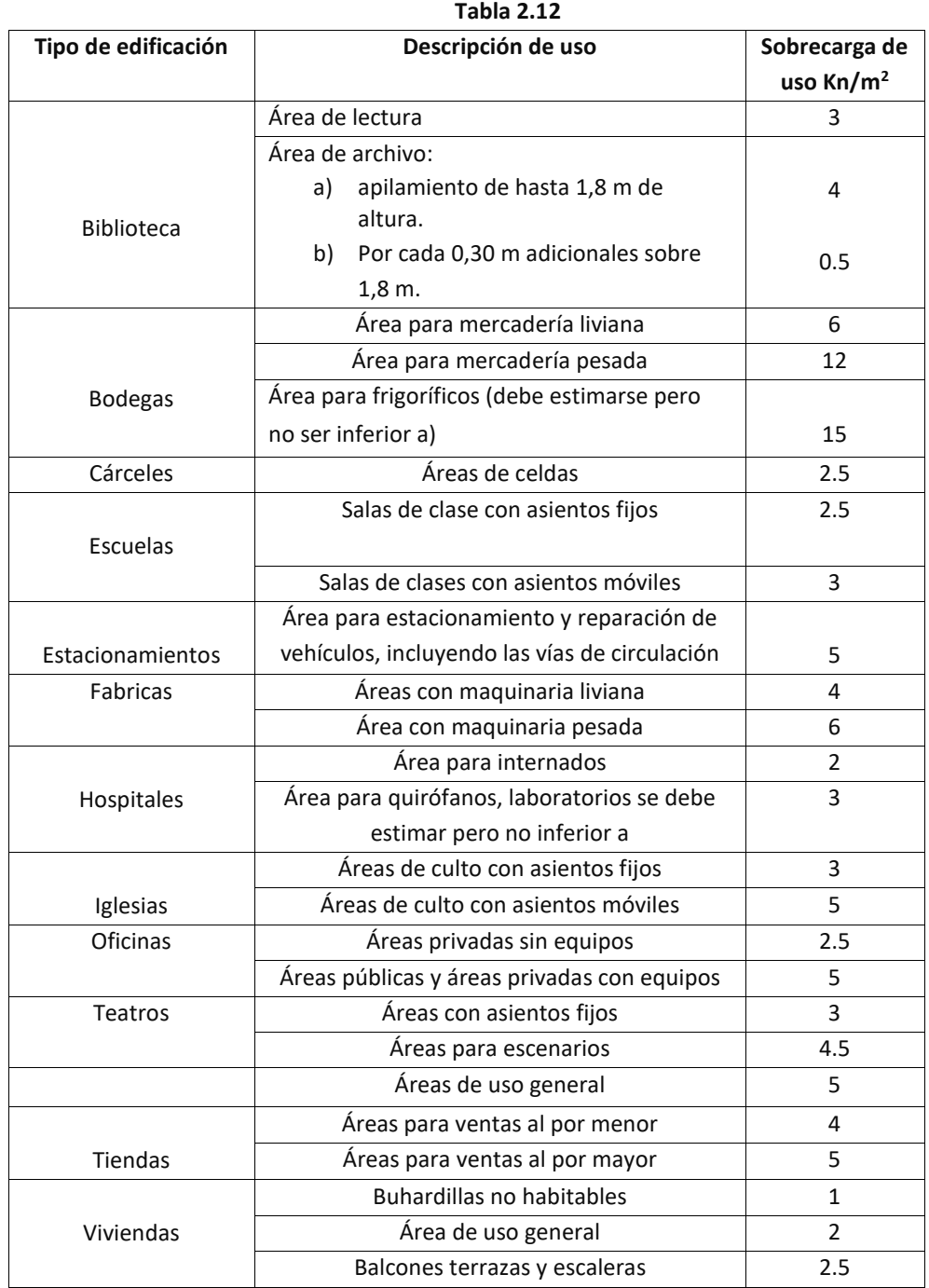

Sobrecarga de uso uniformemente distribuidas para pisos

Fuente: Diseño estructural de edificios cargas y sobrecargas según norma Chilena.

Para cada tipo de edificio, solo se ha incluido las sobrecargas de uso de las áreas que lo caracterizan. En el caso general de un edificio con diferentes áreas de uso, las sobrecargas correspondientes a esas áreas deben obtenerse del tipo de edificios representativo.

Los corredores, escalas y lugares de uso público, deben diseñarse con una sobrecarga de uso de 4 Kn/ $m^2$ , las aceras y accesos para vehículos deben diseñarse con una sobrecarga de uso de 12.5  $Kn/m<sup>2</sup>$ .

En la parte de teatros incluye estadios, salas de conferencias, circos, cines. En la parte de áreas de uso general en teatros incluye foyer, vestíbulos y pasillos.

En viviendas incluye viviendas unifamiliares de uno o más pisos, edificios de departamentos y conjuntos habitacionales.

### **2.8.2.3. Factores de carga.-**

Los principales factores de carga que consideran de la ACI 318s-08 son:

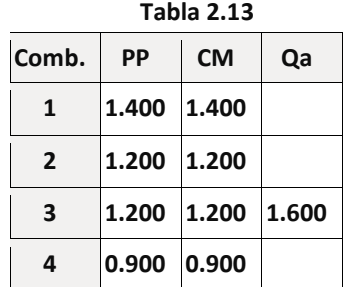

Factores de carga

Fuente: Manual de cálculo de hormigón armado en base al código ACI 318-08.

Donde:

PP Peso propio

CM Cargas muertas

Qa Sobrecarga de uso

### **2.8.2.4. Factores de reducción de resistencia.-**

Los factores de reducción de resistencia son los siguientes:

Factores de reducción de resistencia

**Tabla 2.13** 

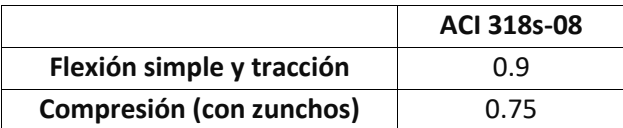

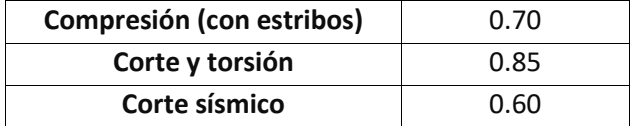

Fuente: Manual de cálculo de hormigón armado en base al código ACI 318-05.

**Flexo compresion** 

 **Figura 2.7** 

#### **Flexo compresion**

 **Figura 2.8** 

Donde:

f´c: resistencia especificada a la compresión del hormigón.

Ag: área gruesa de sección de hormigón.

Pb: resistencia nominal a carga axial, en condiciones de balance.

Ɛt: deformación unitaria del acero extremo en tracción. C:

distancia desde la fibra extrema en compresión al eje neutro.

dt: distancia desde la fibra extrema en compresión hasta el acero más traccionado

#### **2.9. Estructura Complementarias**

#### **2.9.1. Escaleras.-**

Una escalera es un medio de acceso a los pisos de trabajo, que permite a las personas ascender y descender de frente sirviendo para comunicar entre sí los diferentes niveles de un edificio. Consta de planos horizontales sucesivos llamados peldaños, que están formados por huellas, contrahuellas y de rellanos. Los principales elementos de una escalera son:

**a) Contrahuella**: Es la parte vertical del fondo del peldaño.

**b) Huella**: Es el ancho del escalón, medido en planta, entre dos contrahuellas sucesivas.

**c) Rellano**: Es la porción horizontal en que termina cada tramo de escalera; debe tener la misma anchura que el ámbito de los tramos.

**d) Línea de huella**: Es una línea imaginaria que divide por la mitad una escalera recta.

- **e) Proyectura**: El plano de apoyo de un peldaño puede tener una proyectura (nariz) sobre el inferior inmediato. Suele estar comprendido entre 2 y 5 cm.
- **f) Ámbito**: Es la longitud de los peldaños, o sea la anchura de la escalera.
- **g) Tiro**: Es una sucesión continua de peldaños (21 a lo sumo).
- **h) Calabazada**: Es la altura libre comprendida entre la huella de un peldaño y el techo del tiro de encima.

#### **Recomendaciones constructivas.-**

**Anchura de las escaleras.-** La anchura de las escaleras también tiene relación con el nivel de seguridad de la misma. Una escalera demasiado estrecha dificulta el movimiento de la persona, por ello la anchura mínima de una escalera, de uso normal, es de 90 cm.

**Barandillas y pasamanos.-** Las escaleras de más de cuatro escalones se equiparán con una barandilla en el lado o lados, donde ha de producirse una caída y de un pasamano en el lado cerrado. Se deberá complementar con barras intermedias.

#### Barras Intermedias

#### **Figura 2.9**

La distancia entre las barras no será superior a los 30 cm; pero, si hay posibilidad de que sea utilizada por niños, esta distancia no superará los 10 cm.

Separación Máxima de las Barras de la Barandilla

#### **Figura 2.10**

Los pasamanos de madera deben tener un diámetro mínimo de 50 mm y si son de tubo, de 38 mm alternativamente sería recomendable que el extremo final se prolongará alsuelo o pared, para evitar enganches accidentales.

Respecto a la huella y contra huella se recomienda que la sumatoria de dos veces la contrahuella más las huellas tenga una variación entre 0,60 m a 0,64 m donde la huella mínima es de 0,25 m y la contrahuella variará según los siguientes parámetros: para escaleras monumentales la contrahuella deberá variar entre 0,13 m a 0,15 m, para edificios o casas la contrahuella deberá variar entre 0,15 m a 0,175 m, para viviendas el ancho mínimo del sistema sea de 1m, para sistemas caracol o helicoidales 0,60 m y finalmente para sistemas de edificios 1,20 m en el caso de escaleras de uso cotidiano y de emergencia.

**Cargas.-**se toman tres tipos de cargas que son:

a) Sobrecargas: de acuerdo al uso (R.N.C)

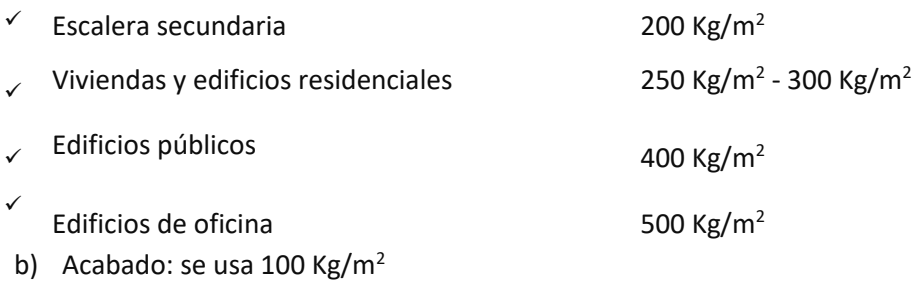

c) Peso propio: es el peso de la estructura.

# **3. INGENIERÍA DEL PROYECTO**

### **3.1. Análisis del levantamiento topográfico.-**

Los levantamientos topográficos, fueron proporcionados por la Honorable Alcaldía Municipal de Entre Ríos. El levantamiento topográfico se realizó a partir de un BM con coordenadas referenciales conocidas, mencionadas a continuación latitud 21º33'55'' y una longitud 64º08'26'', punto de partida para el levantamiento topográfico.

En el terreno de emplazamiento se observó una pendiente de aproximadamente unos 0,80%, que permite que el terreno no presente mucho desnivel (ver anexo nro. 10 planos), evitando de esta manera que no exista mucha nivelación del terreno al momento de realizar las fundaciones de la infraestructura.

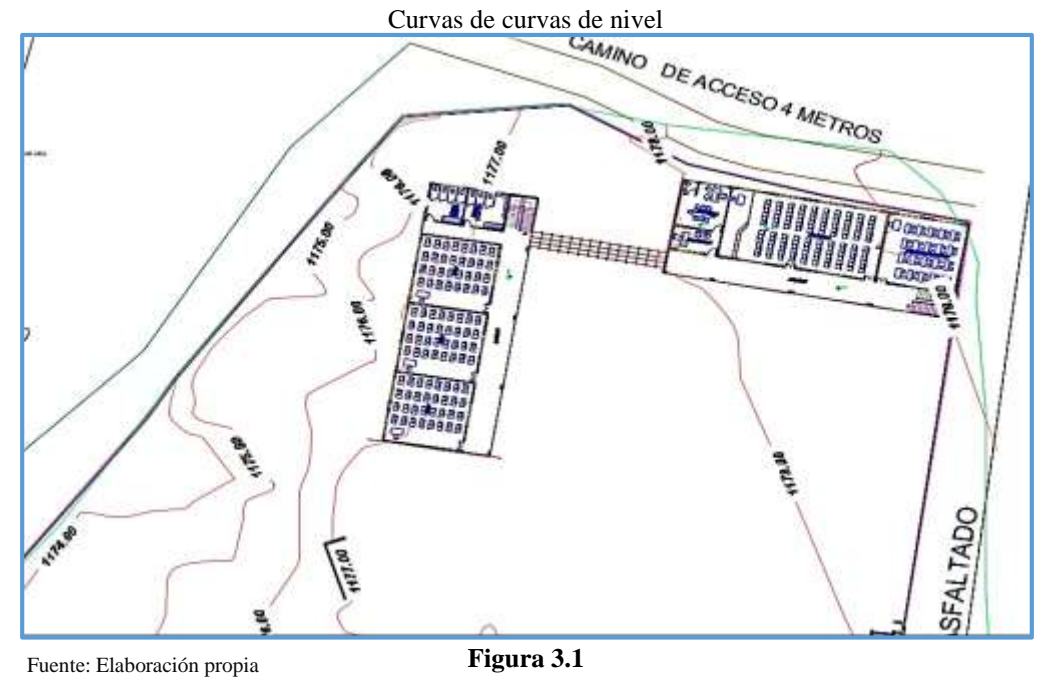

### **3.2. Análisis del estudio suelo.-**

El estudio de suelos fue proporcionado por la Honorable Alcaldía Municipal de Entre Ríos, pero también se realizó una calicata para verificación del estrato de suelo que presenta el terreno de emplazamiento de la infraestructura.

En el ensayo de SPT que fue proporcionado por la municipalidad se encuentra en el anexo nro. 1, donde se pudo conocer los siguientes resultados del suelo:

**Tabla 3.1**

A una profundidad de 2m.

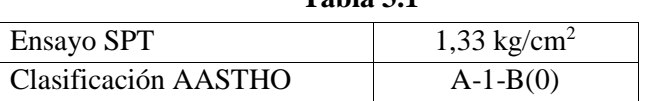

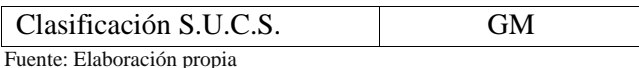

En la calita que se realizó para verificación del ensayo se obtuvo un análisis del tipo de suelo que presenta el mismo a diferentes alturas del estrato en las respectivas alturas mencionadas a continuación:

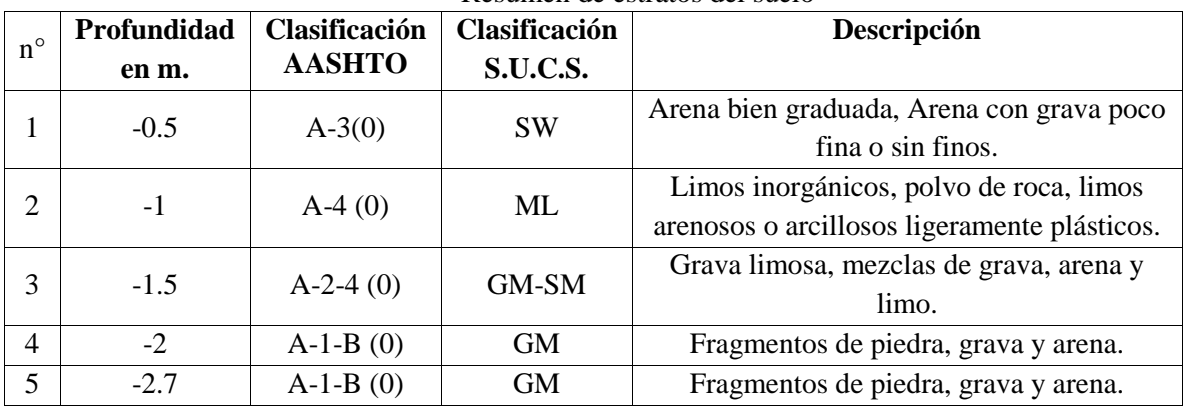

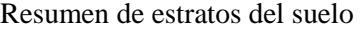

Fuente: Elaboración propia **Tabla 3.2**

De acuerdo a los resultados se pudo verificar que cada estrato consta de una diferente composición granulométrica de acuerdo a su profundidad, pero que a partir del estrato 1.5m presenta el mismo tipo de suelo proporcionado por la municipalidad, por lo consiguiente se decidió realizar la fundación a la profundidad de 2,00m.

### **3.3. Análisis del diseño arquitectónico**

Los planos arquitectónicos diseñados y proporcionados por la Honorable Alcaldía Municipal de Entre Ríos (ver anexo nro. 10 planos).

Los mismos que constan de dos plantas que presentan diferentes ambientes amplios y cómodos que cumplen con la necesidad que presentan actualmente la educación estudiantil, alberga al menos 120 estudiantes en los ambientes los mismos que son mencionados a continuación:

### **Planta Baja:**

- Auditorio.
- Cap. Agropecuario.
- Secretaria. Dirección.

### **Primera Planta**

- Sala Computación
- Laboratorio Física y Química
- Cap. Alimentaria
- **Biblioteca**

En el diseño arquitectónico se analizó y se trabajó con todos los ambientes establecidos en los planos arquitectónicos de la edificación y se realizó el respectivo planteamiento estructural, se observó que no existen complicaciones con el diseño arquitectónico.

## **3.4. Planteamiento estructural**

Para el planteamiento estructural del proyecto se pretendió analizar la cubierta de la infraestructura como así también todo la parte estructural de la misma que abarca la fundación, la estructura de edificación y las estructuras complementarias las cuales son descritas a continuación:

# **3.4.1. Estructura de cubierta**

Como material de cubrición se utilizara Calamina plana en forma Sinusoidal de una longitud de 2.4 m y ancho de 1.10 m con un espesor de 0.41mm con un peso lineal de 3.65 kg/m.

La cubierta ha sido seleccionada para poder adaptarse a la necesidad intrínseca de la construcción, de acuerdo a las condiciones climáticas del lugar ya sea lluvia o intenso sol.

Para la colocación de la estructura también se tomó en cuenta la forma arquitectónica de la estructura, considerando la estética de la infraestructura.

La cubierta tiene dos caídas distribuidas de igual proporción, en toda la estructura de techo. Para la estructura de sustentación de la cubierta se utilizó una cercha tipo Pratt la misma utilizada para techos con luces grandes lo que al mismo tiempo proporciona trabajar con una cercha muy alta en el centro.

La misma que soporta el cielo raso que cubrirá la parte de debajo de cercha. Estará conformada con perfiles metálicos tipo angular L con uniones empernadas, la pendiente de inclinación de la cercha será de 33,33% con una altura de 1,85 m todas las cerchas estarán apoyadas en sus extremos con apoyos fijos sus dimensiones son de la placa de anclaje de 6 mm de los pernos de anclaje de Φ de 10 mm con una longitud de 11 cm. y el perno en el apoyo es de 6 mm de diámetro.

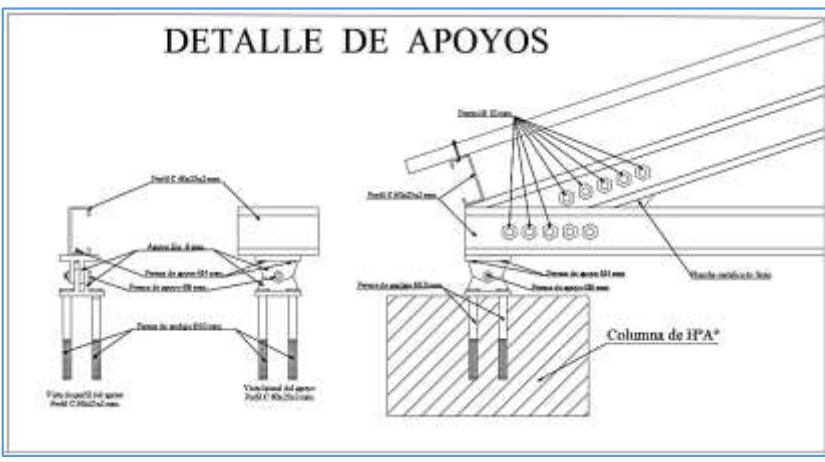

Fuente: Elaboración propia<br>**Figura 3.2** 

**3.4.2. Estructura de la edificación** 

Para la estructura de edificación se propuso poder como meta mantener la estructura de los planos de detalle propuestos por el Municipio de Entre Ríos de manera que estos mantengan la visión arquitectónica establecida.

La estructura está formada por elementos sólidos (zapatas, sobrecimientos, vigas y columnas) la acción de las cargas puede comprometer potencialmente la integridad de dichos elementos sólidos. Uno de los propósitos del es estudiar las condiciones que deben cumplirse para que los elementos de la estructura proyectada puedan soportar las cargas de forma segura.

La armadura de acero para los elementos solidos debe ser paralela a la superficie horizontal de hormigón, o al eje longitudinal de un elemento estructural de hormigón, que absorbe los esfuerzos producidos por las cargas y fuerzas aplicadas.

Se mantuvo los criterios de diseño de la estructura de acuerdo a la necesidad requerida para el análisis del aporte académico de manera que nos permita poder comparar los dos diferentes tipos de estructura que se efectuará el diseño estructural.

### **3.4.3. Estructura Complementarias**

Las estructuras complementarias forma parte de apoyo de la infraestructura como ser el diseño de la escalera de HºAº que forma parte del importante del diseño ya que es necesaria para la vinculación de los diferentes habientes. También se realizó el dimensionamiento de los muros de ladrillo que se encuentran en la fachada frontal y posterior de estructura el cual manifiesta una estética notable que la realza.

### **3.4.4. Fundaciones**

Es evidente que para que una estructura ofrezca una seguridad y comportamiento razonable ha de contar con una cimentación adecuada. Aunque la cimentación es algo que no llama la atención y pasa inadvertida por los usuarios de la estructura, la organización de sus elementos básicos y el estudio de cada una de sus partes suele a veces exigir del ingeniero o proyectista la mayor destreza y el mejor criterio del que normalmente necesita para elaborar el proyecto. La responsabilidad del buen funcionamiento de una cimentación recae sobre el que la estudia y proyecta. Existen varios tipos de cimentaciones, los cuales dependen entre otras cosas de su forma de interactuar con el suelo, esto es, la manera en que transmiten al suelo las cargas que soportan, también dependen de su técnica de construcción y del material con que son fabricadas así como del material, mano de obra y equipo que se requiere para construirlas, que puede ser sencillo en algunos casos o muy especializado en otros, lo que se refleja directamente en la dificultad para llevarlas a cabo y en su costo.

Para las fundaciones se realizaran zapatas aisladas centrales en cada fundación las cuales se dimensionara según la carga actuante y con la resistencia del estudio de suelos.

### **3.5. Análisis, cálculo y diseño estructural**

Se consideraron todos los parámetros expuestos en el 3.4 del proyecto, para poder realizar el dimensionamiento de cada elemento estructural de la construcción que fue adoptado considerando los criterios de diseño de construcción aprendidos hasta ahora. Basándose en la normativa ACI318s-08 referencia adoptada para la realización del presente.

# **3.5.1. Estructura de sustentación de la cubierta**

Para el cálculo estructural de la se utilizó los parámetros mencionados anteriormente. A continuación se muestra el cálculo de dimensionamiento que fue realizado para las cerchas metálicas:

Calculo de la altura h de cercha tomando una pendiente de 33%.

$$
h = 5.55 * \tan_{\alpha} h
$$

$$
= 1.85 m
$$

Calculo de la longitud inclinada de un lado de la cercha.  $l_i = \sqrt{5.55 \, m^2 + 1.85 \, m^2}$  $l_i = 5.85$  m

### **Diseño de la cercha.-**

Longitud de la cumbrera a la correa.-

 $Lc-c = LEFECTIVA + LCUMBERERA$ 

 $L_{C-C} = 1.45$  m

Espacio disponible.-

$$
Espacionisponible = li - Lc - c
$$

 $Espaceion$ ISPONIBLE = 4.4 m

Calculo número de espacios.-

$$
N^{\circ}ESPACIOS = \frac{Espacio \; disp}{L_{efectiva}}
$$

$$
N^{\circ}ESPACIOS = 4.667 \approx 5
$$

### **Acciones del viento.-**

La velocidad del viento se considera 10.3 km/hr equivalentes a 2.86 m/s.

$$
P = \frac{v^2}{16} = \frac{2.86^2}{16} = 0.512 \, kg/m2
$$

Debido a dos direcciones por sotavento y barlovento se determinan con dos factores de carga: Sotavento: c1=0,7 Barlovento: c2=1,20

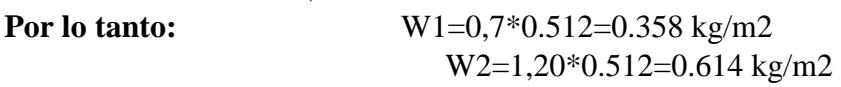

Debido a la inclinación de la cercha se desprecia la carga de viento debido a que favorece a la estructura de la cubierta.

**Determinación de los esfuerzos internos de la cercha.-** Las hipótesis de carga utilizadas son las siguientes:

 $U=1,4*D$  $U=1,2*D+0,5*L$ U=1,2\*D+1,6\*L+0,8\*W  $U=1,2*D+0,5*L+1,3*W$  Para el dimensionamiento total de la cubierta se dividió en tres dimensiones diferentes de cubierta debido al desnivel que presenta cada una, para preservar la estética: **Cubierta 1** 

Las características de la primera es: ancho de 4,98 m y el largo de 11,10 m el cual cuenta con tres cerchas separadas entre sí a una distancia de 2,49 m.

El desarrollo detallado de la cubierta 1 se mostrara en el Anexo Nº 2 donde se obtuvo los siguientes resultados, para el dimensionamiento de los perfiles en L de cada lado de la cercha: Dimensiones Cubierta 1

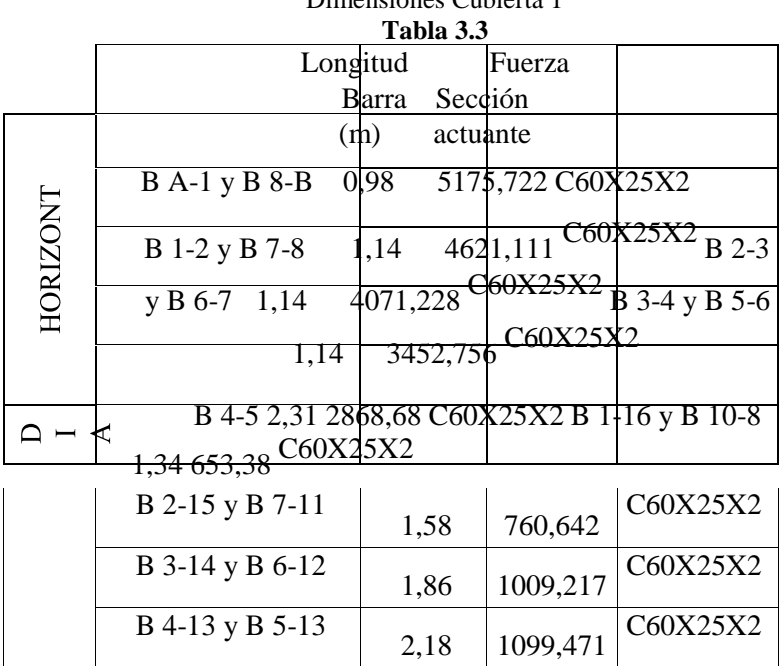

Fuente: Elaboración propia

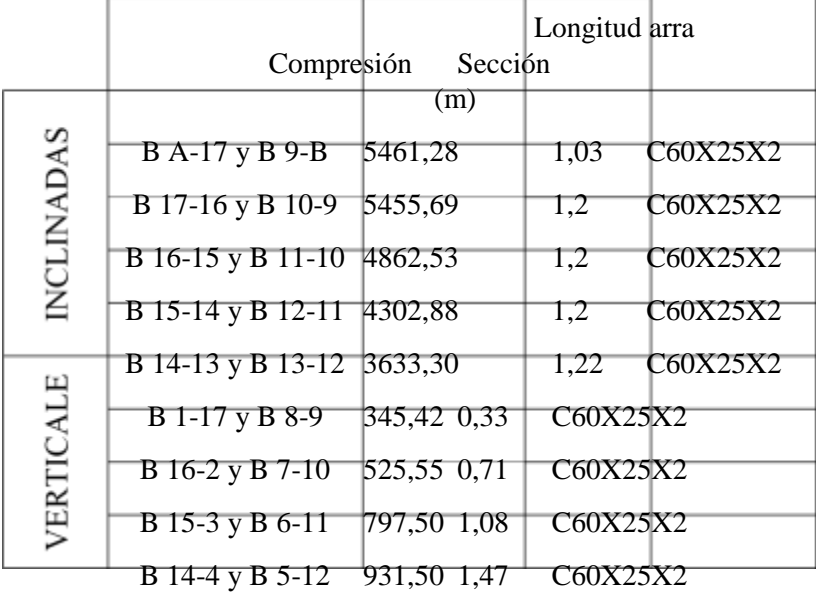

Fuente: Elaboración propia

Para la sujeción de cada cercha se utilizara 38 pernos de 10mm, 32 pernos de 8mm, los mismos también fueron determinados de acuerdo a las cargas actuantes a las cerchas los mismos también se encuentra en el anexo nro. 2.

Dimensiones Cubierta 2

### **Cubierta 2**

El dimensionamiento de la cubierta 2 es de un ancho de 16,4m y el largo de 11,1m el cual cuenta con nueve cerchas separadas entre sí a una distancia de 2.05 m.

El desarrollo del cálculo de la cubierta se mostrara en el Anexo Nº2:

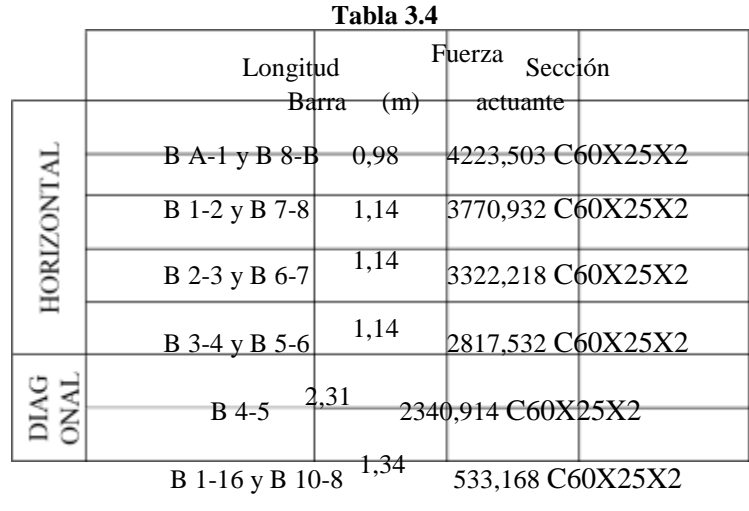

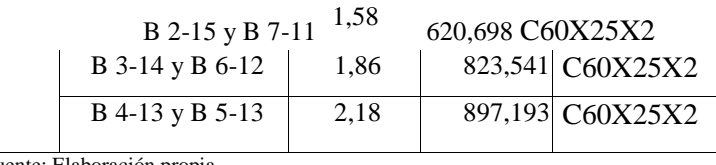

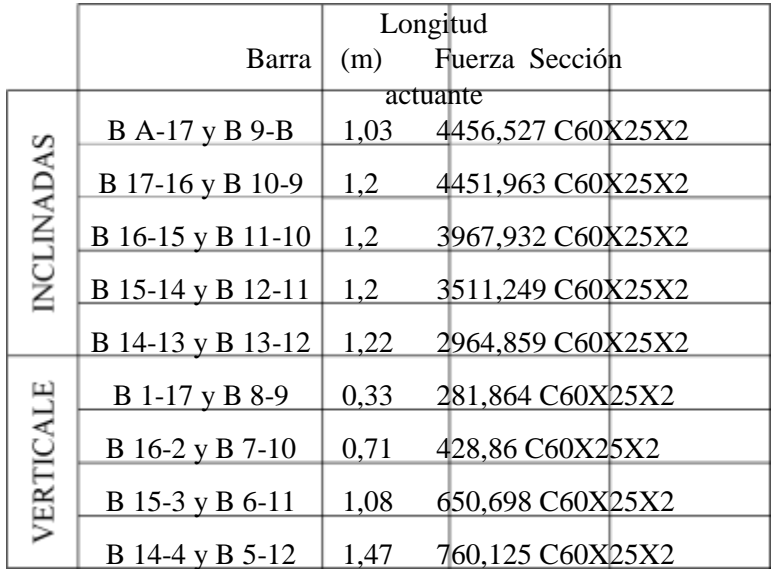

Fuente: Elaboración propia

Fuente: Elaboración propia

Para la sujeción de cada cercha se utilizara 38 pernos de 10mm, 32 pernos de 8mm, los mismos también fueron determinados de acuerdo a las cargas actuantes a las cerchas los mismos también se encuentra en el anexo nro. 2.

### **Cubierta 3**

El dimensionamiento de la cubierta 3 es e un ancho de 8,12 m y el largo de 11,1 m el cual cuenta con cinco cerchas separadas entre sí a una distancia de 2.03 m.

Dimensiones Cubierta 3

El desarrollo del cálculo de la cubierta se mostrara en el anexo nro. 2:

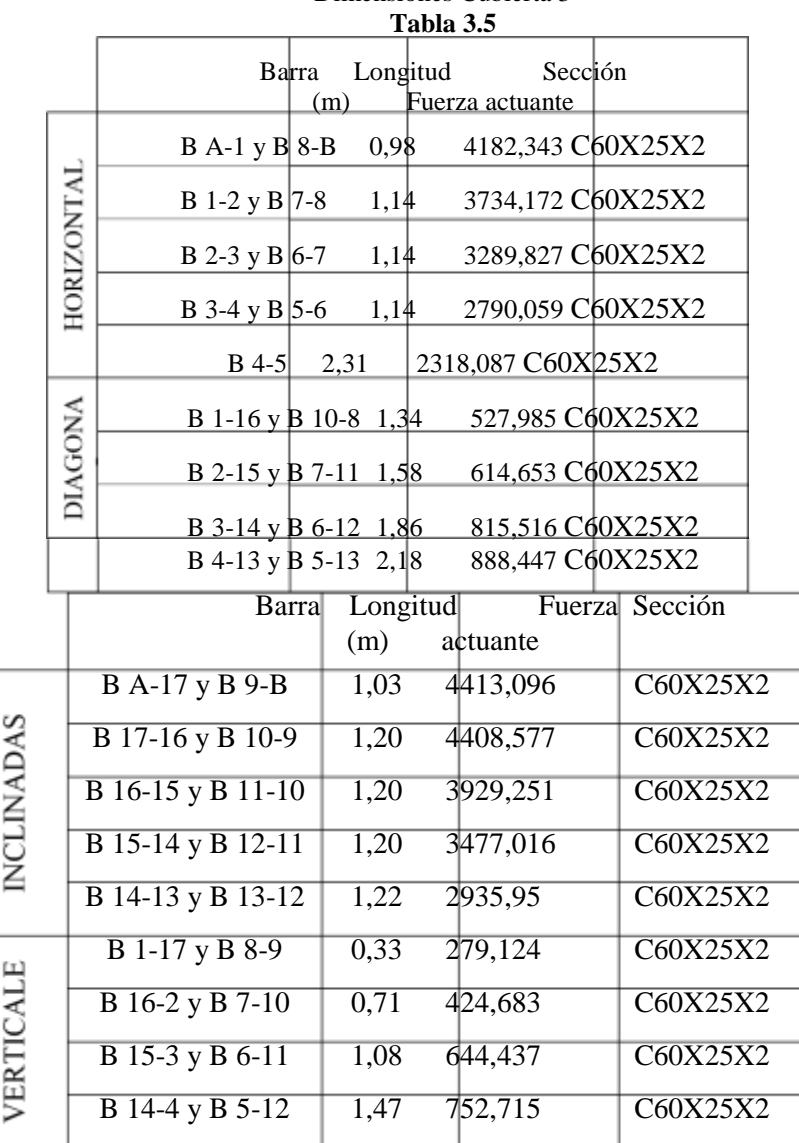

Fuente: Elaboración propia

Para la sujeción de cada cercha se utilizara 38 pernos de 10mm, 32 pernos de 8mm, los mismos también fueron determinados de acuerdo a las cargas actuantes a las cerchas los mismos también se encuentra en el anexo nro. 2.

### **3.5.2. Estructura de sustentación de la edificación**

Para el dimensionamiento de las estructuras de HºAº zapatas, sobrecimientos, columnas, vigas y la losa, se aplicaron los criterios de diseño de la ACI 318s-08 los mismos que son desarrollados a continuación vara verificación del dimensionamiento realizado.

### **3.5.2.1. Columnas.-**

El diseño de las columnas se realizó por medio de las fórmulas de diseño de ACI 318s-08. Para de esta manera verificar el dimensionamiento y la cuantía necesaria para la comparación de los tipos de losas (losa alivianada con viguetas pretensadas y losa reticular con casetones de poliestireno).

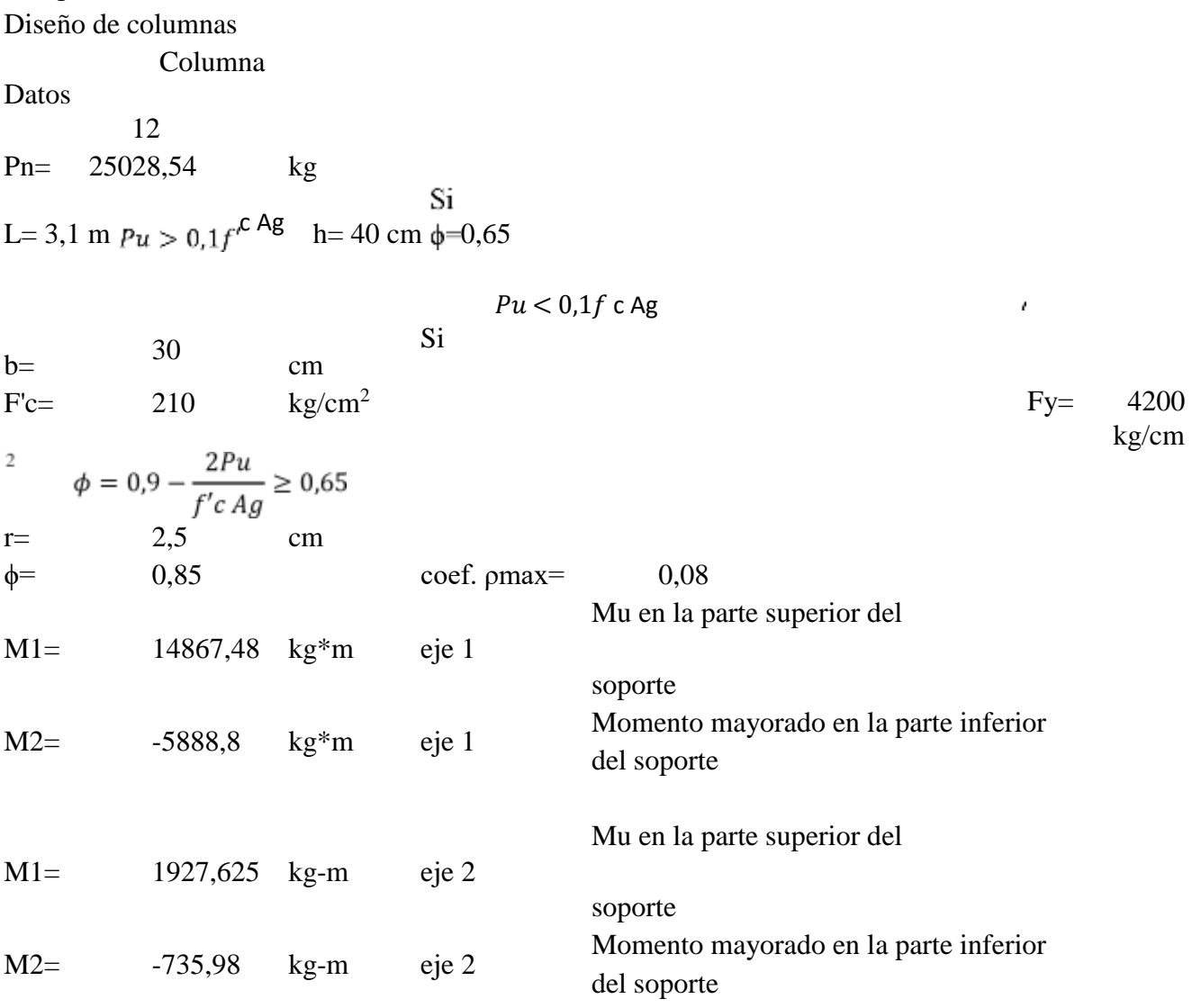

Verificacion de la esbeltez

Viga que interviene en el punto A cabeza del pilar

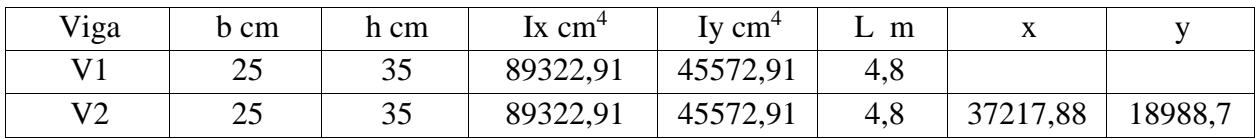

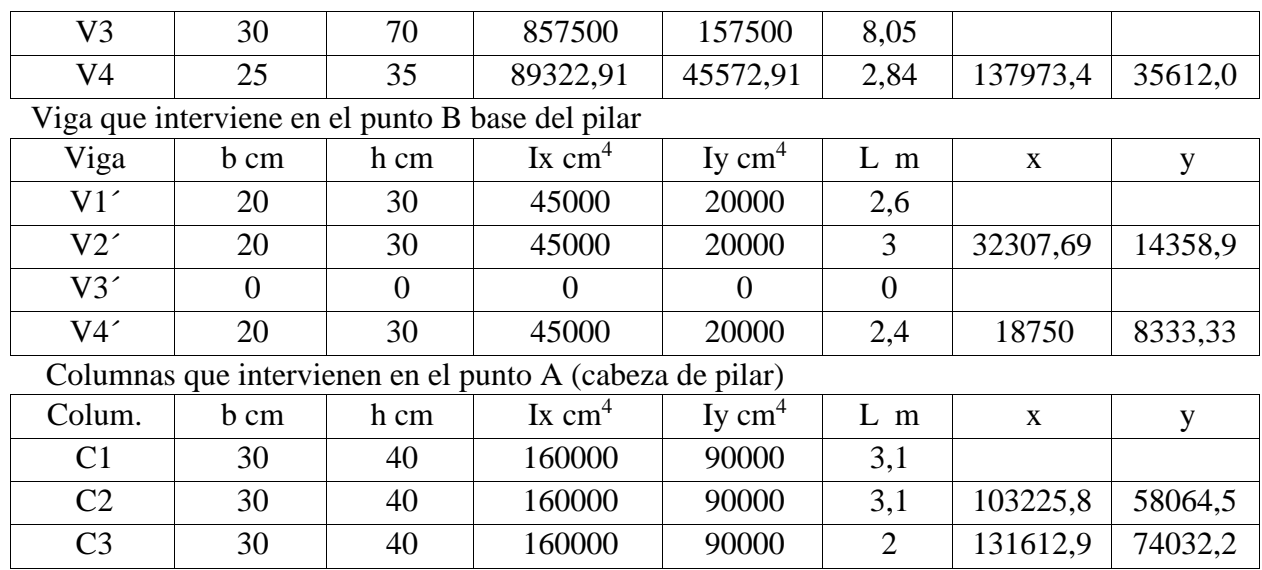

Radio de giro de la columna de

Seccion Rectangular  $rx''= 9$  cm.

estudio r=0,3h

Relacion de rigidez de los puntos Ay B extremos de pilar:

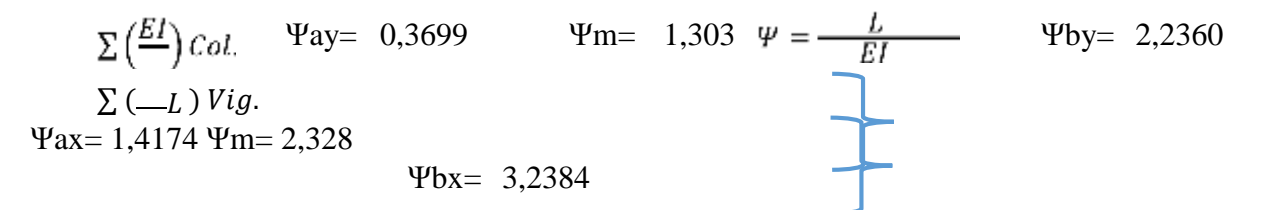

El valor de K se puede determinar con mas siguientes ecuaciones sugeridos en los comentarios de la Aci.

Miembros a compresión no arriostrados restringidos en cada

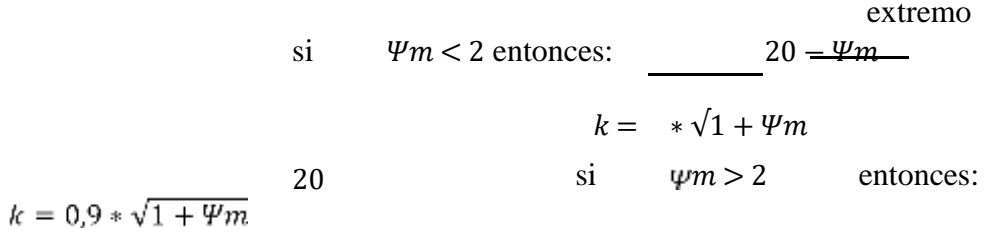

Como Ψm es menor a 2 tenemos:

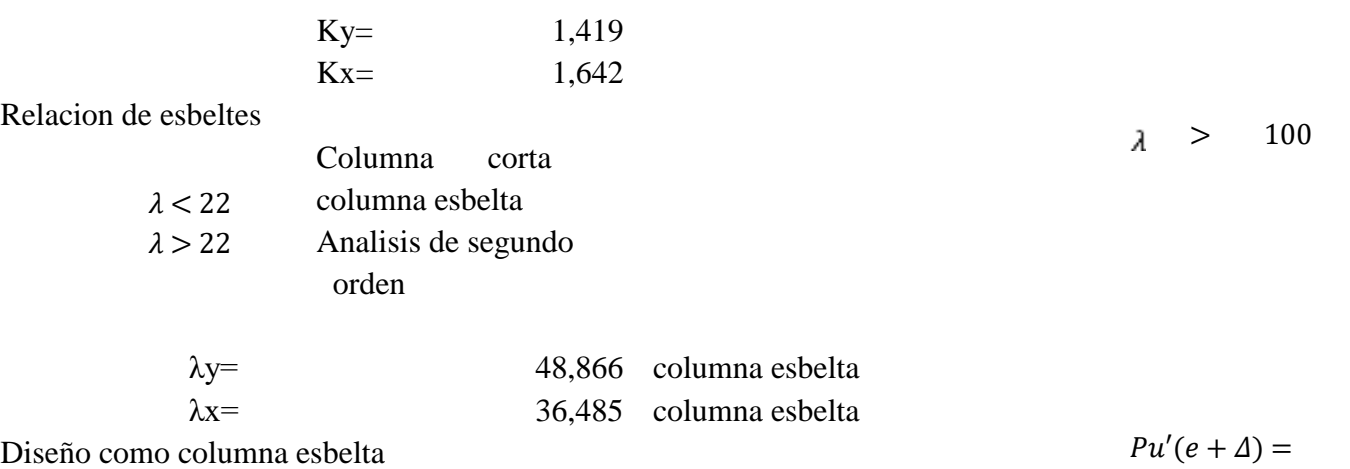

Factor de  $Mc$  magnificación  $M2 > M1$  $=\delta$  $M<sub>2</sub>$ 

Sólo se considera la magnificación de momentos por cargas de gravedad ya que son las más apreciables que las cargas de

$$
Mc = \delta^* M 2 = \delta^* M 2b + \delta s^* M 2s
$$

$$
\delta s = 0
$$

Excentricidad mínima

 $ex = \_$ x  $M1=$ ey= 7,702  $> 3,05$  $ey$ emin=  $y$  M1=  $emin = (1,85 + 0,03 * h)$ 3,05 cm 14867,4 8  $M2$  ex= 59,402  $> 3,05$ M2= -5888,8 Usar:  $Pu$  $M2=$ 14867,48 kg-m M2= -735,98 Usar: Modulo de elasticidad del hormigón  $Pu$  $M2=$ 217370,651 1927,625  $kg/m<sup>2</sup>$ kg-m 1927,62 5  $=$   $\frac{M2}{2}$ 

viento

 $Mc$ 

$$
Ec = 15000 * \sqrt{f'c} = 2
$$

Valor aproximado de Elc para la columna por la siguiente

expresión:

Ec: Módulo de elasticidad del

$$
Elc = \frac{EC * lc}{2.5 * (1 + \beta d)}
$$

hormigón columna βd:Es igual a la siguiente expresión

Momento de inercia de la

 $\beta d = \frac{\textit{Momento factorado de carga muerta}}{\textit{momento factorado total}} = \frac{\textit{Mdu}}{\textit{Mu}} \leq 1$  Mdu= 1376,88 kg-m

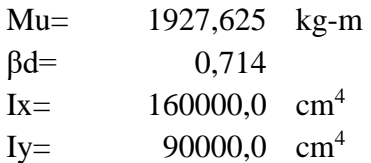

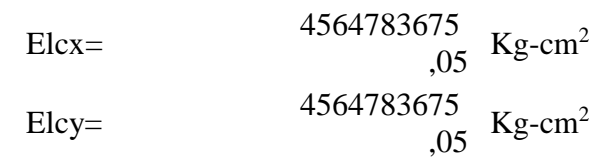

Determinacion de la carga critica Pc

 $=\frac{1}{(k * L)^2}$  Kx= 1,642 l= 2,75 m Pcy= 295992,488 kg Pcy= 295,992 Tn Pcx= 221004,242 kg Pcx= 221,004 Tn  $Pc$  Ky=  $\pi$ 2 \* Elc 1,419

Determinacion del coeficiente

CM:

$$
CM = 0.6 + 0.4 * \frac{M1}{M2} \ge 0.4
$$

siendo M2 el momento

numerico mayor

Ic:

1,4 d

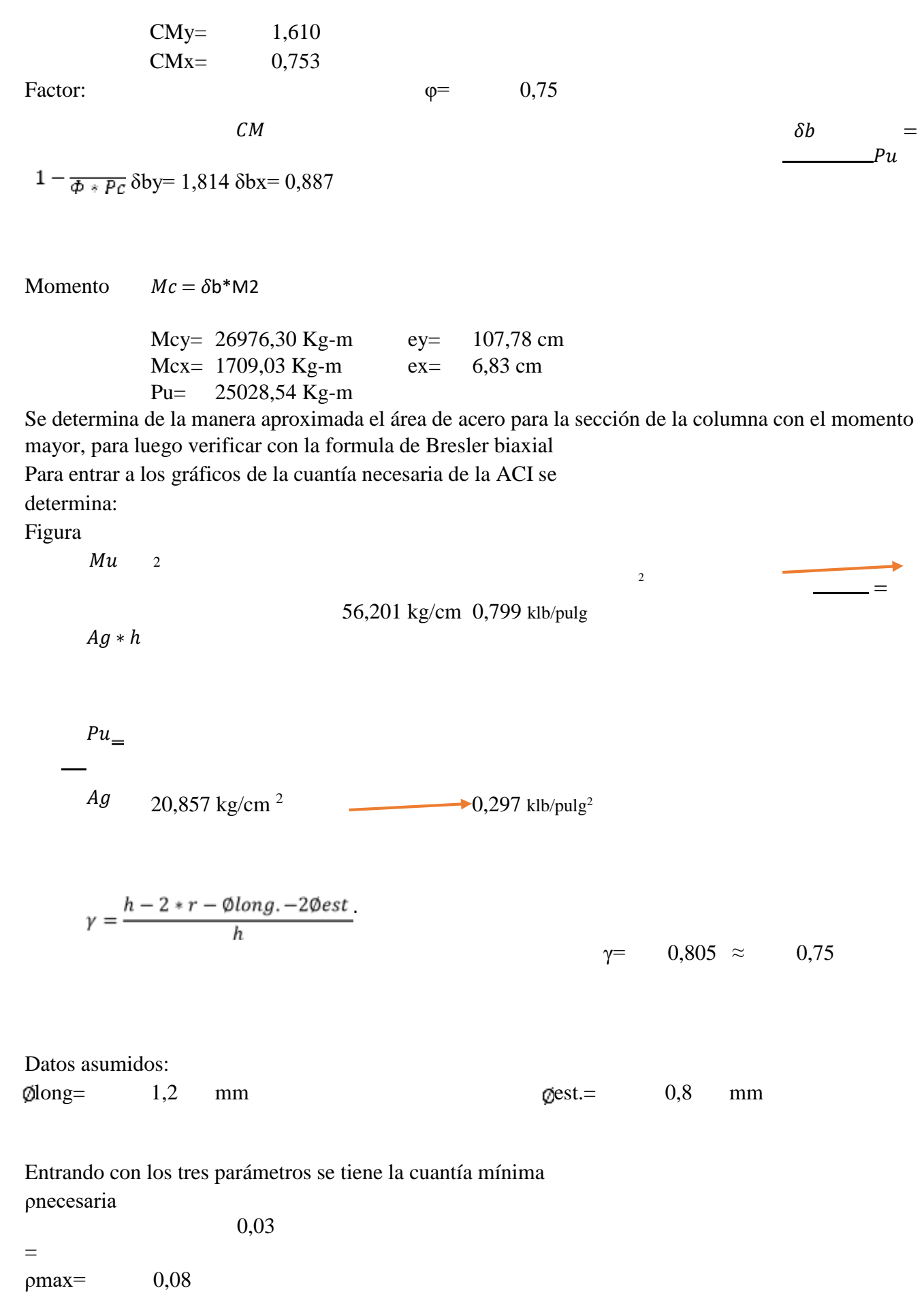

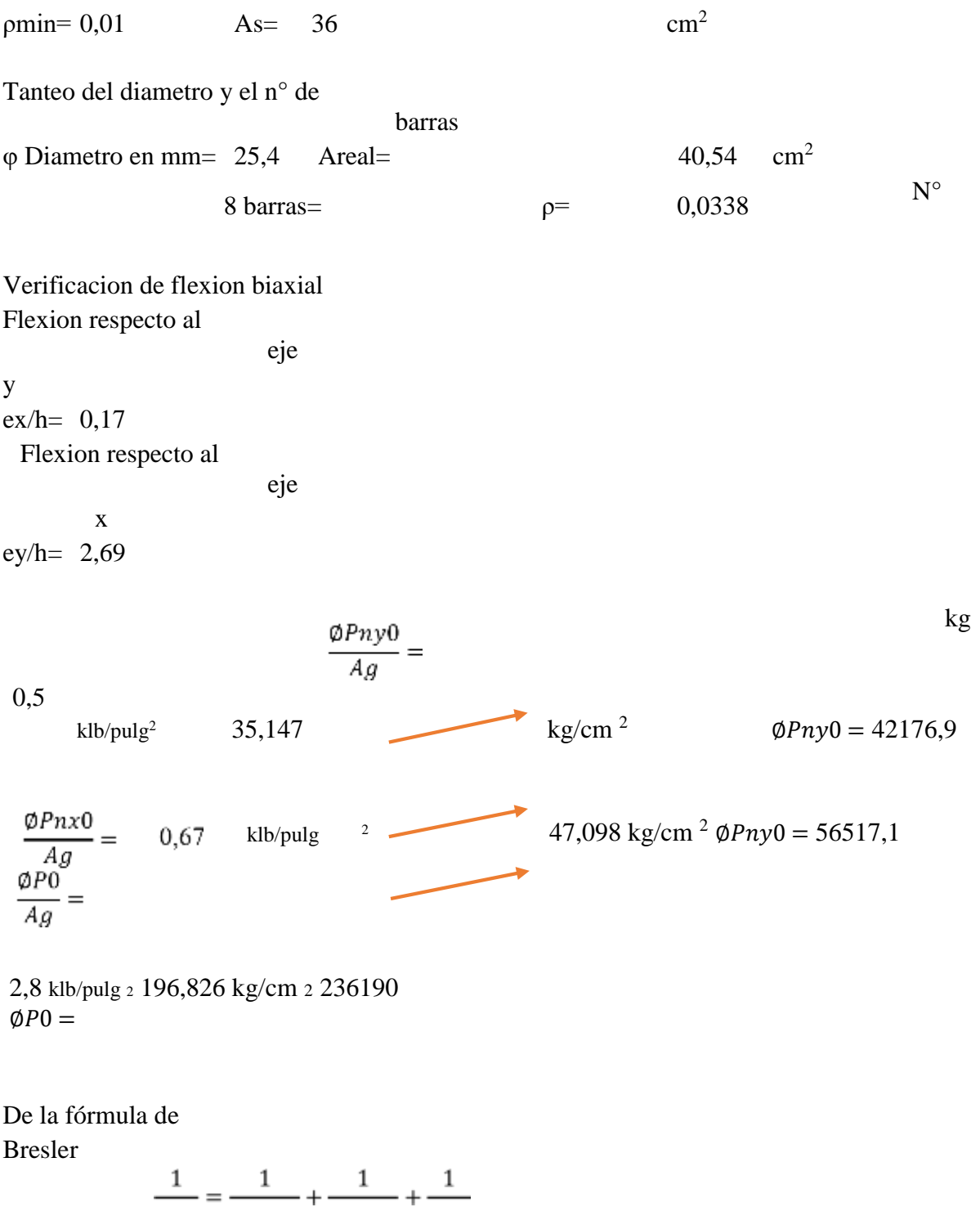

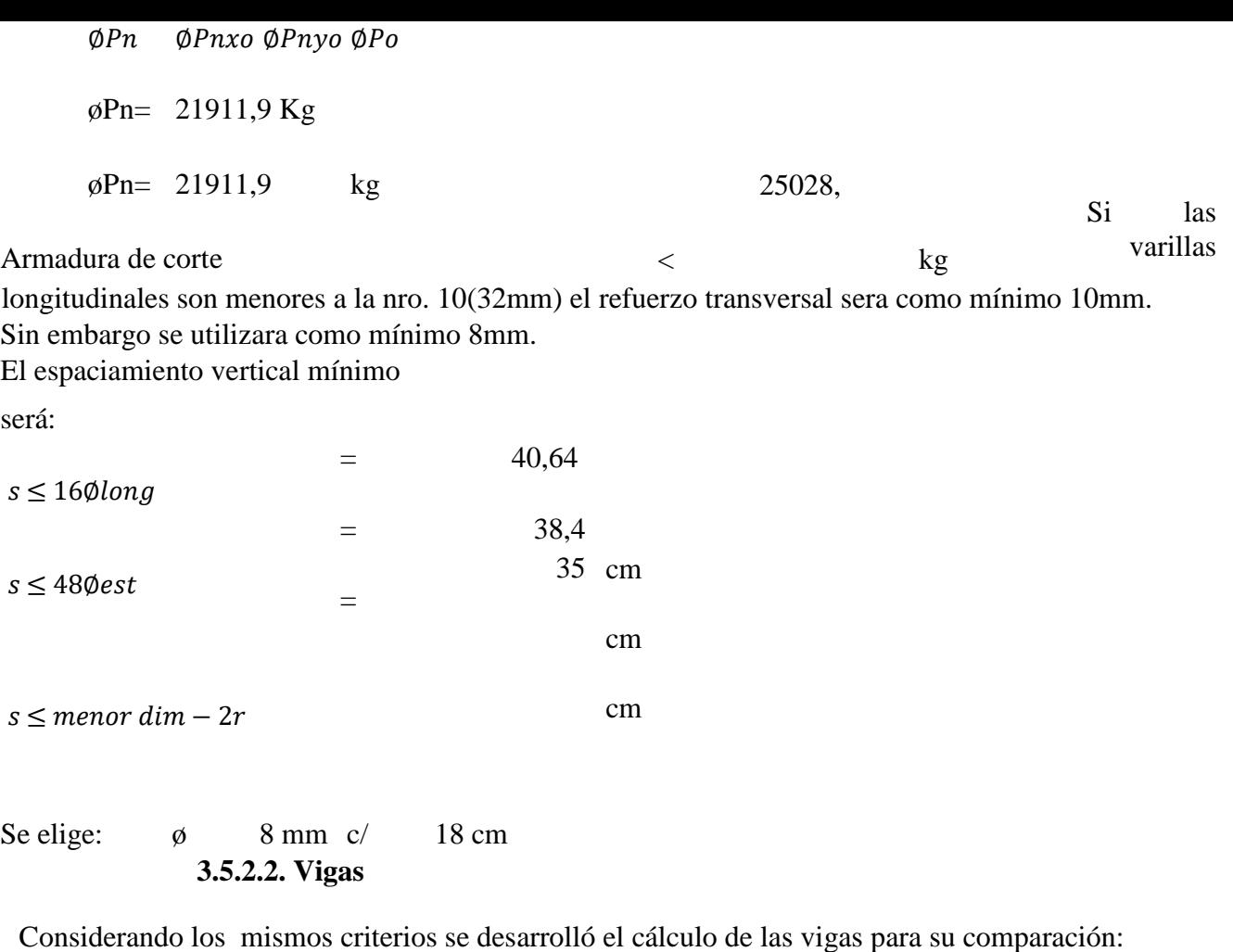

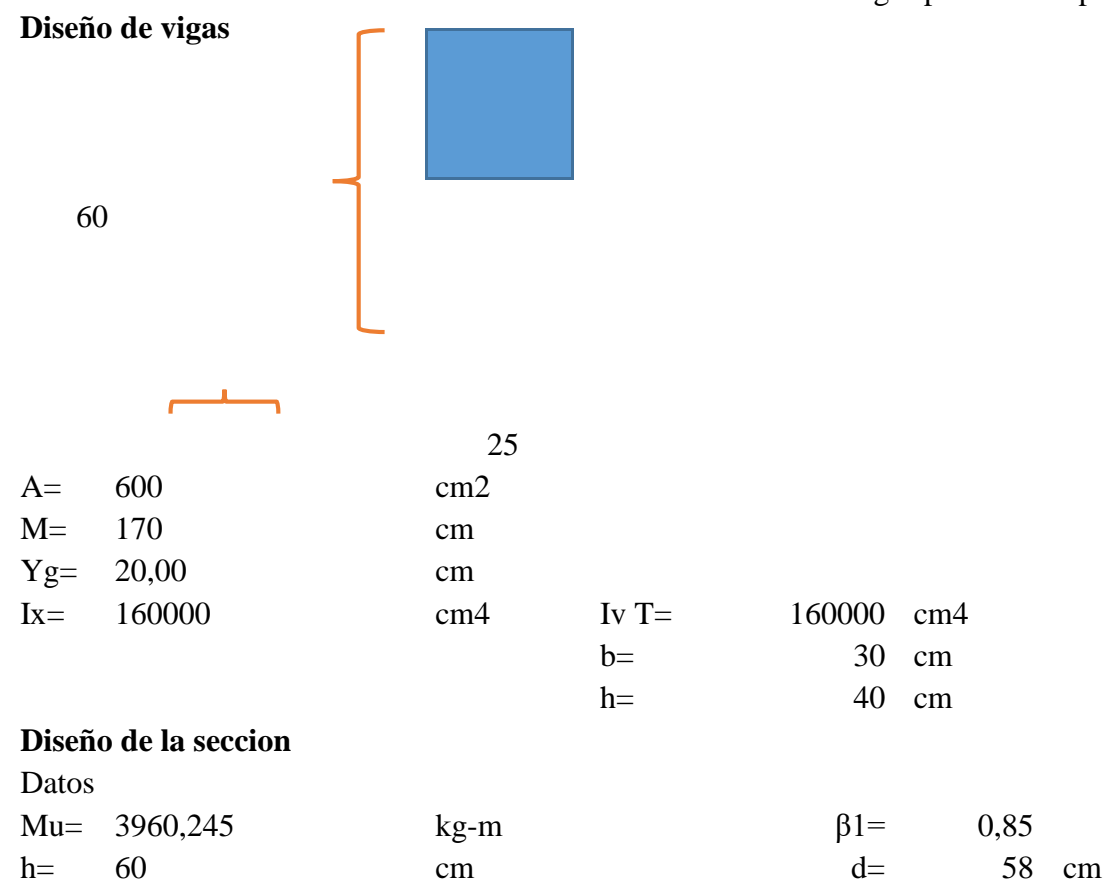

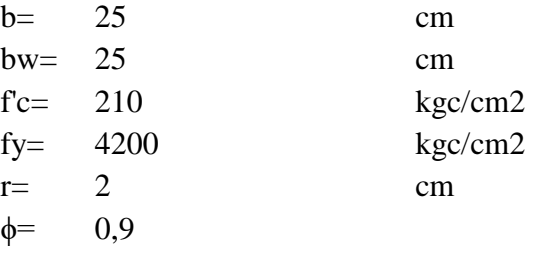

Coef. Ρmax= 0,75

Se supondra que la estructura trabajara como seccion rectangular para luego verificar Considerndo que actua como seccion rectangular

# **Bloque de compresion**

$$
As = \frac{Mu}{\phi * fy * (d - \frac{a}{2})}
$$
  
\n
$$
a = \frac{As * fy}{0.85 * f'c * b} = 1.73
$$

$$
As = 1,83 \text{ cm}^2
$$

Diseño como seccion rectangular

Cuantia minima ρmin b

ρmin=  $0,002760$  ρ,

14

 $f_y$   $\text{pmin} = 0,003333$ 

0,003333 5

0,0033

cm2

 $\rho min =$ 

$$
min = 0.8 * \frac{\sqrt{f'c}}{f'}
$$

 $f y$ 

0,0012 **ρmin=**   $As=$ 

 $\,<$ 

ρ<ρmin

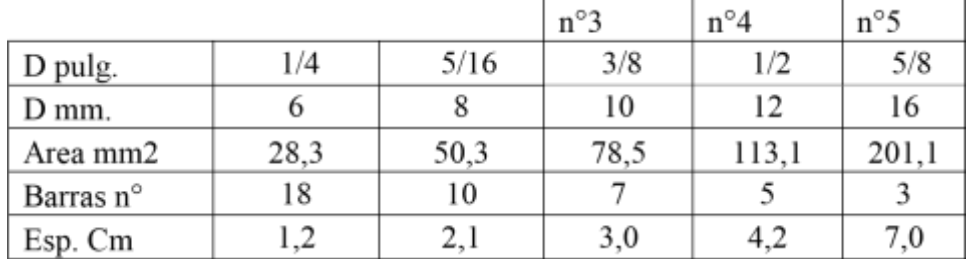

Definicion de armadura

Estribo  $\varphi v = 0.8$  cm Long.  $\varphi v = 1,6 \text{ cm}$ 

2 øL 16 mm. As= 6,03 cm2 Cuantia balanceada

$$
\rho b = \frac{As}{bw * d}
$$

$$
\rho'b = \beta 1 * 0.85 \frac{f'c}{f} * (\frac{6000}{f})
$$
  
fy 6000 + fy p' = 0.021

$$
0.85 * f'c * (b - bw) * hf
$$
  
\n
$$
\rho f =
$$
  
\n
$$
f y * bw * d
$$
  
\n
$$
0.044
$$
  
\n
$$
\rho f =
$$
  
\n
$$
0.044
$$

$$
\rho b = \rho' b + \rho f \qquad \qquad \rho b = \qquad 0,065
$$

Cuantia maxima (ρmax)

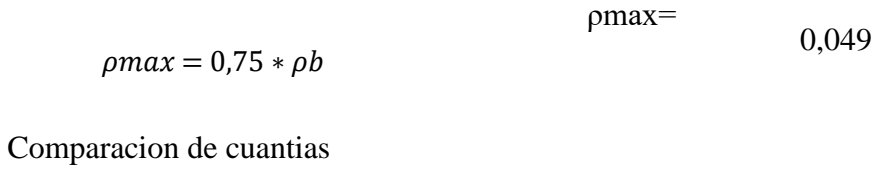

 $\rho \qquad < \rho max \qquad 0.0033 < \qquad 0.049$  cumple

### **Diseño a cortante**

Se diseñara la seccion como rectangular de ancho de alma bw cortante a d de la cara de apoyo

Datos

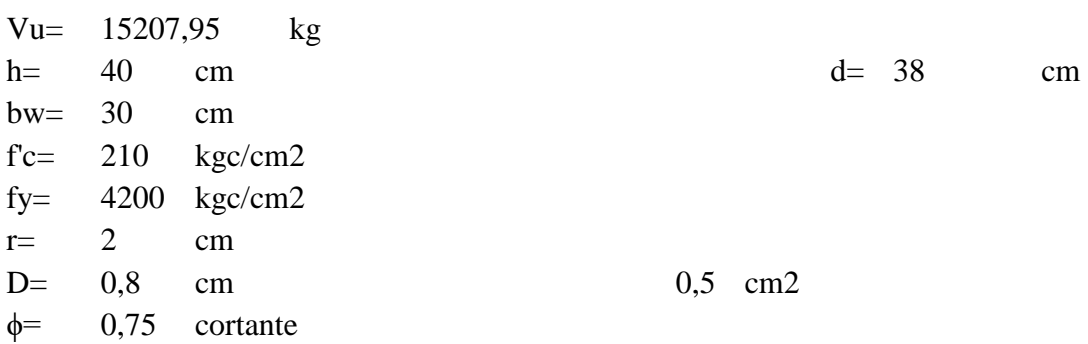

Fuerza cortante que resiste el hormigon

vc= 8755,69 kg

no necesita refuerzo transversal

Tres requisitos minimos para el diseño:

$$
1.-\qquad \text{Si Vn}\leq\text{Vc}/2
$$

- 2.- Si Vn>Vc/2 y Vn<Vc refuerzo transversal minimo
- $3.5$  Si Vn>Vc tenemos:

$$
Vc=0.53*\sqrt{f'c}*bw*d
$$

entonces  $s \le d/2$  y s≤60 cm. entonces  $Vs \le 1,06 * \sqrt{f'c} * bw * d$  entonces  $s \le a$ <br>s $\le d/4$  y s $\le 30$  cm.  $Vs \ge 1,06 * \sqrt{f'c} * bw * d$  cambiar seccion<br> $Vs > 2,12 * \sqrt{f'c} * bw * d$ 

Calculo de Vn

Vu Vn= 20277,267 kg  $Vn =$   $\frac{1}{1,06 * \sqrt{f'c} * bw * d}$ Comparacion Ø Vn Vc 20277,267 > 8755,69 Calculo de Vs  $Vs = ( Vn - Vc)$ 11521,58 kg  $Vs=$  $2,12 * \sqrt{f'c} * bw * d$  17511,38 kg > 11521,58 kg 35022,759 kg > 11521,58 kg Entonces: S≤ 19 cm

 $S<$  60 cm

Diseño por corte usando Varilla de 8mm minimo según ACI

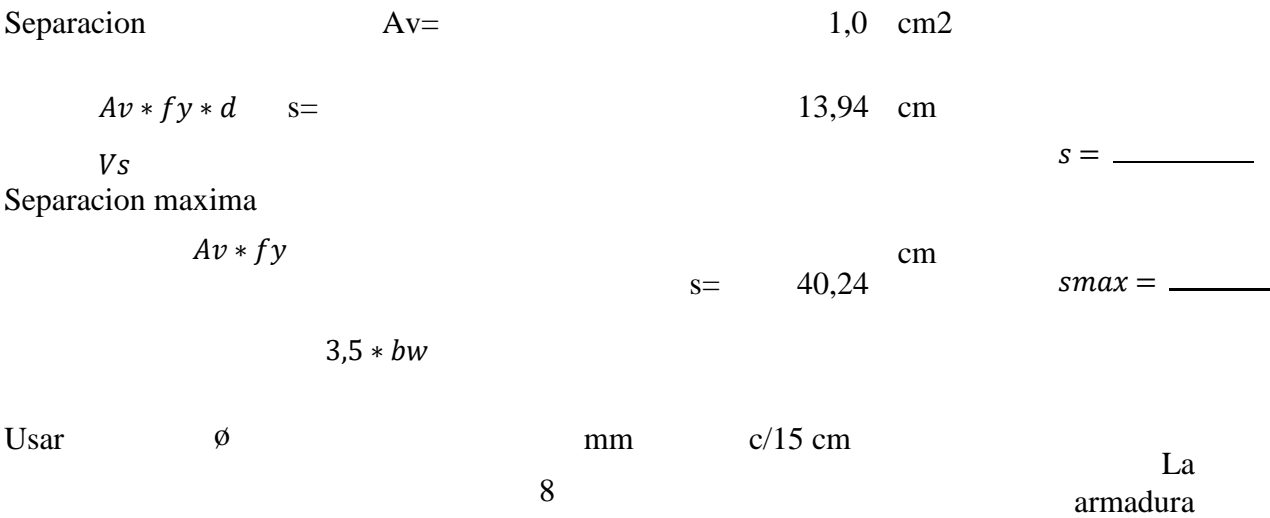

de corte se colocara a L/3 de la viga en los extremos, siendo menores en centro luz.

### **3.5.2.3. Losas**

Como el propósito de la presente es realizar una comparación de las losas se verificaron el dimensionamiento de ambas para poder proseguir con el objetivo a continuación mostraremos el cálculo de cada una.

### **3.5.2.3. Losa Reticulada**

Losa reticular Predimensionamiento estructural Verificacion de altura minima de la losa reticular

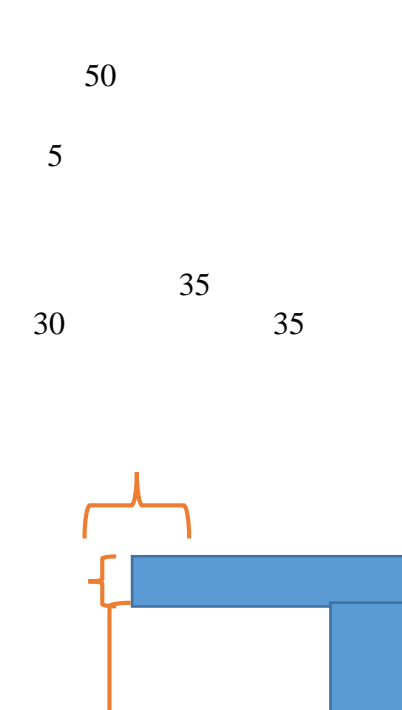

12 La inercia de la viga de altura constante debe ser la misma que la inercia de la viga T  $A=$  600 cm<sup>2</sup>

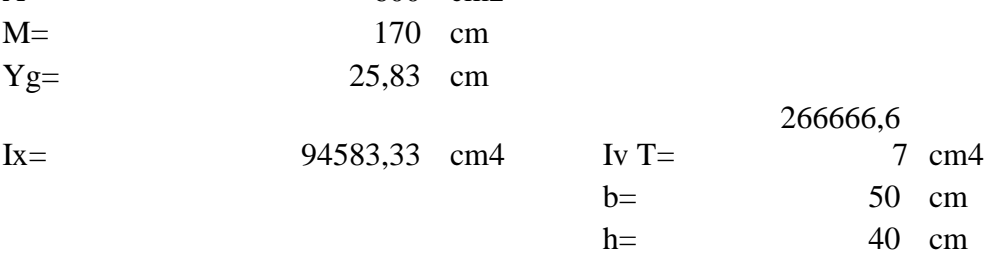

Según la norma si 2> am> 0,2 el espesor minimo sera dado por la siguiente expresion:

 $\boldsymbol{r}$ 

$$
h = \frac{\ln * \left(0.8 + \frac{fy}{14000}\right)}{36 + 5 * \beta (am - 0.2)}
$$

 $am = \frac{Ecb * Lb}{Ecs * Ls}$ 

Se verificara en un panel de 10 m. x 7.6 m. se utilizara vigas de 30 x 60  $b=$  30 cm

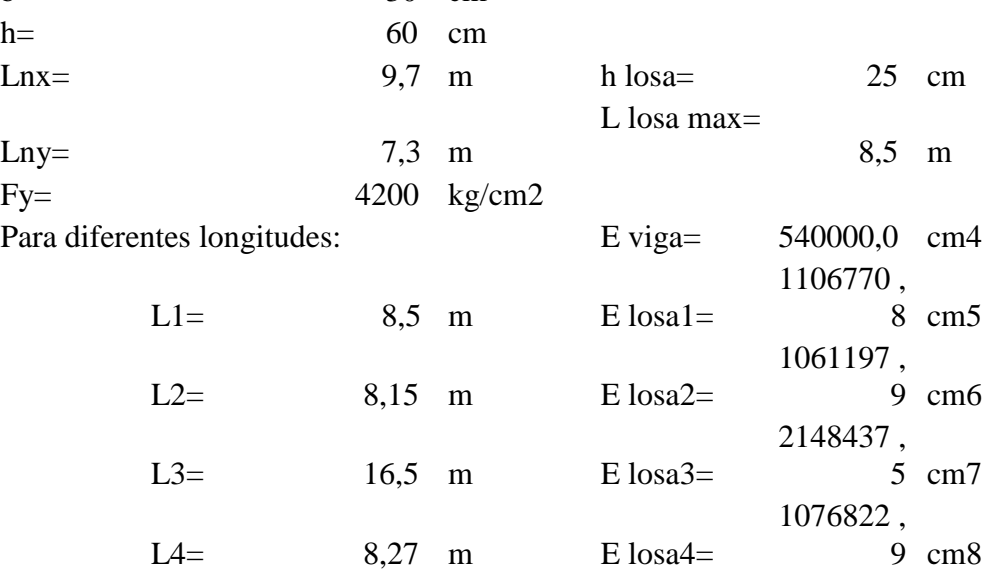

a1 = 0,557 a2 = 0,606 am = 0,475 a3 = 0,148  $\beta$  = 1,33 a4 = 0,588

h=  $24.718$  cm ≈  $40 \text{ cm}$ 

 la pre dimensión es razonable considerando que los demás paños son de menores Dimensiones.

El aligeramiento será con encofrado recuperable de plastoformo, separación de ejes es de 50 cm y una altura de nervios de 40 cm. Con una capa de compresion de 5 cm, que trabaja conjuntamente con los nervios los cuales son de 12 cm.

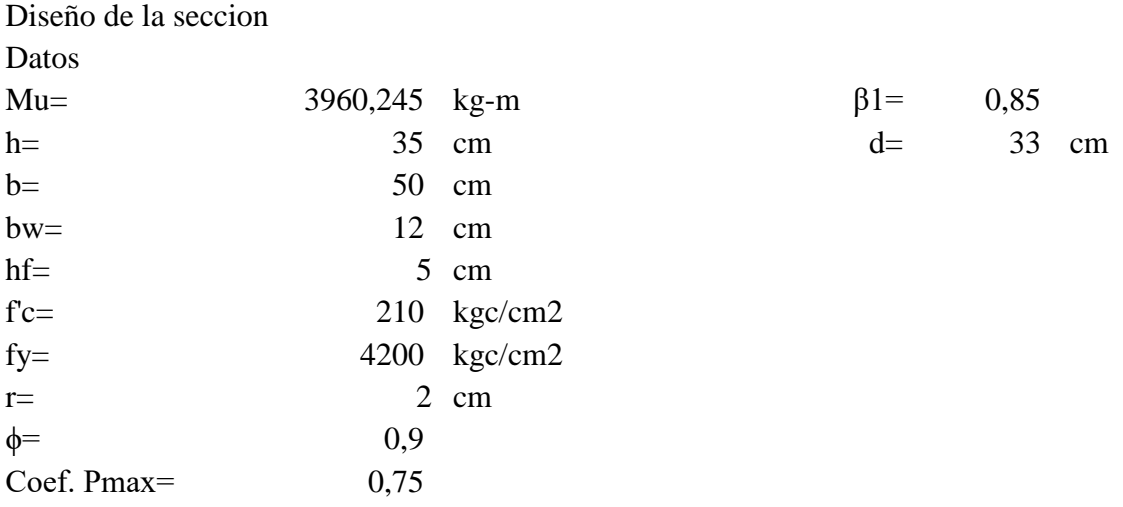

Se supondra que la estructura trabajara como seccion rectangular para luego verificar Considerndo que actua como seccion rectangular

# **Bloque de compresion**

$$
As = \frac{Mu}{\phi * fy * (d - \frac{a}{2})}
$$
  
\n
$$
a = \frac{As * fy}{\phi * f \circ b}
$$
  
\n
$$
As = 3,25 \text{ cm2}
$$
  
\n
$$
a < hf
$$
  
\n
$$
1,53 < 5 \text{ cm}
$$
  
\n
$$
1,53 < 5 \text{ cm}
$$
  
\n
$$
1,53 < 5 \text{ cm}
$$
  
\n
$$
1,53 < 5 \text{ cm}
$$
  
\n
$$
1,53 < 5 \text{ cm}
$$
  
\n
$$
1,53 < 5 \text{ cm}
$$
  
\n
$$
1,53 < 5 \text{ cm}
$$
  
\n
$$
1,53 < 5 \text{ cm}
$$
  
\n
$$
1,53 < 5 \text{ cm}
$$
  
\n
$$
1,53 < 5 \text{ cm}
$$
  
\n
$$
1,53 < 5 \text{ cm}
$$
  
\n
$$
1,53 < 5 \text{ cm}
$$
  
\n
$$
1,53 < 5 \text{ cm}
$$
  
\n
$$
1,53 < 5 \text{ cm}
$$
  
\n
$$
1,53 < 5 \text{ cm}
$$
  
\n
$$
1,53 < 5 \text{ cm}
$$
  
\n
$$
1,53 < 5 \text{ cm}
$$
  
\n
$$
1,53 < 5 \text{ cm}
$$
  
\n
$$
1,53 < 5 \text{ cm}
$$
  
\n
$$
1,53 < 5 \text{ cm}
$$
  
\n
$$
1,53 < 5 \text{ cm}
$$
  
\n
$$
1,53 < 5 \text{ cm}
$$
  
\n
$$
1,53 < 5 \text{ cm}
$$
  
\n
$$
1,53 < 5 \text{ cm}
$$
  
\n
$$
1,53 < 5 \text{ cm}
$$
  
\n
$$
1,53 < 5 \text{ cm}
$$
  
\n
$$
1,53 < 5 \text{ cm}
$$
  
\n
$$
1,53 < 5 \text{ cm}
$$
  
\n
$$
1,53 < 5 \text{ cm}
$$
<

$$
\text{pmin} = 3 \qquad \text{min} = 0.8 \quad \frac{\sqrt{f'c}}{f y} \qquad \text{p,} \qquad \text{p,} \qquad \text{p,} \qquad \text{p}
$$
\n
$$
\text{pmin} = \qquad \qquad \text{p,} \qquad \text{p,} \qquad \text{p}
$$
\n
$$
\text{A}\text{s} = \qquad \qquad \text{p,} \qquad \text{p}
$$
\n
$$
\text{p} > \text{pmin} \qquad \qquad \text{p,} \qquad \text{p,} \qquad \text{p}
$$
\n
$$
\text{p} > \text{pmin} \qquad \qquad \text{p,} \qquad \text{p,} \qquad \text{p}
$$

0,0077

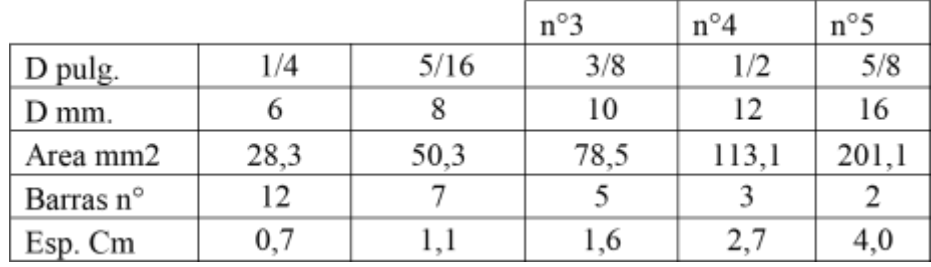

Definicion de armadura

Estribo  $\varphi v = 0.8$  cm Long.  $\varphi v = 1,6$  cm

 2 øL 16 mm. As= 4,02 cm2 Cuantia balanceada

$$
As
$$

$$
\rho b = bw \underline{\hspace{1cm}} * d
$$

$$
'b = \beta 1 * 0.85 \frac{f'c}{f} * (\frac{6000}{f})
$$
  
\n $f y 6000 + fy \qquad p' = 0.021$ 

$$
0.85 * f'c * (b - bw) * hf
$$
  
\n
$$
\rho f =
$$
  
\n
$$
f y * bw * d
$$
  
\n
$$
0.020
$$
  
\n
$$
0.020
$$

 $\rho b = \rho' b + \rho f$   $\rho b = 0.042$  Cuantia maxima (ρmax)

 $\rho max = 0.75 * \rho b$   $\rho max = 0.031$ 

Comparacion de cuantias

 $\rho$  <  $\rho$  max 0,0077 < 0,031 e

### **Diseño a cortante**

Se diseñara la seccion como rectangular de ancho de alma bw cortante a d de la cara de apoyo Datos Vu= 15207,95 kg

cumpl

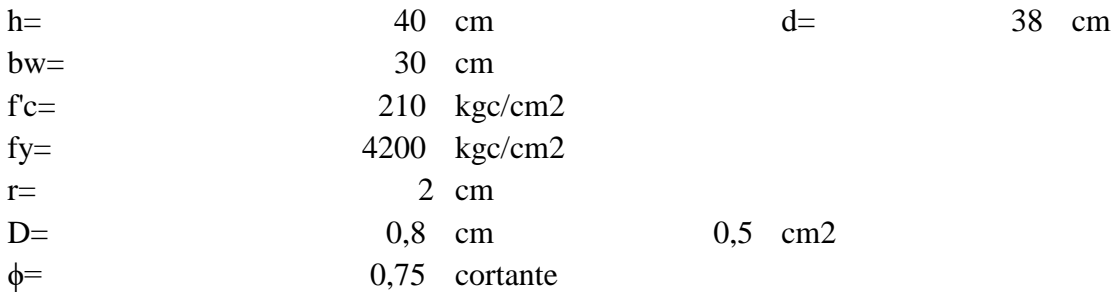

Fuerza cortante que resiste el hormigon

$$
Vc = 0.53 * \sqrt{f'c} * bw * d
$$
  
vec = 8755.69 kg

Tres requisitos minimos para el diseño:

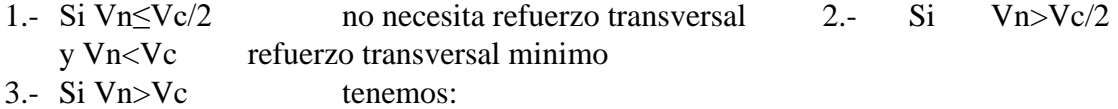

entonces  $s \le d/2$  y s≤60 cm. entonces s  $Vs \le 1,06 * \sqrt{f'c} * bw * d$ <br>  $\le d/4$  y s≤30 cm.  $Vs \ge 1,06 * \sqrt{f'c} * bw * d$  cambiar seccion<br>  $Vs > 2,12 * \sqrt{f'c} * bw * d$ Calculo de Vn

$$
Vu \tVn = 20277,267 kg
$$
  

$$
Vn \t\frac{}{0}{\phi} =
$$

Comparacion

Vn  
\n
$$
20277,26
$$
  
\n $7 \rightarrow 8755,69$ \n

Calculo de Vs = ( − ) Vs= 11521,58 kg 11521,5 17511,38 kg > 8 kg 35022,75 11521,5 9 kg > 8 kg Entonces: S≤ 19 cm S≤ 60 cm

Diseño por corte usando Varilla de 8mm minimo según ACI Separacion  $Av= 1,0 \text{ cm}2$ 

$$
s = \frac{Av * fy * d}{Vs}
$$
 s= 13,94 cm

Separacion

maxima

 $Av * fy$   $s=$  40,24 cm

 $smax =$ 

 $M(-) = \frac{q * l^2}{4}$ <br> $M(+) = \frac{q * l^2}{12}$ 

 $3,5 * bw$ 

Usar  $\phi$  8 mm c/15 cm

La armadura de corte se colocara a L/3 de la viga en los extremos, siendo menores en centro luz.

### **3.5.2.3. Losa Alivianada con viguetas pre fabricadas complemento de poliestireno**

El redimensionamiento de losa alivianada unidireccional, con viguetas semi resistentes, la resistencia y control de deflexiones en tensión admisible viene tabulada para momentos nominales para viguetas a utilizar.

Se utilizara una altura de losa de 20 cm, total con una capa de compresión de 5cm y un aligeramiento de plastoformo de 15 cm de espesor. La separación de eje a eje de las viguetas será de 50cm.

En lo que se refiere a las vigas este tendrá mayor peralte en el sentido de apoyos de las viguetas. Dimensionamiento del esfuerzo negativo de viguetas

No se garantiza una continuidad del 100% de las viguetas, según la ACI recomienda como momento minimo de:

Se observa los valores dentro de los rangos Momentos en los paños exteriores Paño M(-)= 143 kg-m

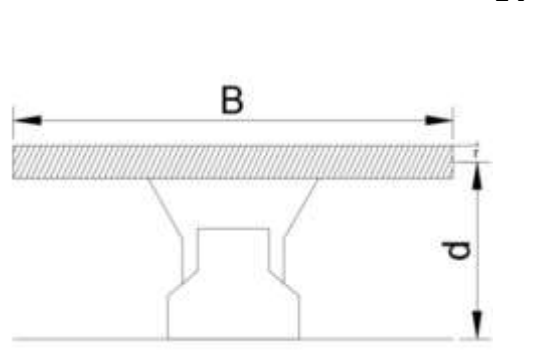

Paño M(-)= 281 kg-m Paño M(-)= 534 kg-m Paño M(-)= 833 kg-m Momentos en los paños interiores eje  $M(-) = 533$  kg-m eje  $M(-) = 522$  kg-m E1= 217370,65 kg/cm2 E2= 280624,3 kg/cm2
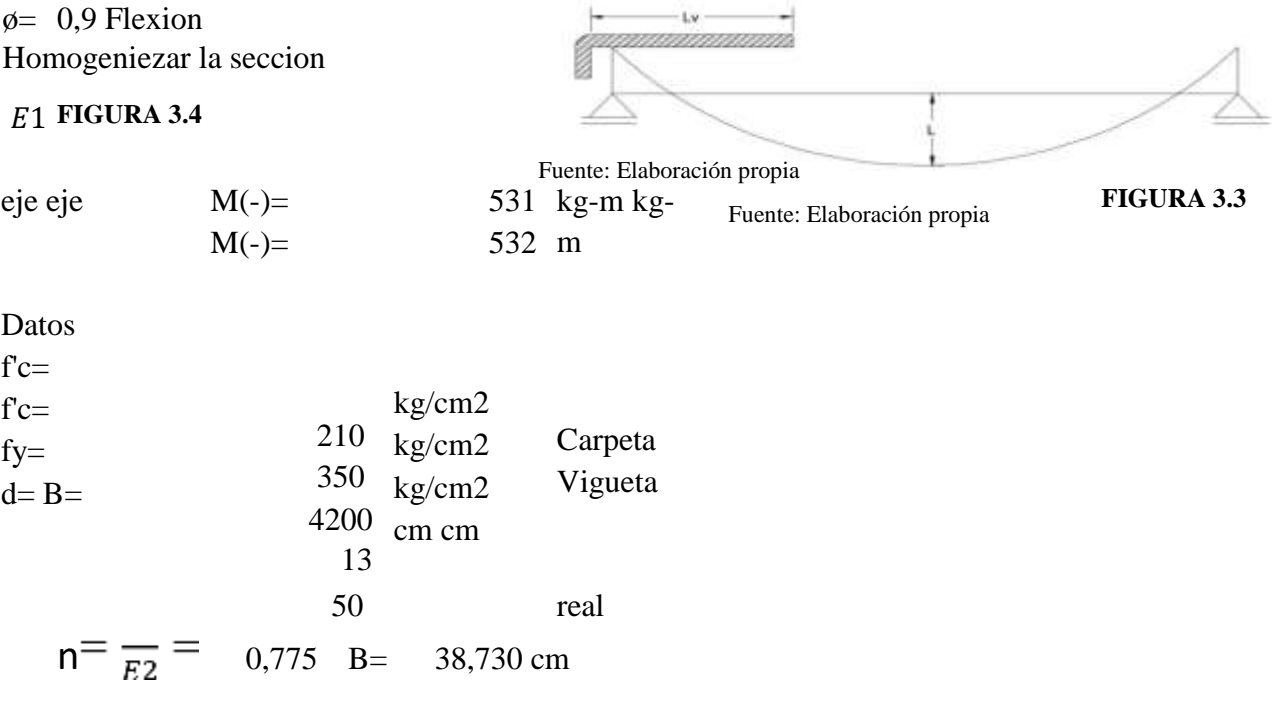

$$
As = \frac{Mu}{\phi * fy * (d - \frac{a}{2})} \quad \text{si a=d/10} \qquad As = \frac{Mu}{\phi * fy * (0.9 * d)} \qquad \text{Aprox.}
$$

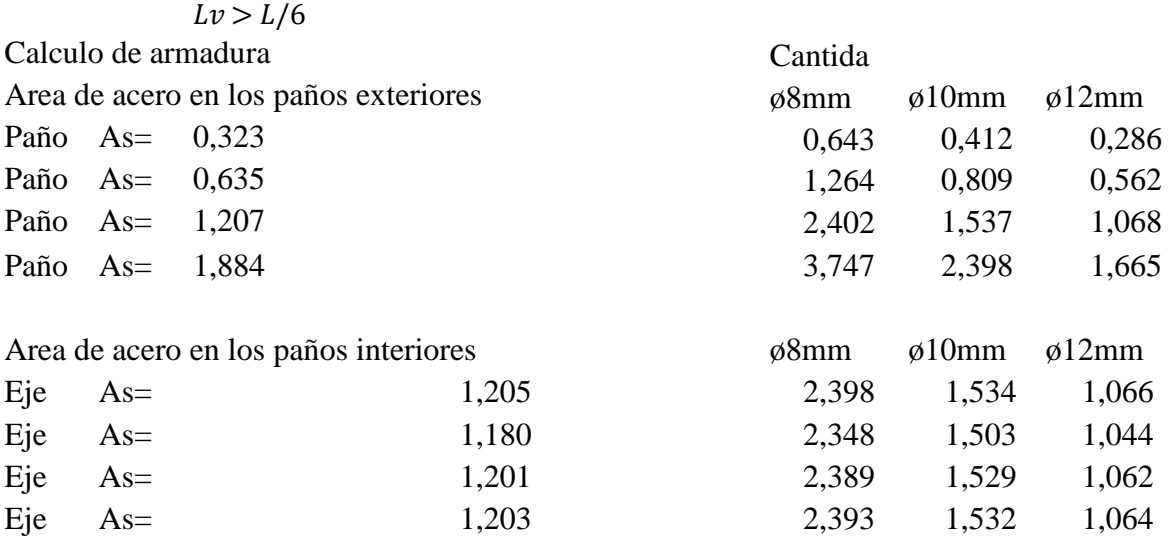

Diámetros de barras a utilizar

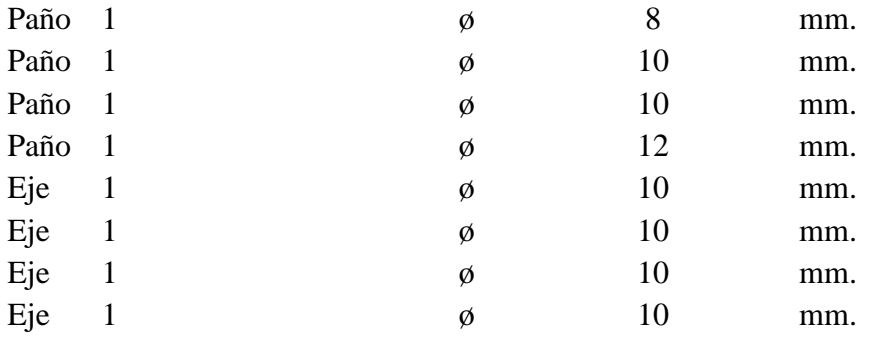

## **3.5.3. Estructura Complementarias**

Las estructuras complementarias fueran diseñadas considerando que las mismas aportan de alguna forma a la estética del diseño como así también a la manera de conexión de la infraestructura.

## **3.5.3.1. Escalera**

A continuación se verifica el dimensionamiento de la escalara:

Diseño de escalera

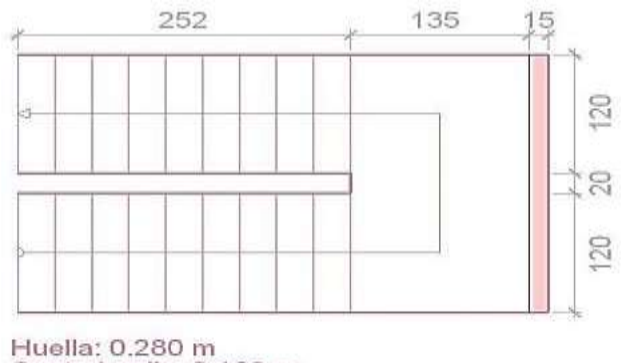

Huella: 0.280 m<br>Contrahuella: 0.160 m<br>Nº de escalones: 20<br>Desnivel que salva: 3.20 m

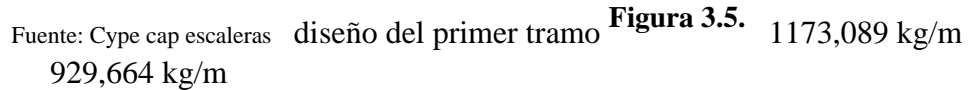

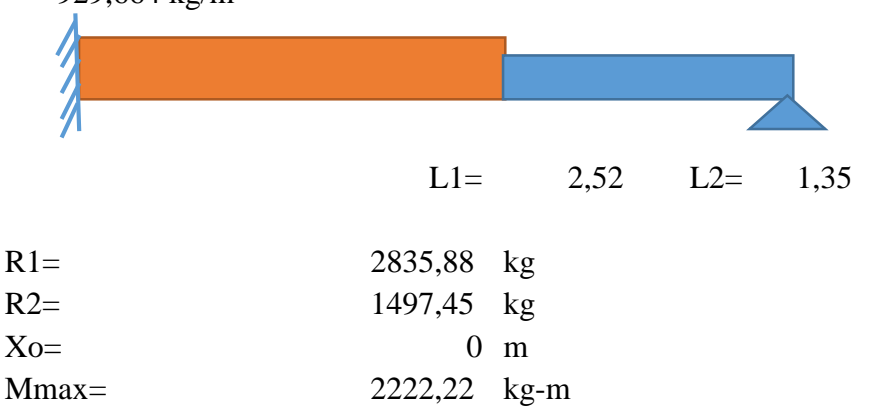

Momento de diseño

$$
(+)Mdise\|\sigma = \alpha * (+)Mmax
$$
  

$$
\alpha = 0.9
$$

$$
(-)Mdiseño = 1/2 * (+)Mmax
$$
 Apoyos monoliticos rigidos  
\n(+)Mdisenõ = 2,00 un-m  
\n(-)Mdisenõ = 1,00 un-m  
\nAs = 
$$
\frac{Mu}{0.95 * f^2 * v}
$$
  
\na  
\n
$$
2 \qquad \beta1 = 0.85
$$
  
\nb \* f y \* (d - )  
\n2 (2000,00  
\n16 kg-m  
\nMu= 252 cm cm  
\n $t = b = 210 \text{ kg/cm}^2$   
\nf c= 4200 kg/cm<sup>2</sup>  
\nf y= 2 cm  
\n $r = \phi = 0.95$   
\n $As = \frac{Mu}{\phi * f y * (d - \frac{a}{2})} a = \frac{As * fy}{0.85 * f^2 * b}$   
\na= 0,36  
\nAs= 3,83 cm<sup>2</sup>  
\na  $\times$  hf 0,36  $\times$  16 cm  
\nAmin= 6,35 cm<sup>2</sup>  
\nAs Adop = 6,35 cm<sup>2</sup>  
\nAs Adop = 6,35 cm<sup>2</sup>  
\nAs Adop = 6,35 cm<sup>2</sup>  
\nAs Adop = 6,35 cm<sup>2</sup>  
\nAs Adop = 6,35 cm<sup>2</sup>  
\nAs Adop =  $\frac{As}{b^2 + b^2}$   
\n $p = \frac{As}{b^2 + a}$ 

′ 6000 ′ = 1 ∗ 0 85 ∗ ρ'= 0,021 0,85 ∗ ′ ∗ ( − ) ∗ ℎ = ∗ ∗ ρf= 0,049

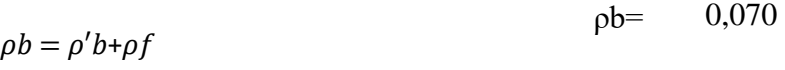

Cuantia maxima (ρmax)

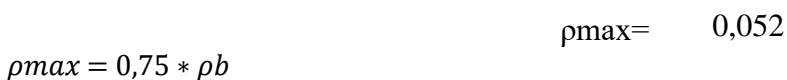

Comparacion de cuantias

 $p < \rho max \, 0.0016 < 0.052$ 

Armadura barra= 10 mm Area= 0,712557 cm<sup>2</sup>  $N^{\circ}$  = 9,0 barras Separacion s= 31,00 cm s asum.= 35 cm 9 ø 10mm. c/25cm

**Diseño de armadura por momento negativo** 

$$
(-)As = \frac{1}{2} * (+)As =
$$

3,175 cm2

Armadura

barra= 8 mm Area= 0,49 cm2  $N^{\circ}$  = 7,0 barras Separacion s= 34,43 cm s asum. $=$  35 cm 7 ø 8 mm. c/35cm Diseño de armadura transversal por temperatura ρmin= 0,0018 Ast=  $2,88 \text{ cm}^2/\text{m}$ Barra= 8 mm Area=  $0,49$  cm<sup>2</sup> Separacion  $s=A\phi/Ast$   $s=$  17,18 cm dos caras 34,36 cm Separacion maxima= 32

Usar ø8 mm c/32 cm Diseño del segundo tramo

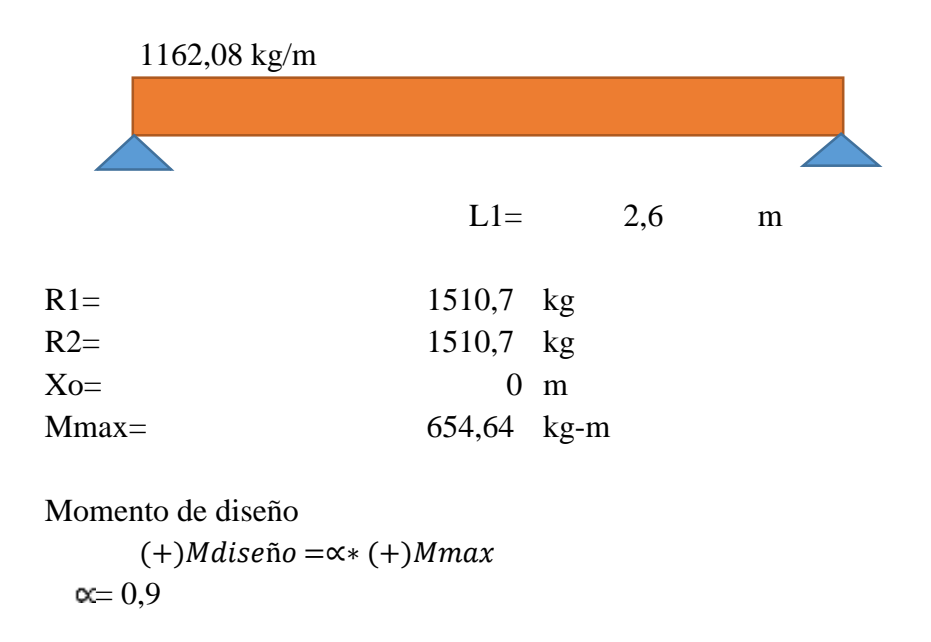

 $(-)$ *Mdiseño* = 1/2 ∗ (+)*Mmax* Apoyos monoliticos rigidos

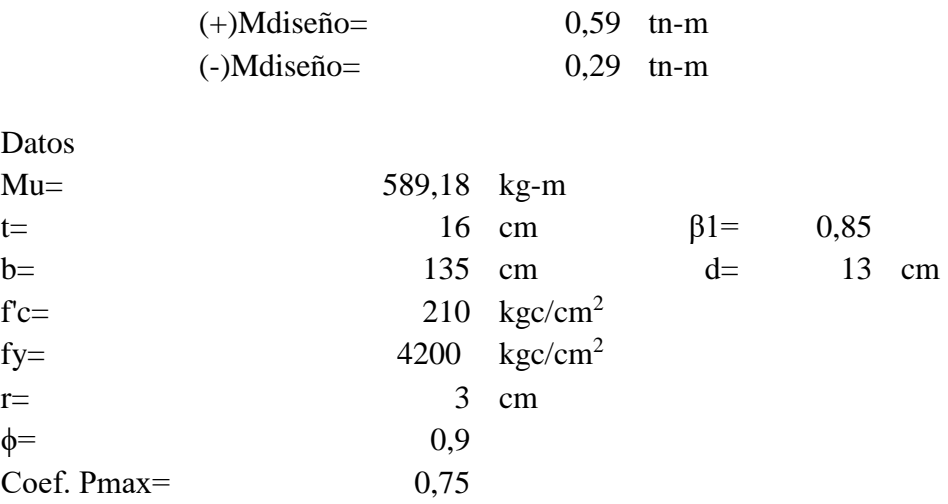

$$
As = \frac{Mu}{0.85 \cdot f/y}
$$
  
\n
$$
\emptyset * fy * (d-)
$$
  
\n
$$
As = \frac{Mu}{0.85 \cdot f'c * b}
$$
  
\n
$$
As = \frac{Mu}{\emptyset * fy * (d - \frac{a}{2})}
$$
  
\n
$$
Q \circ f = \frac{1}{2}
$$

$$
As * fy
$$

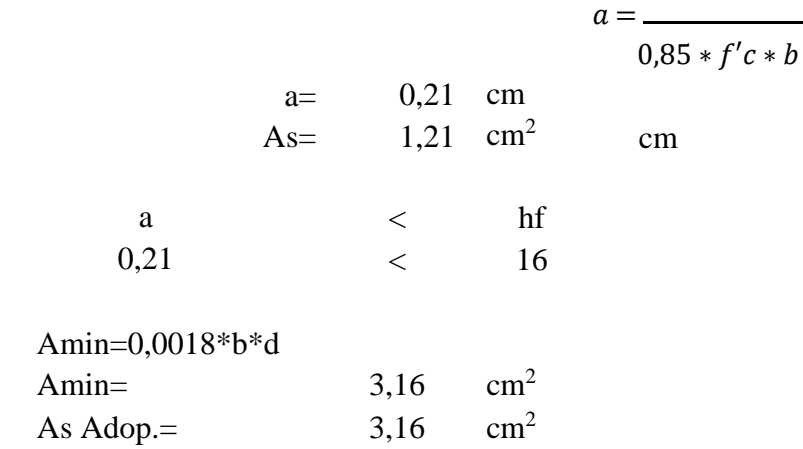

Se toma el valor de la cuantia minima de losas como valor debido a que es mayor del valor calculado Cuantia balanceada

As  
\n
$$
\rho b = bw \longrightarrow d
$$
  
\n $\rho' b = \beta 1 * 0.85 \frac{f'c}{f} * (\frac{6000}{f})$ 

 $fy$  6000 +  $fy$  $\rho$ '= 0,021

$$
0.85 * f'c * (b - bw) * hf
$$
  

$$
f y * bw * d
$$
 
$$
\rho f = 0.052
$$

$$
\rho b = \rho' b + \rho f \qquad \qquad \rho b = \qquad 0,074
$$

Cuantia maxima (ρmax)

 $pmax = 0.75 * \rho b$ ρmax= 0,055

Comparacion de cuantias

 $p < \rho max \, 0.0015 < 0.055$  cumple

Armadura

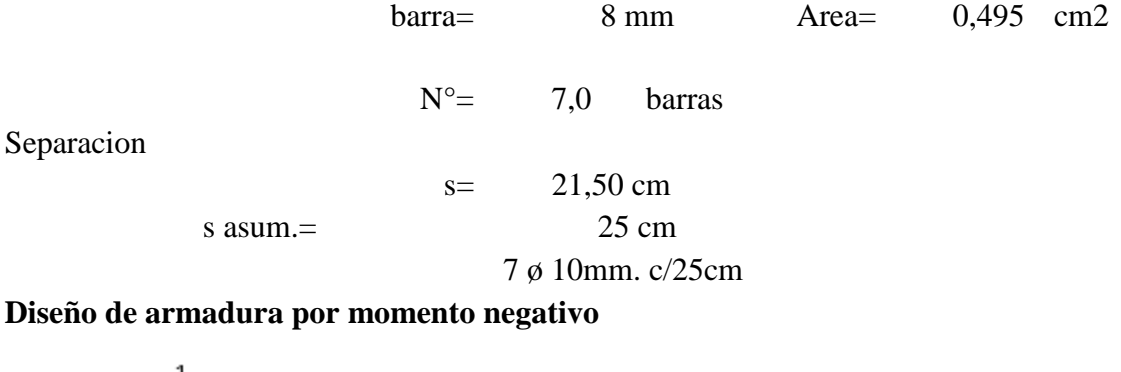

 $(-)As = \frac{1}{2} * (+)As =$ 1,580 cm

Armadura

 $barra= 6 \text{ mm}$  Area=  $0.32 \text{ cm}^2$ 

 $N^{\circ}$ = 5,0 barras Separacion s= 24,80 cm s asum.= 25 cm 5 ø 6 mm. c/25cm Diseño de armadura transversal por temperatura ρmin= 0,0018 Ast=  $2,88 \text{ cm}^2/\text{m}$ Barra= 6 mm Area= 0,32 cm2 CAPACIDAD PORTANTE DEL SUELO qa 1,33 kg/cm2

Separacion  $s=A\phi/Ast$   $s=$  11,00 cm dos caras 21,99 cm Separacion maxima= 25 Usar ø6 mm c/25 cm **3.5.4. Fundaciones**  ZAPATAS AISLADA ZAPATA 1

Verificación del dimensionamiento para la fundación de la estructura.

Diseño de fundaciones Profundidad de desplante Df= 2 m P= 35,199 Tn

$$
A_{\text{exp}} = \frac{P}{q_{\text{e}}} = 2,646541353 \text{ m2}
$$
  
A= 1,75 m

B= 1,75 m

$$
q = \frac{P}{A \cdot B}
$$

 $q \leq q_a$ 

= 1,149 Fuente: Zapatas aisladas **FIGURA 3.6** FIGURA 3.3

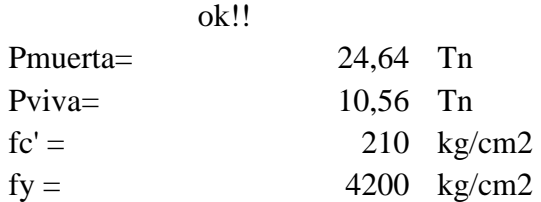

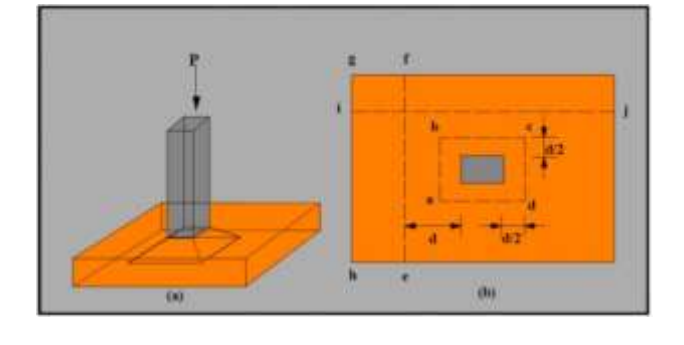

$$
46,46 \text{ Pu} = 46 \text{ Tn}
$$

$$
P_n = 1.2 D + 1.6 L \qquad 34,50
$$

$$
P_n = 1.4 \text{ D}
$$

$$
q_u = \frac{P_u}{A_{\text{reg}}}
$$

1,517 kg/cm2

# VERIFICACION AL CORTE POR PUNZONAMIENTO  $a= 30 \text{ cm}$  b= 40 cm  $h= cm$   $r= 5$ cm  $35$   $d= 30$  cm  $\beta =$ 0,75 $\alpha$ , = 40, para cargas aplicadas al centro de una zapata  $b_0 = 2 \cdot (a+b+2d)$

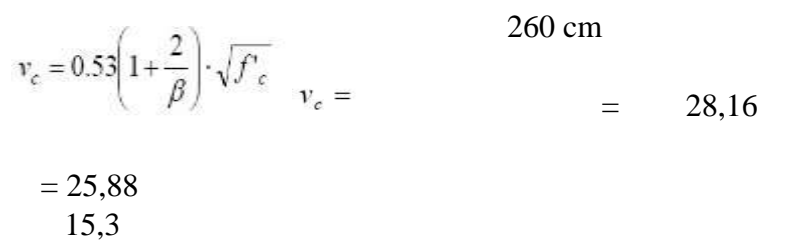

 $= 15,36$ 

4200

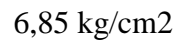

Ok!!!

$$
A_{\scriptscriptstyle 0} = (a+d)(b+d)
$$

$$
= 7,68
$$

 $q_x = q_x \cdot B \quad ; \quad q_x = \frac{P_u}{A}$ 

 $V_x = q_x \cdot (m-d)$ 

 $M_y = q_x \frac{m^2}{2}$ 

 $\implies \ \ v_{\textnormal{\textbf{x}}} = \frac{V_{\textnormal{\textbf{x}}}}{\phi \ B \ d}$ 

Para el eje "x"

 $m = \frac{A - a}{2}$ 

Tabla [3.1.] Ecuaciones para la verificación de corte por flexión

Para el eje "y"

 $\mathcal{V}_{y}=q_{y}\cdot (n-d)$  $M_x = q_y \frac{n^2}{2}$ 

 $\implies \qquad v_u = \frac{V_y}{\phi \ A \ d}$ 

 $q_y = q_x \cdot A \hspace{3mm}; \hspace{3mm} q_y = \frac{P_u}{B}$ 

 $\label{eq:3.1} n=\frac{B-b}{2}$ 

qx 265,50

 $\phi = 0.75$ 

 $v_{s} = \frac{q_{u}(AB - A_{0})}{\phi b_{s}\,d} \label{eq:vel}$ 

$$
v_{y}\leq v_{\varepsilon}
$$

verificacion a corte por flexion

$$
v_c = 0.53 \sqrt{f'_c}
$$

$$
m = 72,50
$$

Vx= 11283,79 My= 697769,89

 $Vu=$  2,87

n= 67,50 qy= 265,50 Vy= 9956,29

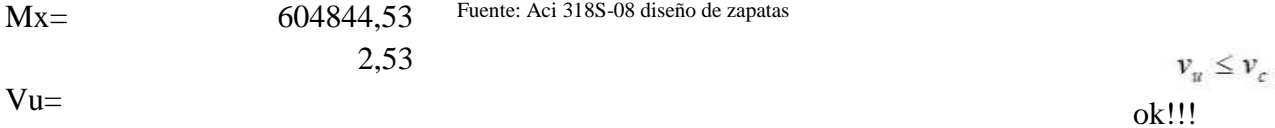

## CAILCULO DE REFUERZO DE ACERO POR FLEXION Para el cálculo de refuerzose

toma  $\phi = 0.85$  AS1

$$
a=d-\sqrt{d^2-\frac{2M_y}{0.85*\phi*f_c{'+A}}}
$$

$$
A_{\rm al} = \frac{M_y}{\phi \cdot f_y \left(d - \frac{a}{2}\right)}
$$
 = 0,89 cm

$$
\rm B
$$

 $= 6,61$  cm2

 $11 \text{ cm}^2$ 

 $= 11,03$  cm<sup>2</sup>

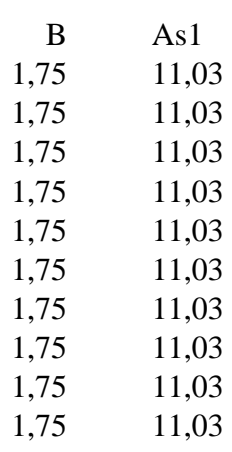

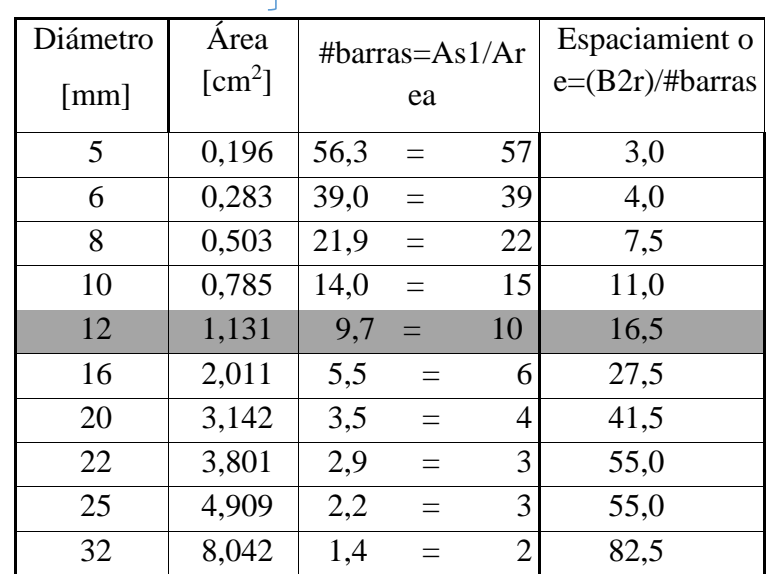

 $A_{s1} \ge A_{s1\text{min}}$  =

$$
a = d - \sqrt{d^2 - \frac{2M_x}{0.85 * \phi * f_c' * B}}
$$

Acero asumido: 10 ø 12mm c/16,5 cm

AS2

 $= 0,77$  cm

A  
\n
$$
A_{52} = \frac{M_x}{\psi * f_y (d - \frac{a}{2})} = 5,72 \text{ cm}^2
$$
\n
$$
A_{s2} = \frac{2}{\beta + 1} A_{s1}
$$
\n
$$
= 12,60
$$
\nA<sub>s2</sub>  $\geq$  A<sub>s2</sub> <sub>min</sub>

$$
= 12.6 \text{ cm}^2
$$

$$
A_{s2 \text{ min}} = 0.0018 \cdot B \cdot h
$$

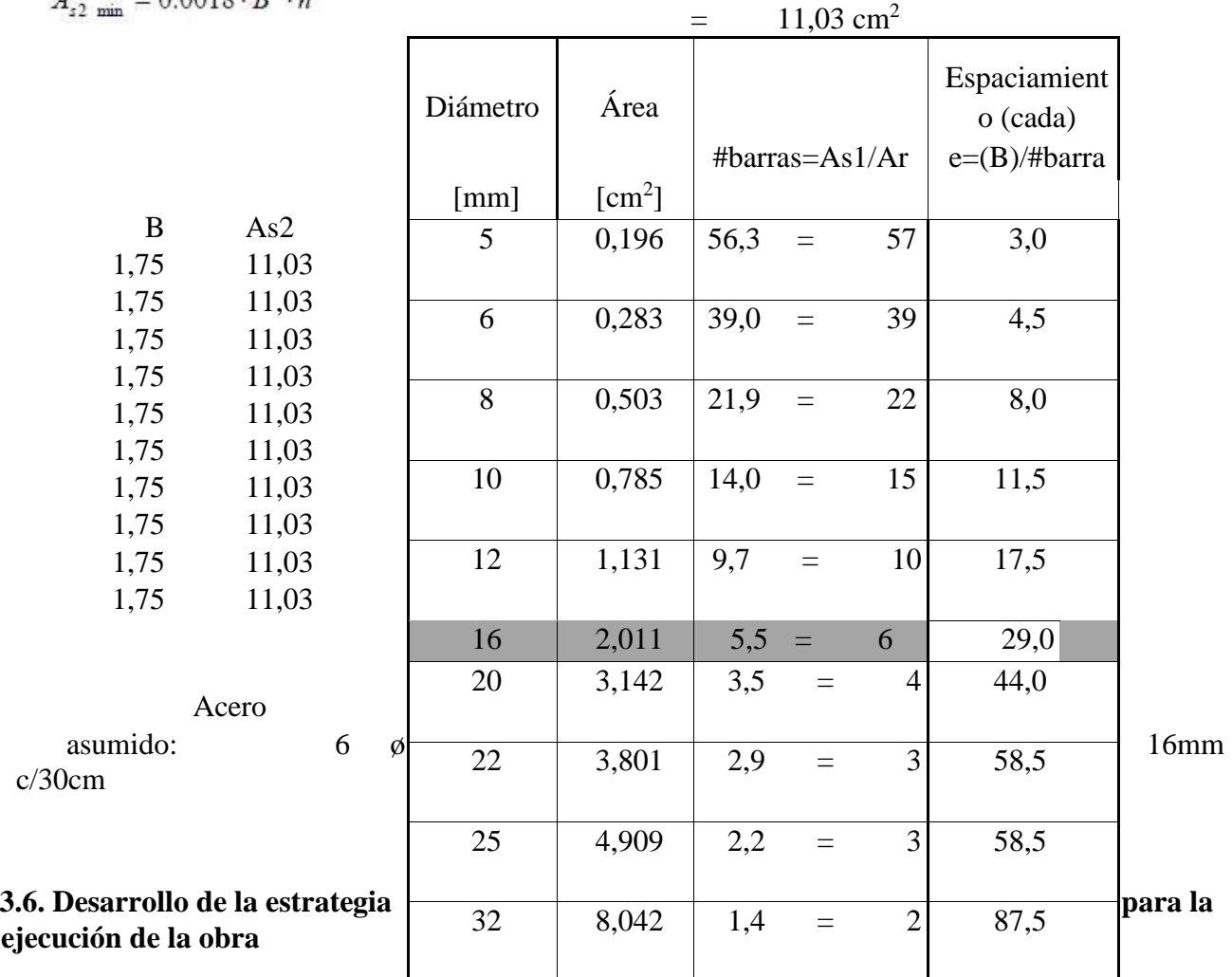

**3.6.1. Especificaciones técnicas** 

84

Las especificaciones técnicas de estudios o construcción de obras, forman parte integral del proyecto y complementan lo indicado en los planos respectivos. Son muy importantes para definir la calidad de los trabajos en general y de los acabados en particular.

Las Especificaciones Técnicas pueden dividirse en Generales y Específicas. Las especificaciones técnicas generales definen los grandes rubros de la obra, detallando la forma como se ha previsto su ejecución las cuales serán efectuadas en el anexo nro. 7.

Es por ello que cada especificación técnica presenta un proceso constructivo que garantice el orden en el diseño, la puesta en marcha, el material que será necesario y el equipo o maquinaria necesario para que los cuales permitan garantizar la calidad de la obra y su cumplimiento con as necesidades por las cuales se construye.

## **3.6.2. Cómputos métricos**

Los [cómputos métricos d](http://www.cuevadelcivil.com/2010/06/computos-metricos-definicion-y-objeto.html)entro de la obra, establecen el costo, determinando la cantidad de material necesario para la ejecutar, estableciendo los volúmenes de obra.

Para realizar en marcha los cómputos métricos se tuvieron que estudiar los resultados del cálculo para poder determinar las mediciones necesarias, como así también desarrollar la idea del conjunto de la obra, respetando las instrucciones de los planos estructurales, con la mayor exactitud posible.

Los cómputos métricos se realizaron obteniendo las mediciones de longitudes, áreas y volúmenes que requieren el manejo de fórmulas geométricas. Con mucha responsabilidad, precisión considerando la importancia de los mismos, debido a que este trabajo puede representar el coste final del proyecto los mismos que son adjuntados en el Anexo Nº 4.

## **3.6.3. Precios unitarios**

El análisis de precio unitario es un documento de suma importancia en una obra, puesto que brinda una garantía presupuestaria al momento de ejecución. Las unidades de medición del ítem, fueron extraídas directamente del cómputo métrico, para medición de cada ítem.

Se elaboraron los precios unitarios con base a la necesidad de costos por diseños y verificaciones del pre dimensionamiento de los diferentes componentes de cada sistema. Los precios unitarios obtenidos se encuentran en bolivianos, y pueden convertirse a dólares Americanos, utilizando el tipo de cambio oficial de 6.96 Bs. por cada 1.00 \$US.

Todos los precios de materiales, mano de obra, equipo y herramientas y el precio final de las partidas son precios que contemplan los respectivos impuestos de ley.

Para la estimación de los precios unitarios, de empresas proveedoras de materiales de construcción y equipos, de empresas constructoras. El precio unitario de cada ítem será adjuntado en el Anexo Nº 5.

Se calcula los precios unitarios de cada uno de los ítems que forman parte de la obra. Estableciéndose en definitiva cantidades matemáticas parciales las que se englobarán en un total.

Un precio unitario se halla formado por los siguientes rubros:

- a) Costo de materiales
- b) Costo de mano de obra (incluyendo beneficios sociales)
- c) Desgaste de herramientas y/o reposición de equipos
- d) Gastos generales
- e) Utilidad o beneficio industrial

**Costo de Materiales.-** Este rubro nos proporciona el primer elemento del precio unitario y es la cantidad de materiales que forman parte de una obra. El costo de materiales se calcula basándose en precios vigentes en el mercado a fecha de la determinación del costo, incluye su transporte hasta al pie de la obra.

**Costo de Mano de Obra (incluyendo beneficios sociales)-** El costo de mano de obra se halla condicionado a dos factores: el precio que se paga por ella ó salario y el tiempo de ejecución de la unidad de obra o Rendimiento.

Los Beneficios Sociales deben involucrarse dentro del costo de mano de obra, ya que las leyes sociales del país determinan este pago a todas las personas asalariadas, calculándose de acuerdo a estipulaciones del Código de Trabajo.

**Desgaste de Herramientas y/o Reposición de Equipos.-** Este rubro se considera generalmente como un porcentaje de la mano de obra; la estimación de este porcentaje aplicable es variable en un rango del 5 al 10 %, este porcentaje está destinado a la reposición de herramientas y equipos que proporciona la empresa para la ejecución de la misma.

**Gastos generales.-** Son los gastos imputables a la obra misma, que se realizan aunque ésta no se ejecute, no son claramente determinados porque no intervienen en forma directa y no pueden ser designados a ninguno de los rubros anteriormente mencionados.

Los gastos generales pueden clasificarse de la siguiente manera:

a) Gastos administrativos.- Son los sueldos y beneficios sociales de profesionales y empleados, alquileres, luz, teléfonos, libros, útiles y material de escritorio, correspondencia,

movilidad y transporte, propaganda, impuestos y patentes municipales, impuestos a la renta, etc.

b) Gastos de obra.- Instalaciones, cercos, carteles, consumo de energía, planos, copias, proyectos, licitaciones y seguros.

Los gastos generales se toman como un porcentaje de la suma de los rubros anteriores, considerando una estimación del 10 al 15 % de la misma.

**Utilidad.-** Es el beneficio que percibe la empresa por la realización de las obras. Generalmente las entidades del sector público conceden un 10 % de utilidad en los anteriores rubros.

**Iva.-** Es el Impuesto al Valor Agregado que se paga por todas las ventas de bienes, por los contratos de obras, por los contratos de prestación de servicios., El valor agregado es el valor adicional que adquieren los bienes o servicios al ser transformados durante el proceso productivo. En otras palabras, el valor económico que un determinado proceso productivo añade a las materias primas utilizadas en la producción. Las personas naturales o jurídicas deben cancelar este aporte. En nuestro caso el impuesto debe ser incluido en el precio de venta. Para calcular el impuesto al precio neto, la tasa efectiva equivalente es de 14.94%.

**It.-** Este impuesto está definido en la Ley como un impuesto directo sobre los ingresos brutos. Se paga por la realización de toda transacción económica en el territorio nacional, como comercio, industria, profesión u oficio realizado en servicio del territorio nacional. El aporte lo realizan todas las personas naturales o jurídicas, empresas públicas y privadas, sociedades con o sin personería jurídica, también se incluyen las empresas unipersonales. El monto de la transacción es 3%.

## **3.6.4. Presupuesto General**

El presupuesto de ob[ra](http://www.presupuestodeobra.com/) define como la estimación económica del proyecto que se está realizando. Se basa en la previsión del total de los costes involucrados en la **obra de construcción** incrementados con el margen de beneficio que se tenga previsto para el desarrollo de la obra.

Lo que se pretende realizar es que conjuntamente con las mediciones y el presupuesto de obra obtener una idea aproximada y lo más real posible del importe de la ejecución de la obra gruesa acerca del proyecto.

Para la ejecución del presupuesto se trabajó de manera segura, considerando las unidades utilizadas en los cómputos métricos, para que también de esta manera los datos obtenidos del presupuesto puedan ser utilizados para la comparación necesaria, objetivo del desarrollo del presente proyecto. Se encuentra en el anexo nro. 6.

## **3.6.5. Planeamiento y cronograma de obra**

En la planificación y programación de la ejecución de una obra, se trata de definir el calendario de ejecución de un conjunto de actividades.

Considerando que la ejecución de cada actividad depende del rendimiento y agilidad de la mano de obra del personal que ejecutara la construcción de la obra.

Al realizar el cronograma solo se pensó en primer lugar en todas aquellas actividades que afectan directamente a la construcción, desarrollo de la losas de la obra. Considerando la mano de obra necesaria para su ejecución, definiendo de esta manera el tiempo de ejecución del ítem.

Se desarrolló un diagrama Gantt para visualización de la duración de cada diseño adjuntando una tabla para el cronograma de ejecucion de la obra (ver anexo nro. 9).

## **4. APORTE ACADEMICO ESTUDIANTE**

## **4.1. Marco conceptual del aporte académico**

Para el desarrollo del proyecto se hará algunas descripciones de los tipos de losas que se utilizara para el

análisis y la comparación de cada uno.

#### **4.1.1. Losa alivianada con viguetas prefabricada.**

Este sistema consiste en losas simples y apoyadas, a base de viguetas armadas con alambres al carbón que han sido tensados bajo estrictas normas técnicas, para posteriormente ser colocadas utilizando concretos de alta resistencia.

Las viguetas pretensadas, vigueta auto sustentable o viguetas de alma llena, es un elemento completo, colocado completamente en tablas y que solo requiere para formar una losa, la bovedilla, el acero de temperatura y la capa de compresión.

Esta vigueta se produce con acero de pre esfuerzo con una resistencia ultima de fy=4200.00 kg/cm<sup>2</sup> que se tensa previamente al colocado al colocado alcanzado de resistencia del proyecto, f'c=2100 kg/cm<sup>2</sup>, se transfiere el esfuerzo a las vigas, provocando que el concreto trabaje con más eficiencia.

Entre algunas ventajas podemos mencionar: fácil transporte y manejo al momento de instalar, rapidez de instalación (100 m<sup>2</sup>/día), luces hasta 8 metros, cargas vivas de 400 kg/cm<sup>2</sup> para luces máximas.

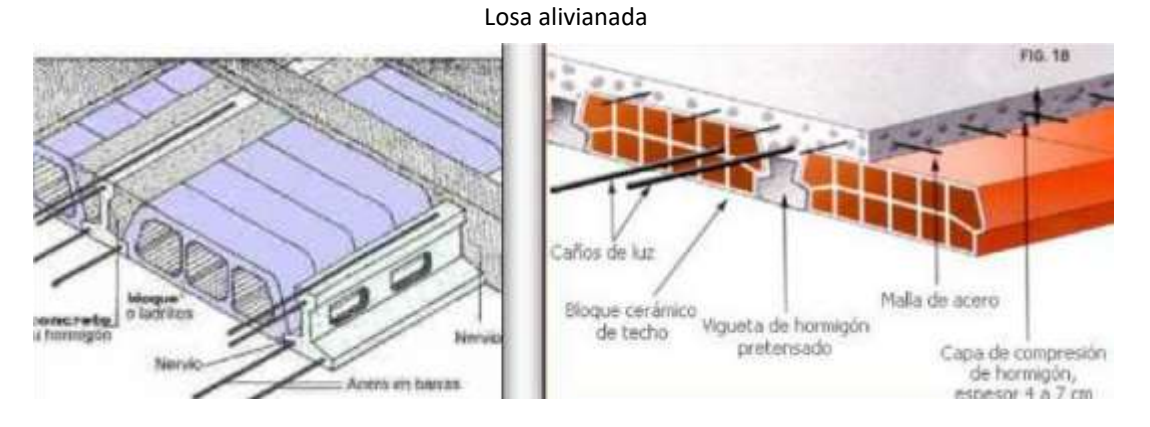

**Figura 4.1** 

#### **4.1.2. Losas reticulares con casetones de poliestireno**

Este tipo de losas se elabora a base de un sistema de entramado de trabes cruzadas que forman una retícula, dejando huecos intermedios que pueden ser ocupados permanentemente por bloques huecos o materiales cuyo peso volumétrico no exceda de 900kg/m y sean capaces de resistir una carga concentrada de una tonelada.

Losa reticulada

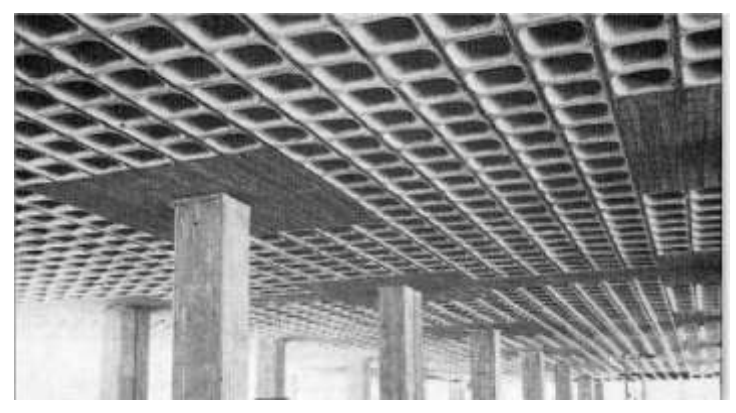

Fuente: Diseño de losas Bidireccionales Scrib. **Figura 4.2** 

La combinación de elementos prefabricados de concreto simple en forma de cajones con nervaduras de concreto reforzado colado en el lugar que forman una retícula que rodea por sus cuatro costados a los bloques prefabricados. También pueden colocarse, temporalmente a manera de cimbra para el colado de las trabes, casetones de plástico prefabricados que una vez fraguado el concreto deben retirarse y lavarse para usos posteriores. Con lo que resulta una losa liviana, de espesor uniforme. Entre sus ventajas se encuentra, los esfuerzos de flexión y corte son relativamente bajos y repartidos en grandes áreas, permite colocar muros divisorios libremente, e puede apoyar directamente sobre las columnas sin necesidad de trabes de carga entre columna y columna, resiste fuertes cargas concentradas, ya que se distribuyen a áreas muy grandes a través de las nervaduras cercanas de ambas direccione, este sistema reticular celulado da a las estructuras un aspecto agradable de ligereza y esbeltez, el entrepiso plano por ambas caras le da un aspecto mucho más limpio a la estructura y permite aprovechar la altura real que hay de piso a techo para el paso de luz natural. La superficie para acabados presenta características óptimas para que le yeso se adhiera perfectamente, dejando una superficie lisa, sin ocasionar grietas, permite la modulación con claros cada vez mayores, lo que significa una reducción considerable en el número de columnas, la construcción de este tipo de losa proporciona un aislamiento acústico y térmico, la ausencia de trabes a la vista elimina el falso plafón, permite la presencia de voladizos de las losas, que alcanzan sin problema 3 y 4 metros.

#### **4.2. Desarrollo del aporte académico**

Una vez realizado el diseño estructural de las dos alternativas de losas se promedió a desarrollar los cómputos métricos, precio unitario y presupuesto el cual será un punto de partida para desarrollar el aporte

Considerando que el proyecto tiene como objetivo contar con datos comparativos como alternativas de comparación entre una losa alivianada con viguetas prefabricadas y una losa reticular con casetones de poliestireno, considerando que son estructuras críticas que influyen de manera considerable en las estructuras.

Una vez obtenida toda la información necesaria para el análisis del desarrollo de estructura como ser como por ejemplo:

- **Emplazamiento del lugar de ubicación.** Terreno Comunidad Naranjos (Área destinada a la Educación).
- Planos Arquitectónicos.

Vista en planta.

Corte A-A, Corte B-B.

Elevación Frontal

Elevación Posterior

- Análisis del estudio de suelo Ensayo SPT  $y = 1,33$  kg/cm<sup>2</sup>
- Tipo de descripción del servicio de la infraestructura

"Núcleo Escolar Naranjos"

Secretaria, Dirección, Autidorio, Cap. Alimentaria, Cap. Agropecuaria, Área Tic., Biblioteca, Laboratorio Física y Química.

Métodos constructivos de la Losa Alivianada y Losa Reticular.

Se procedió a realizar los cálculos estructurales utilizando el programa CYPE CAD considerando la norma ACI 318s-08, ya que esta norma es aceptada en nuestro medio.

El diseño de la Losa Reticular y Losa Alivianada, fueron diseñados bajo los mismos parámetros de diseños, cargas y coeficientes de mayoración de cargas.

Para el dimensionamiento de las losas se tomaron en cuenta los siguientes parámetros:

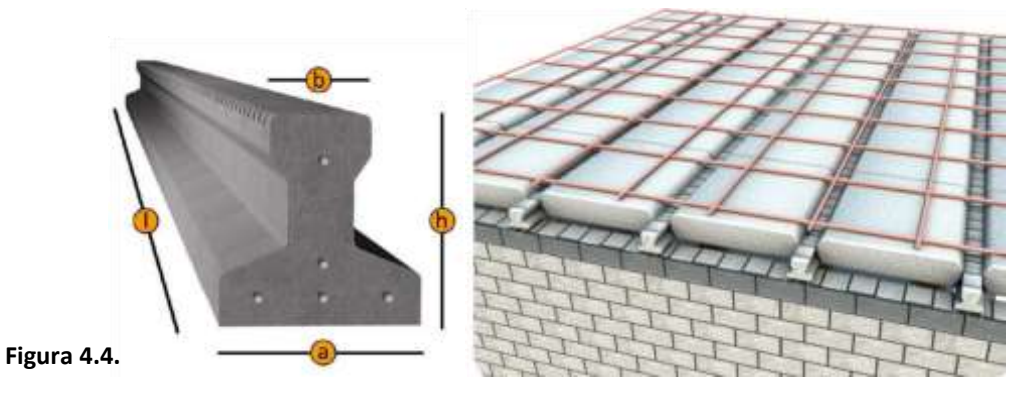

**Dimensionamiento de la Losa Alivianada**

Fuente: catálogo de viguetas Concretec **Figura 4.3.** 

#### **Dimensiones de losa alivianada con viguetas prefabricadas**

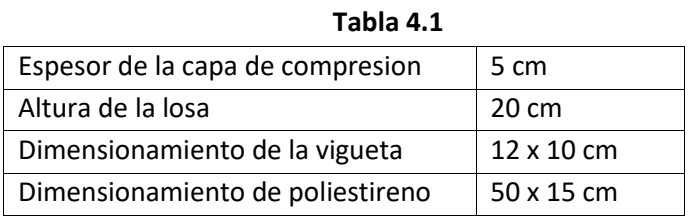

Fuente: Catálogos de Viguetas Concretec

#### **Dimensionamiento de la Losa Reticular**

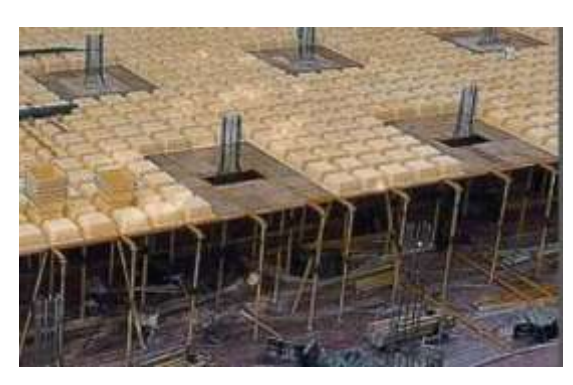

Fuente: Colocación de casetones

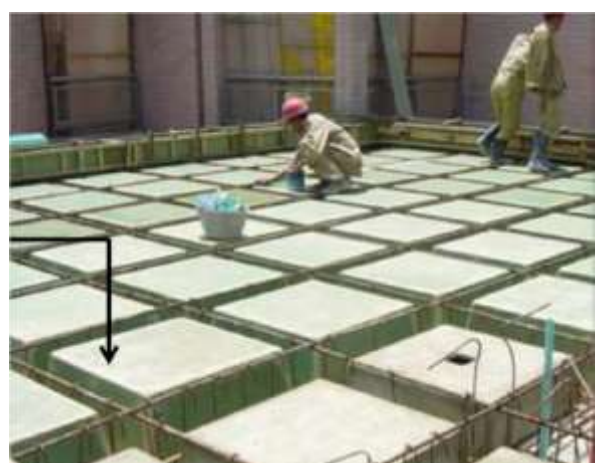

Fuente: Colocación de casetones Tecnopor **Figura 4.6. Figura 4.5.**

**Dimensiones de losa reticular con casetones de poliestireno** 

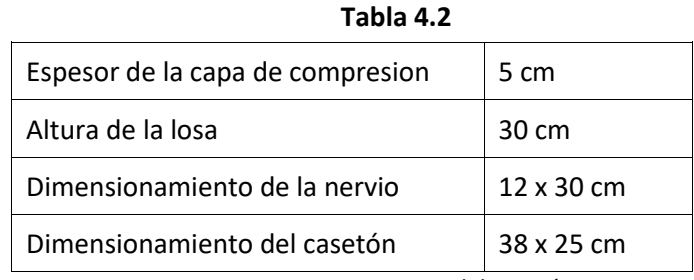

Fuente: Elaboración propia

Con el dimensionamiento de las diferentes losas se obtuvieron las dimensiones de la estructura (zapatas, sobrecimientos, columnas, vigas y losa), procediendo luego a realizar los cómputos métricos para la comparación de volúmenes de la estructura, también se determinó los precios unitarios y presupuesto general de los ítems de sustentación de la estructura desarrollados a continuación:

#### **Presupuesto por ítem**

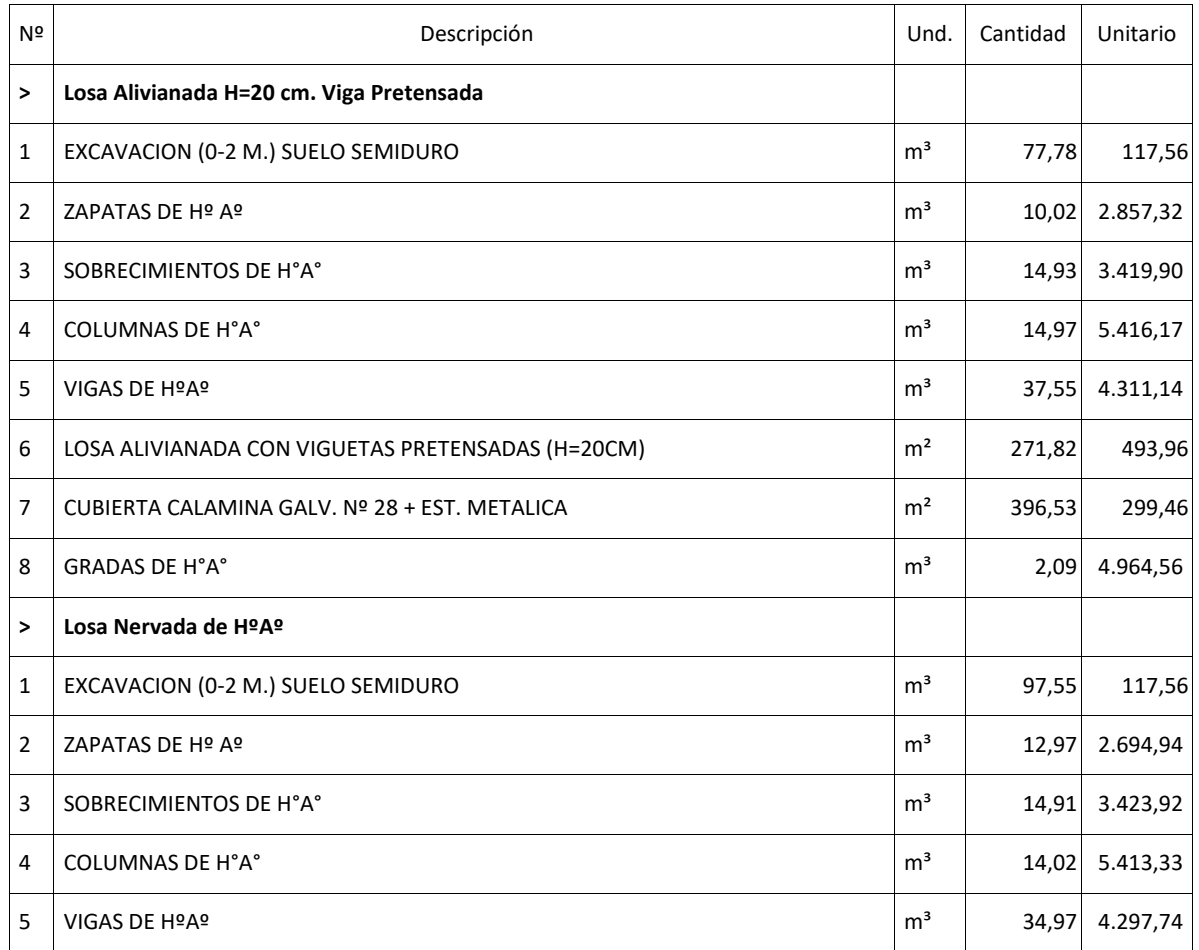

### **Tabla 4.3**

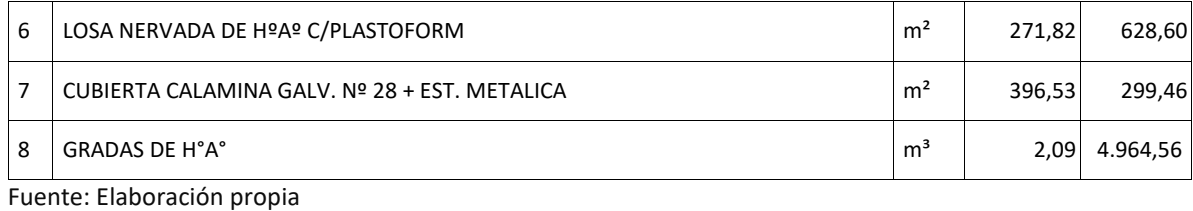

**4.3. Producto del aporte.-**

Para la comparación técnica de los tipos de losas Alivianada con viguetas prefabricadas y reticulares con casetones de poliestireno, se pudo obtener los siguientes cuadros comparativos en precios, volúmenes y cuantías. Obteniendo coeficientes prácticos de variación de acuerdo a cada parámetro del proyecto.

## **4.3.1. Comparación técnica.-**

Se muestran parámetros de diferenciación entre losas para su comparación técnica mostrada a continuación:

|                                                 | Losa Alivianada con viguetas<br>prefabricadas                                                                                                    | Losa reticular con casetones<br>de poliestireno                                                                                                    |
|-------------------------------------------------|----------------------------------------------------------------------------------------------------|----------------------------------------------------------------------------------------------------|
| Distribución de cargas                          | Buena distribución de cargas y<br>reparto en el sentido<br>transversal posteriormente<br>hacia los soportes.                                                   | Se puede buscar rutas de<br>descarga mediante la<br>distribución de nervios.                                                                                  |
| <b>Bidireccional</b><br><b>Multidireccional</b> | Comportamiento<br>unidireccional.                                                                                                    | Se puede conseguir<br>comportamiento<br>multidireccional.                                                                                                    |
| Peso propio                                     | EI<br>reducido<br>peso<br>se<br>ve<br>considerablemente. Debido a<br>utiliza<br>viguetas<br>que<br>con<br>resistencias mayores, recibe<br>menos hormigón.      | Si bien el eso propio es<br>elevado pese a los<br>aligeramientos, en contraste<br>con las luces que abarca es<br>justificable frente a otras<br>alternativas. |
| Forma e irregularidades                         | Tiene mejor aplicación a<br>plantas con forma regular.<br>Una forma irregular no es<br>ningún limitante para realizar<br>las disposiciones de las<br>viguetas. | Ya que el hormigonado es in<br>situ no presenta<br>inconvenientes para adoptar<br>formas irregulares.                                                         |

Comparación técnica **Tabla 4.4**

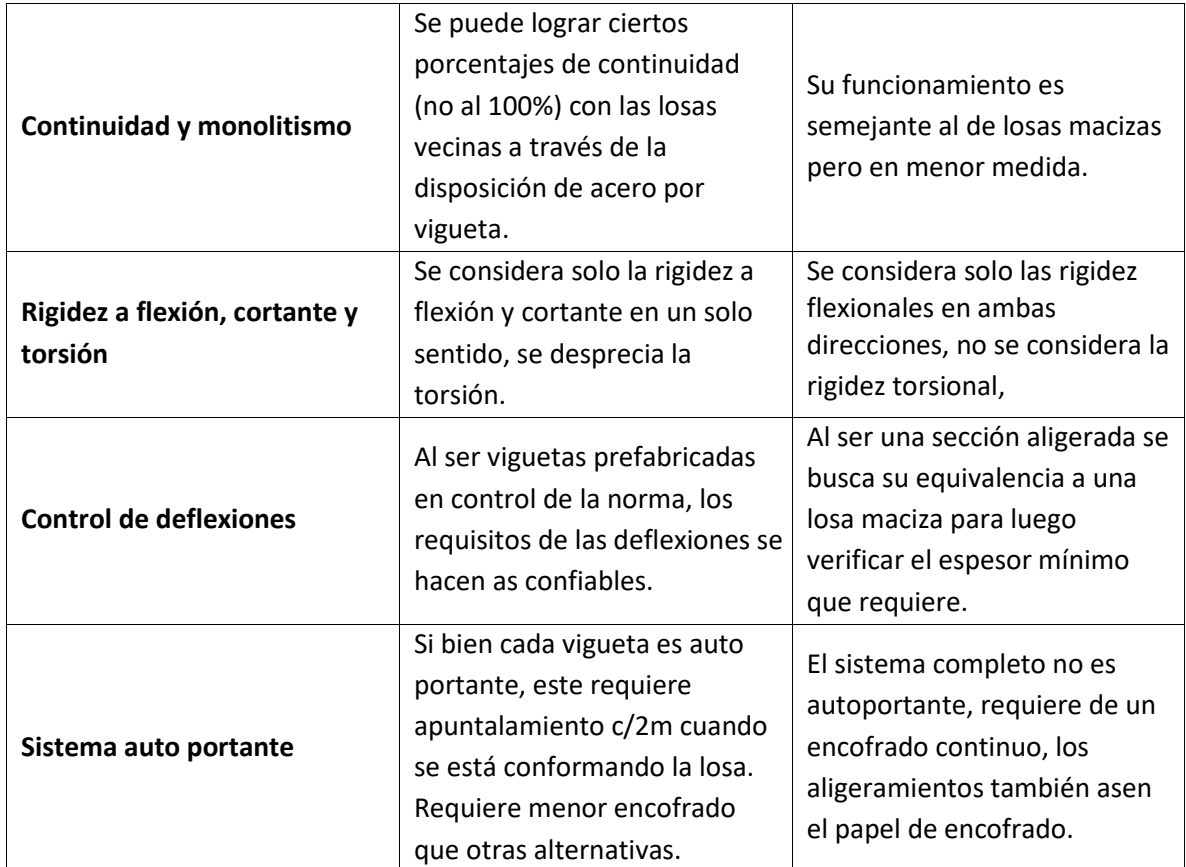

Fuente: Elaboración propia

## **4.3.2. Comparación económica**

Desarrollando el análisis económico, se trabajó con los precios de construcción establecidos en el mercado local, los cuales nos dieron el precio total referencial del coste de cada tipo de losa:

Los costos no solo se tomaron en cuenta de la losa, pues influyen otros aspectos como ser las vigas columnas, zapatas y otras como se ha podido observar:

En la siguiente tabla se presenta el costo total para la realización de las diferentes losas.

## Costo de las losas **Tabla 4.5**

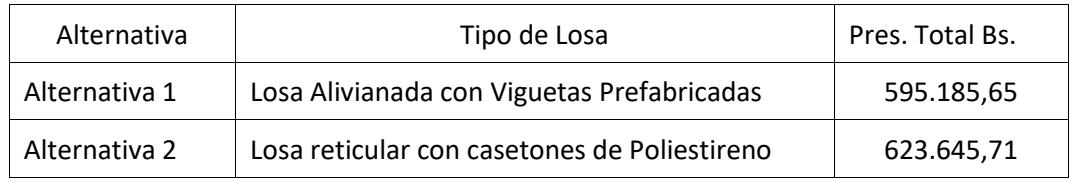

Fuente: Elaboración propia

Como así también se pudo determinar la incidencia económica en porcentaje de cada ítem necesario para su ejecución en función del volumen de obra para su ejecución:

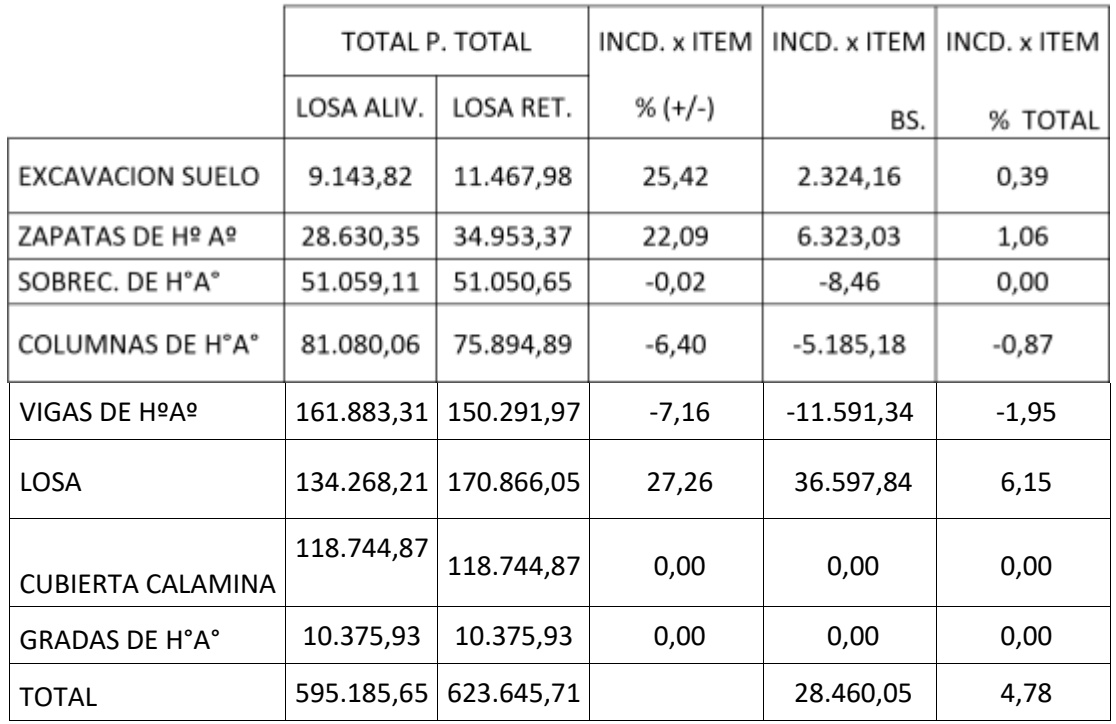

#### Incidencia económica Tabla 4.6

Fuente: Elaboración propia

Donde se pudo conseguir como resultado la variación porcentual de cada ítem y el costo que significa este porcentaje, obteniendo así la variación porcentual que significa cada ítem para el costo general.

Una vez verificada la variación general del costo se procedió a comprobar la diferencia de costo de acuerdo a cada precio unitario que presenta cada ítem, mostrado en la tabla siguiente.

Comparación precios unitarios

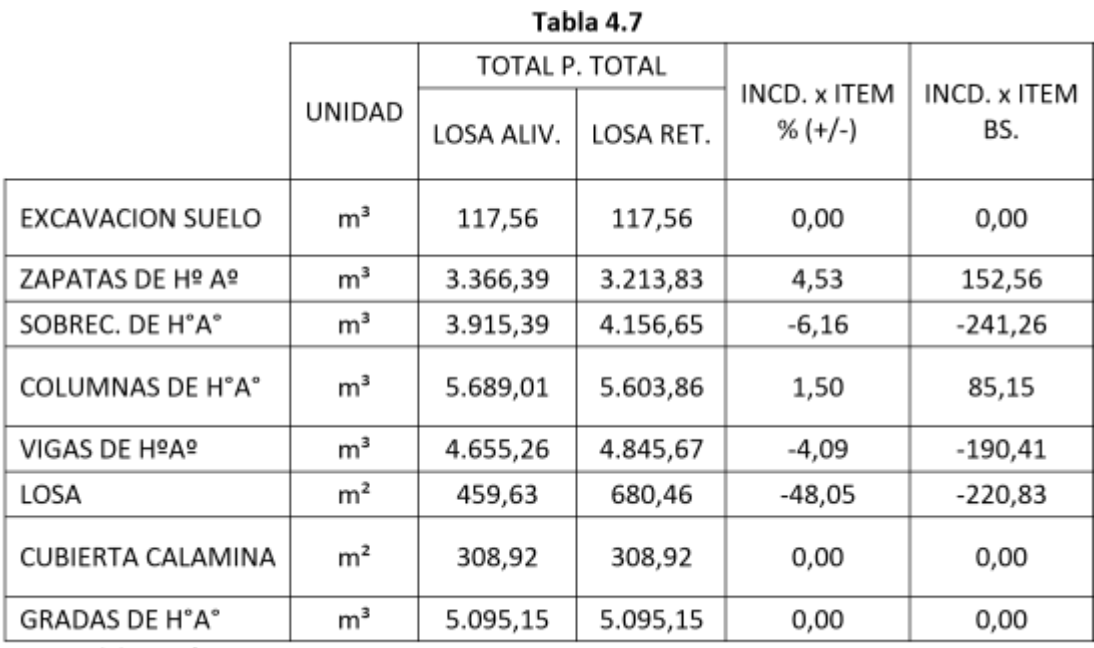

Fuente: Elaboración propia

Se pudo verificar que la variación existente de costo entre ítems es diferente en comparación con la losa alivianada, ya que presenta en algunos ítems un incremento porcentual en costo y en otros existe disminución. Lo que permite determinar un incremento de costo general de 4,56% de ambas losas.

## **4.3.3. Comparación de volúmenes**

Se realizó la diferencia de incremento de volúmenes existentes entre la losa alivianada con viguetas pretensadas y la losa reticular con casetones de poliestireno.

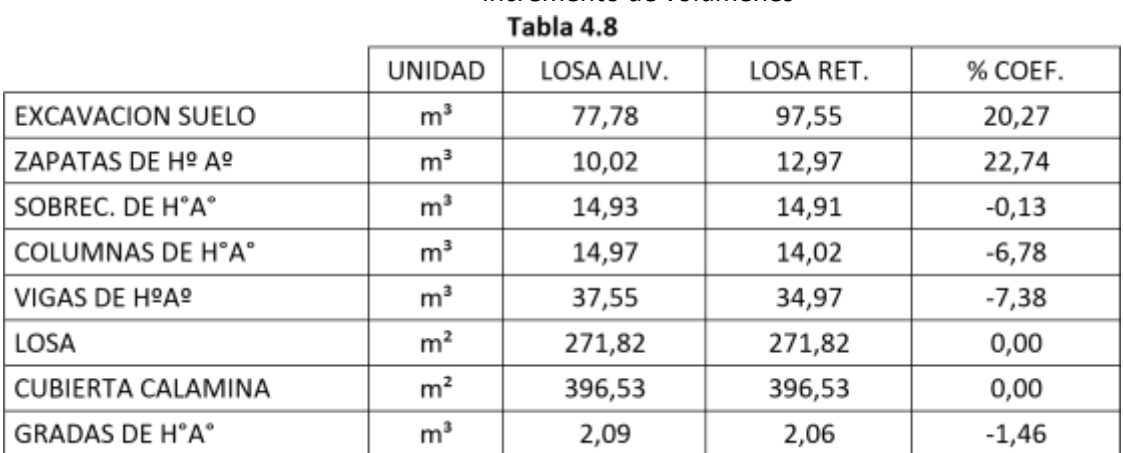

Incremento de volúmenes

Fuente: Elaboración propia

Donde se observó que la variación del presupuesto general, depende del volumen que es necesario para la ejecución de cada losa ya que cada una tiene sus características peculiares necesarias para su dimensionamiento.

## **4.3.4. Comparación de cuantías**

Para la comparación de las cuantías se realizaron de formas diferentes por una parte el porcentaje de la cuantía que corresponde a los ítems de zapatas de HºAº, sobrecimientos de HºAº, columnas de HºAº y vigas de HºAº y la otra la cantidad necesaria por el tipo de losa reticular y liviana mostrada a continuación:

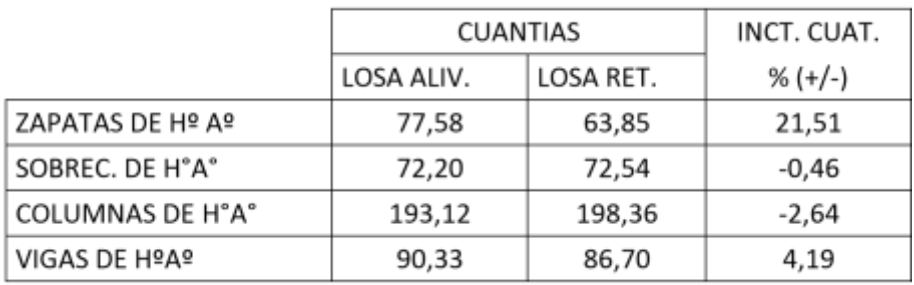

Tabla 4.9

#### Tabla de comparación cuantías

Fuente: Elaboración propia

Donde se pudo observar que la variación de estos ítems no es muy diferencial ya que el incremento porcentual

más desfavorable es inferior al 19% de armadura necesaria por m<sup>3</sup> de hormigón.

#### Tabla de comparación de losas

Tabla 4.10

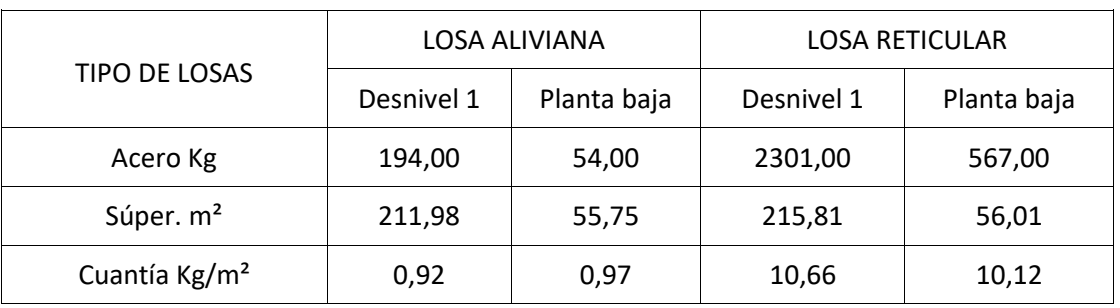

Fuente: Elaboración propia

Se determinó la cuanta necesaria de acero en los dos diferentes niveles que presenta las losas, ya que cada desnivel presenta diferente una cuantía de acuerdo al dimensionamiento de la losa.

Para lo cual también se realizó una comparación de la losa aliviana con viguetas prefabricadas y la losa reticular con casetones de poliestireno de acuerdo al área de la losa, para poder identificar el incremento de cuantía que existe entre losas, donde se obtuvo los siguientes resultados:

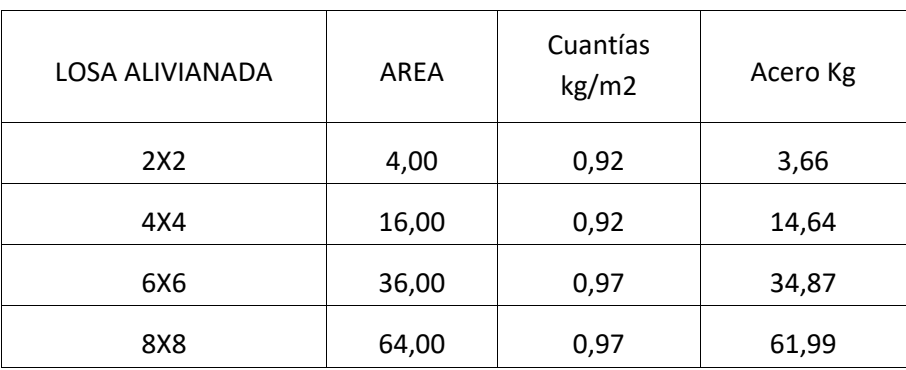

#### Área e incremento de cuantías Tabla 4.11

Fuente: Elaboración propia

Área e incremento de cuantías

#### Tabla 4.12

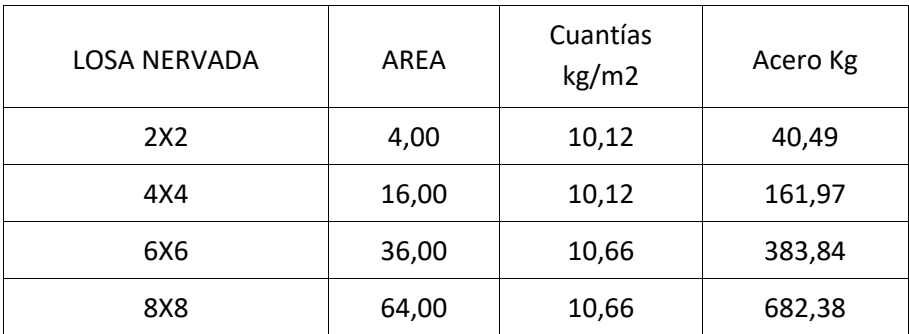

Fuente: Elaboración propia

**Área e incremento de cuantías** 

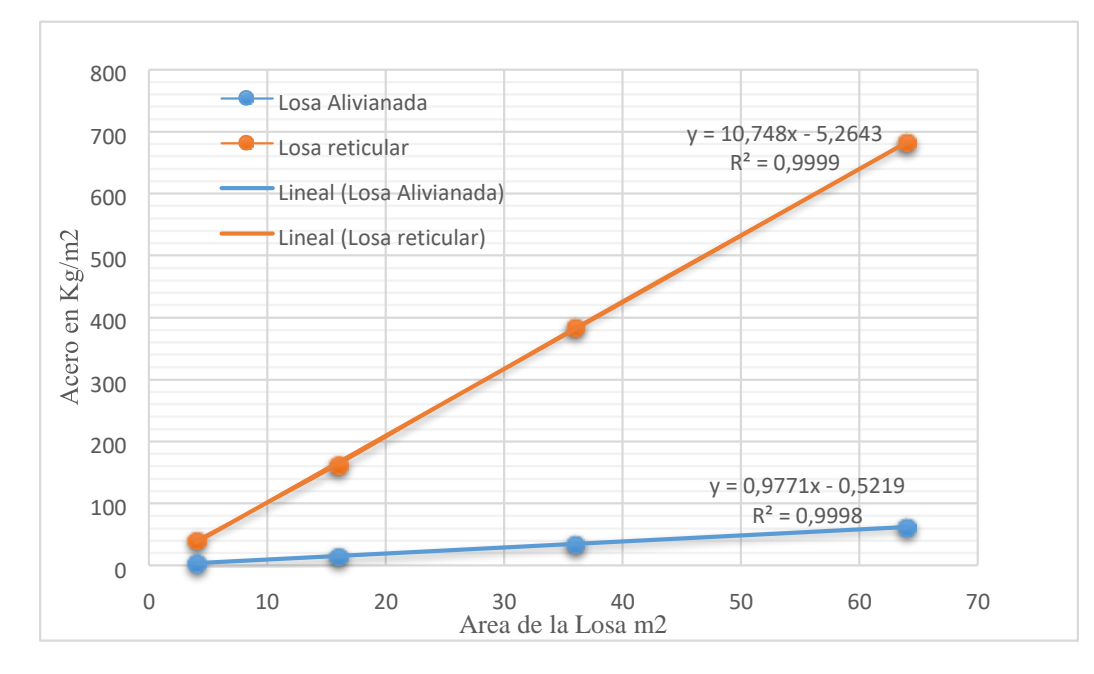

Fuente: Elaboración propia **Figura 4.7.** 

Donde se encontró la siguiente grafica expuesta en función del incremento de área de losa para el cálculo de la cantidad de acero estructural necesario para la construcción tanto para la losa alivianada y reticular.

Así también se determinó la variación que se presenta en relación al área el volumen de hormigón necesario, con una gráfica mostrada a continuación:

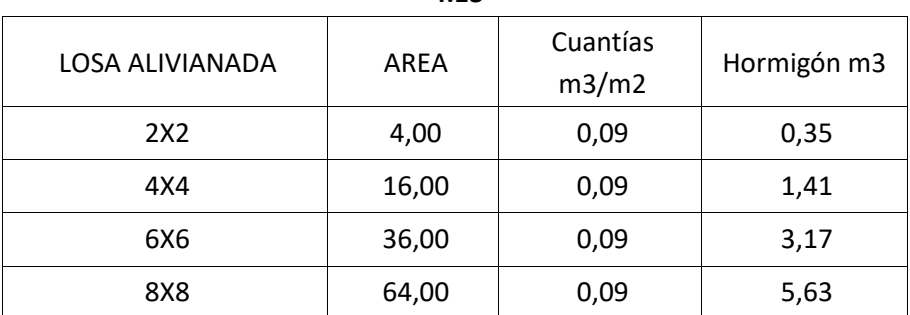

#### Área e incremento de cuantías **Tabla 4.13**

Fuente: Elaboración propia

Área e incremento de cuantías

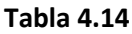

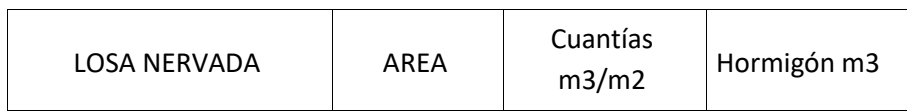

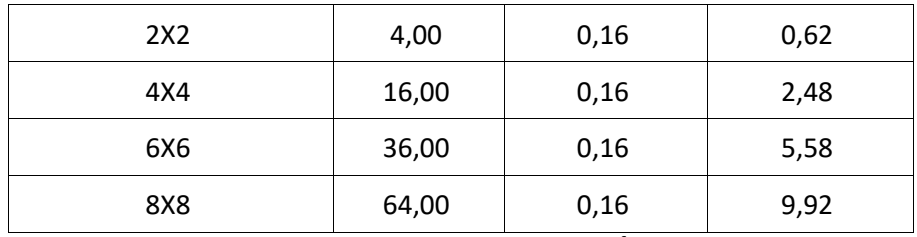

Fuente: Elaboración propia **Área** 

 $y = 0.088x - 9E-16$  $R^2 = 1$  $y = 0,155x + 2E-15$  $R^2 = 1$ 0 2 4 6 8 10 12 0 10 20 30 40 50 60 70 Area de la Losa m2 Losa Alivianada Losa Reticular Lineal (Losa Alivianada) Lineal (Losa Reticular)

#### **e incremento de volúmenes**

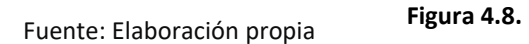

## **4.4. Conclusiones del aporte académico**

- En cuanto a la comparación técnica se desarrolló los diferentes aspectos más relevantes de diseño de las losas dando como resultado una cuantificación de factores que se presentan en cada tipo de losas.
- La comparación económica general de las losas nos dio como resultado que la losa reticular tiene un precio más elevado que la los alivianada con viguetas prefabricadas dando los siguientes resultados:

#### **Costo de las losas**

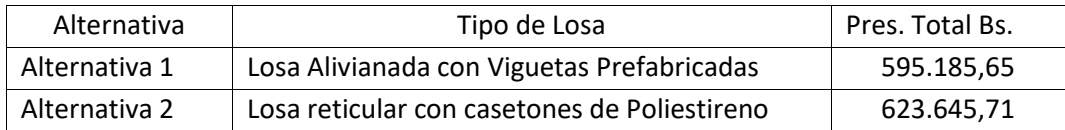

Fuente: Elaboración propia

Donde se pudo constatar que la losa reticular incide en un 4.78 % del precio de la losa alivianada.

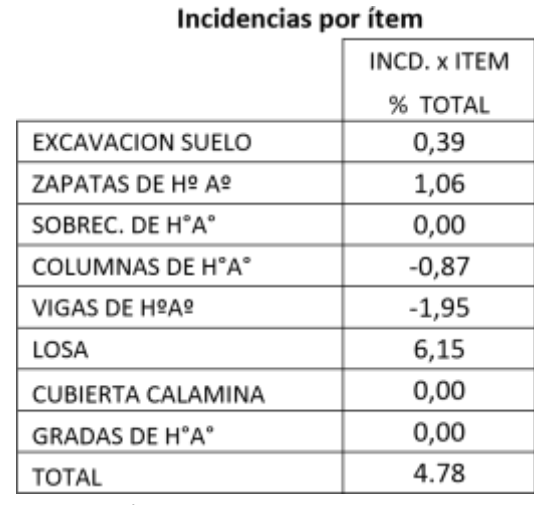

Este aumento es debido mayormente al ítem de losa, como se muestra en la tabla a continuación:

Fuente: Elaboración propia

- En cuanto a la comparación de volúmenes por ítems se ve un incremento en la excavación y zapatas de hormigón armado, debido al aumento de peso de la losa reticular con un porcentaje de 25,42 % en la excavación y en las zapatas de 22.09 %.
- En los ítems de sobrecimiento y vigas de hormigón armado el aumento de volumen no es considerable debido a la distribución óptima que presenta la losa reticular, en comparación con la losa alivianada el porcentaje de mayoración es de 0.02% y 7,16% respectivamente.
- El comportamiento de las losas son casos particulares e independientes que harán variar a los demás elementos estructurales, para lo cual se debe tener en cuenta el acero y su volumen de hormigón debido a que dependiendo de las cargas actuantes se establece la cuantía.